# **UNIVERSITE SAAD DAHLEB DE BLIDA**

# **Faculté de Technologie**

Département d'Aéronautique

# **MEMOIRE DE MAGISTER**

Spécialité : Aéronautique

# ETUDE ET EVALUATION DE L'EFFET DES MULTITRAJETS AU NIVEAU D'UN RECEPTEUR GALILEO ALTBOC E5

Par

# **Mohamed Amine BENTOUCHA**

**Devant le jury composé de :** 

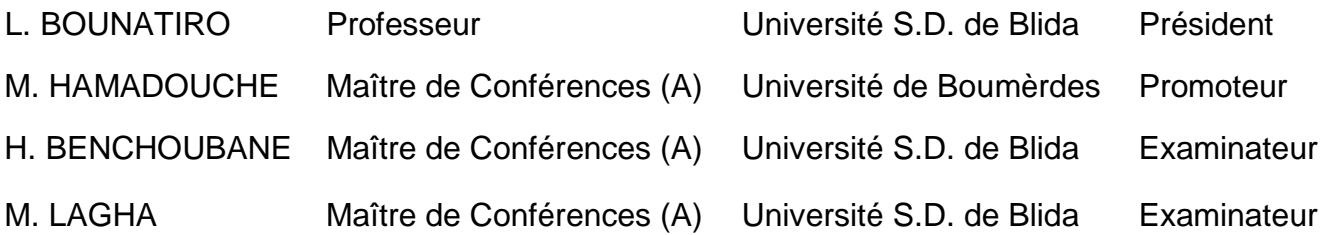

#### **ملخص**

الغرض من هذا العمل المنجز هو دراسة تأثير تعدد المسارات على مستوى المستقبل (GNSS (المطبق على الاشارة (5E AltBOC (الخاص بالنظام الاوربي للملاحة بالأقمار الصناعية . و سنناقش في هذا العمل عدة طرق تقليدية وحديثة, ومن أهمها : الترابط الضيق وطريقة تشكيل المنحنى س **مفتاح الكلمات** : تشكيل المنحى س, غاليليو, أنظمة التوجيه بواسطة الاقمار الصناعية, تعدد المسارات.

# **ABSTRACT**

The aims of this work is the study multipath effects on GNSS code tracking loop in case of E5 AltBOC signal used in the European satellite navigation system GALILEO. Several classical and modern methods are analyzed, principally: multipath reduction by narrow correlator and reduction with S shaping method.

 **Key word:** GPS, GNSS, GALILEO, ALTBOC, S shaping, Multipath.

#### **RESUME**

L'objet de ce travail est l'étude de l'effet des multi trajets sur l'étage de poursuite au niveau d'un récepteur GNSS opérant sur le signal E5 AltBOC du système européen de navigation par satellite Galileo. Plusieurs méthodes classiques et modernes sont traitées, principalement : réduction par corrélateur étroit et méthode de formation de la courbe S.

**Mots clés** : GPS, GNSS, GALILEO, ALTBOC, Formation de la courbe S, Multitrajet.

### **REMERCIEMENTS**

Avant tout je tiens à remercier Dieu tout puissant de nous avoir donné cette foi et cette confiance en soi, ainsi que cette volonté et ce courage, pour pouvoir nous voir un jour devant un jury, afin d'obtenir un tel diplôme. Je remercie encore tous ceux qui m'ont aidé de près ou de loin, par leurs encouragements, leurs conseils et leurs critiques.

Qu'il nous soit permis en jour mémorable d'exprimer ici nos plus vifs remerciements et notre gratitude, à tous ceux qui ont accepté de juger ce travail, ainsi qu'à tous ceux ont aidé à le mener à bien.

Je tiens à témoigner ma profonde gratitude envers mon directeur de thèse Monsieur M. HAMADOUCHE, pour toute sa confiance qu'il m'a témoigné en proposant ce sujet. Ses conseils éclairés et sa large expérience scientifique ont permis l'aboutissement de ce travail.

J'exprime mes vifs remerciements, à Monsieur K. BENACHENHO, d'avoir dirigé ce travail avec beaucoup de patience, j'exprime ma très profonde reconnaissance pour l'aide constante qu'il m'a apportée tout au long de ce travail, son appui scientifique et ses précieux conseils lors de nombreuses discussions que nous avons partagées.

Je remercie également les membres de Jury, Monsieur le président du jury L. BOUNATIRO, Monsieur M. LAGHA et Monsieur H. BENCHOUBANE, qui ont accepté d'examiner ce travail.

Je me dois aussi remercier tous les enseignants ainsi que tout le personnel de département d'aéronautique.

Enfin, j'adresse un grand MERCI à ma famille et tous mes amis qui m'ont toujours soutenu et encouragé durant mes études.

*Mohamed Amine BENTOUCHA*

# **TABLE DES MATIERES**

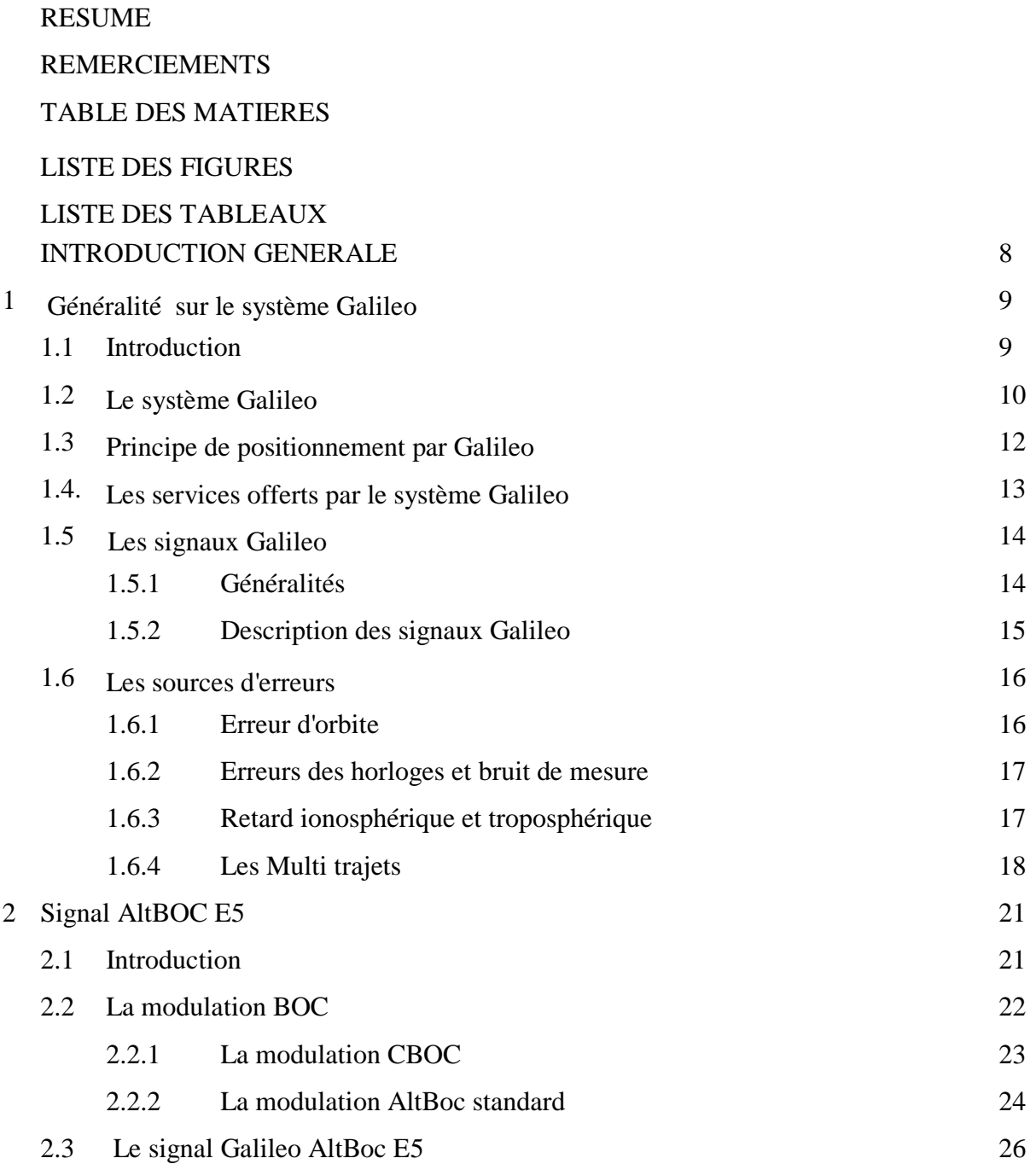

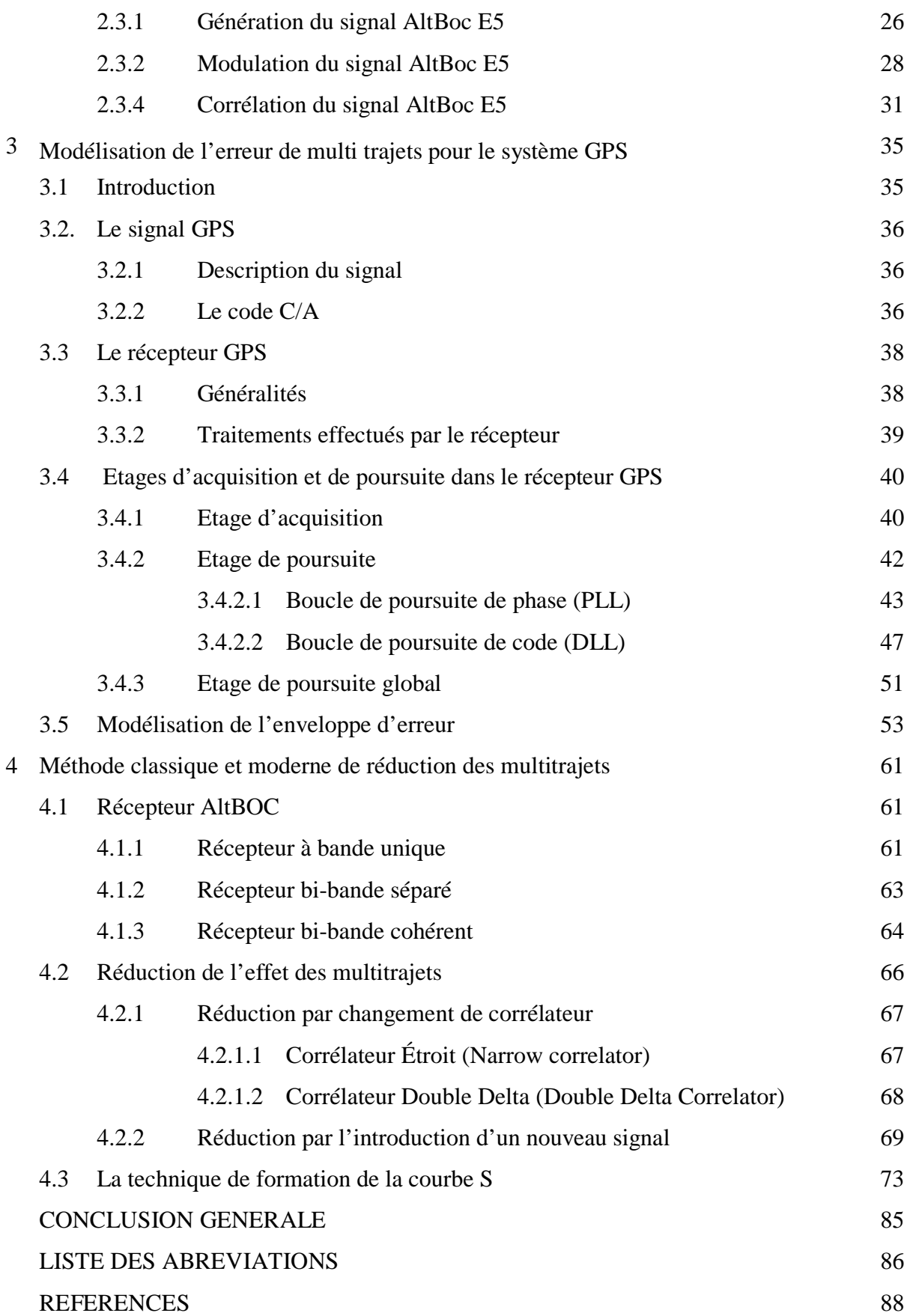

# **LISTE DES FIGURES**

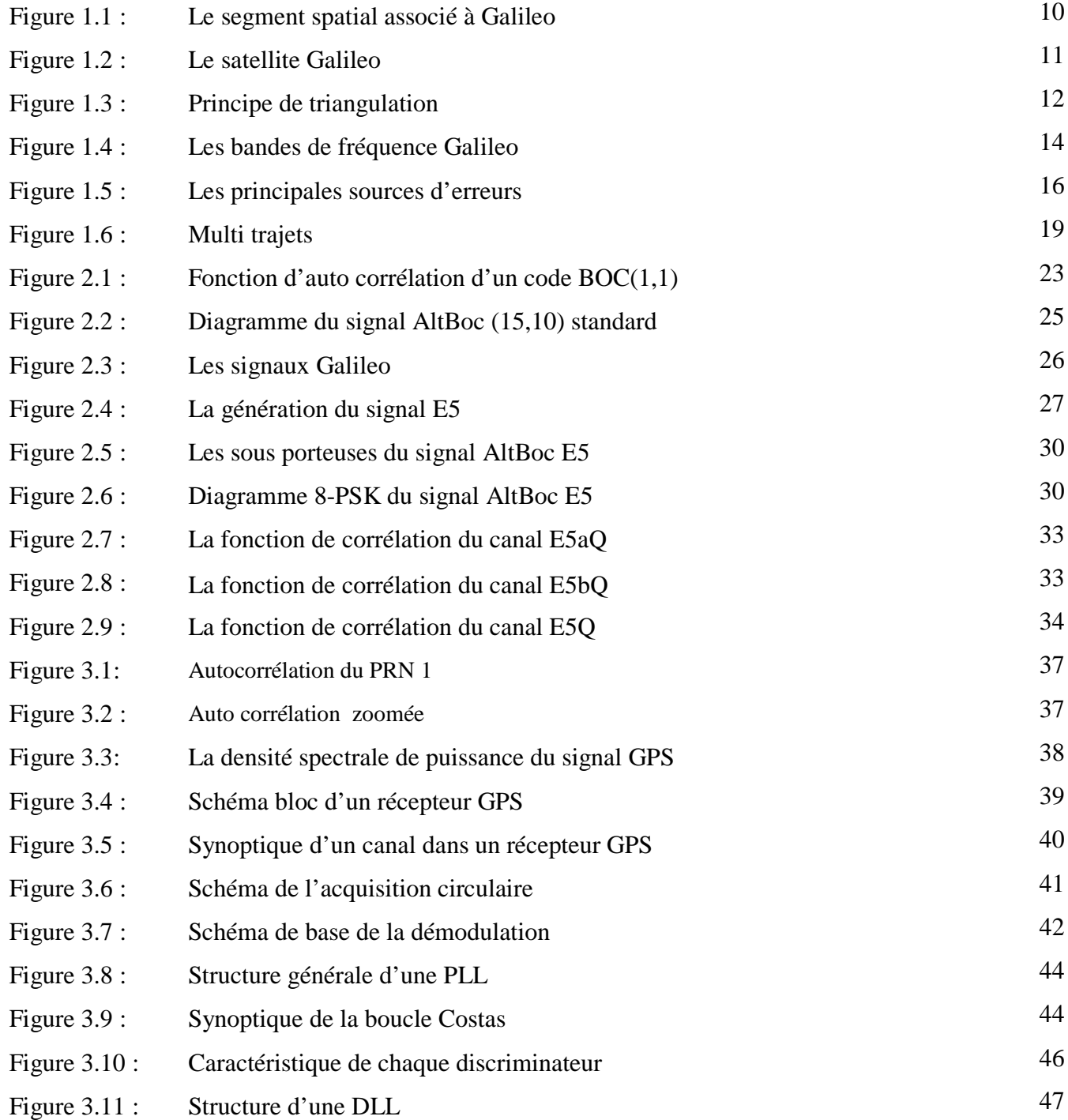

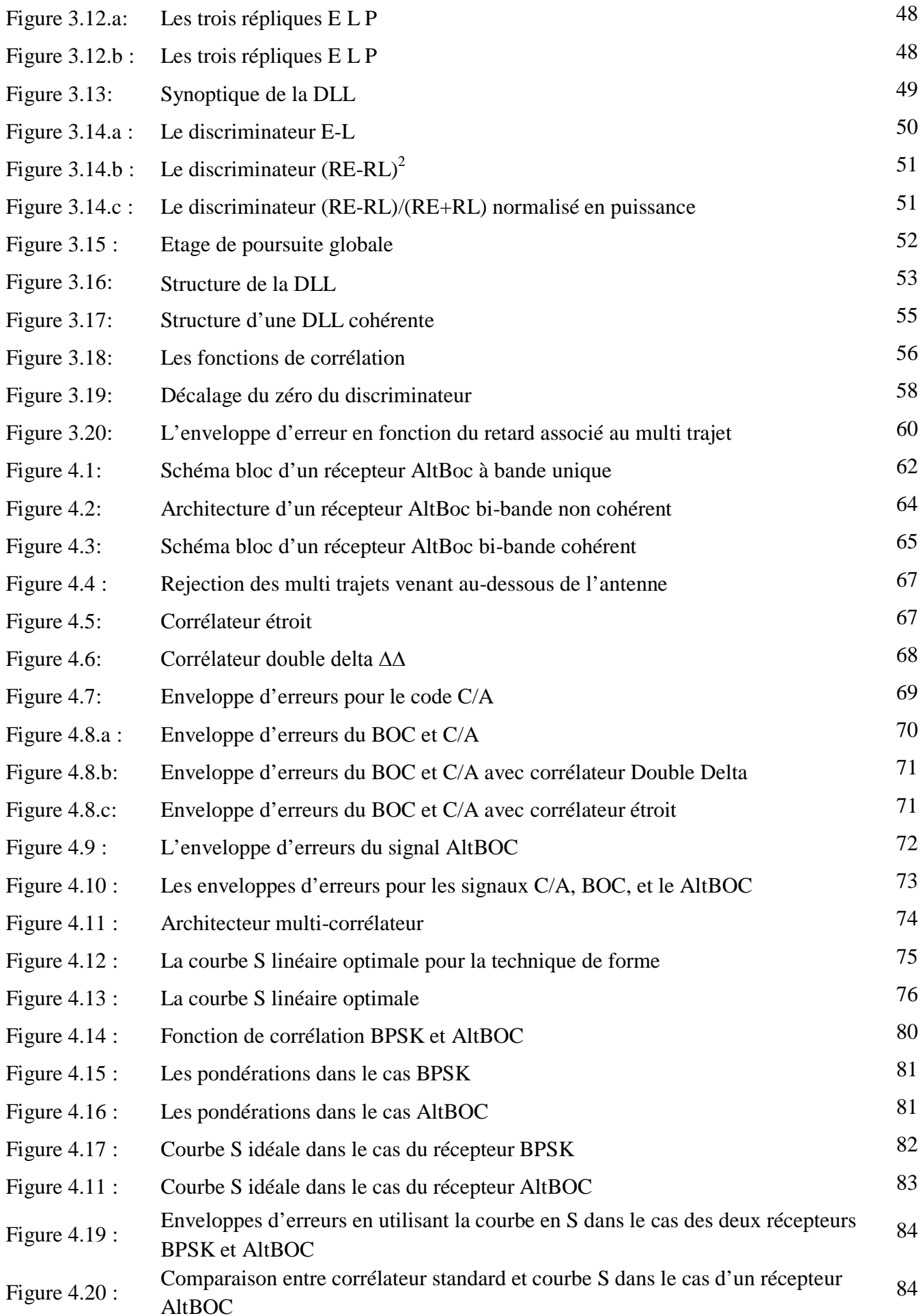

# **LISTE DES TABLEAUX**

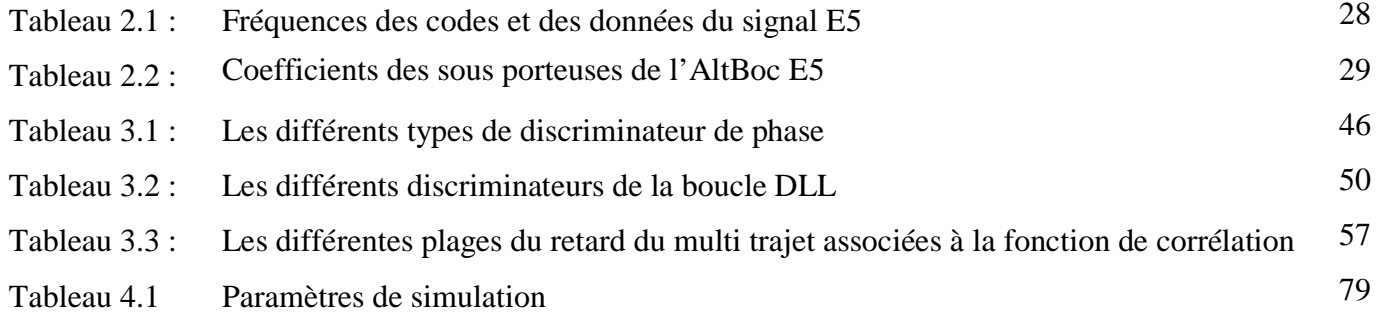

## **INTRODUCTION GENERALE**

Dans les applications de positionnement des systèmes de navigation GPS et futur GALILEO, la navigation en milieu urbain semble être l'une des plus importante. L'environnement urbain est caractérisé par la présence d'un grand nombre d'obstacles qui produisent des trajets multiples. Il est donc primordial de précisément caractériser les performances d'un récepteur pour ce type d'application. Le problème des multitrajets est un phénomène par lequel le signal arrive au récepteur par trajectoires multiples attribuables aux réflexions et aux diffractions.

Les objectifs et l'originalité de ce travail sont en fait doubles puisqu'il s'agissait de modéliser, dans un premier temps, l'étage de poursuite puis d'étudier les erreurs induites par la présence des multitrajets sur les performances du récepteur dans le cas d'un signal AltBoc.

Puis, nous réaliserons une analyse complète des performances du récepteur en présence de multitrajets et nous étudierons les différentes solutions de traitement du signal permettant de réduire leurs effets sur l'étage de poursuite. Une modélisation des erreurs induites au niveau de la boucle de poursuite de code DLL sera développée et validée grâce aux simulations de l'enveloppe d'erreurs associée à chaque cas simulé, cette enveloppe sera utilisée en premier lieu comme un moyen essentiel de comparaison des solutions de traitement du signal permettant de réduire les effets des multitrajets sur la performance de la boucle de poursuite de code.

Nous analyserons différentes structures de discriminateur de code qui permet de réduire d'une manière très significative l'amplitude des erreurs causées par les multitrajets, ces erreurs possèdent une influence importante sur le processus de détermination de l'information et sur l'évaluation de la pseudo-distance.

Un dernier axe de recherche dans le domaine de réduction des multitrajets est liés à l'utilisation de la courbe S, dans ce contexte nous proposons l'utilisation de cette technique au niveau de l'étage de poursuite, les résultats obtenus seront présentés et analysés.

## **CHAPITRE 1**

# **GENERALITE SUR LE SYSTEME GALILEO**

#### 1.1. Introduction

La navigation par satellite occupe une grande place dans le domaine de la navigation terrestre, maritime et aérienne.

Le système de positionnement par satellite américain GPS est le seul système de positionnement mondial, mais ses inconvénients tel que son aspect à usage militaire, ses incertitudes ainsi que sa dégradation volontaire ont poussé d'autres pays à développer leurs propres systèmes. Le grand projet dans ce domaine est le système de positionnement par satellite européen Galileo, toujours en phase de développement, ce dernier promet d'offrir tan de services inexistants dans les systèmes actuels et aussi très précis.

Le projet Galileo a été lancé par la collaboration entre l'agence spatiale européenne et l'union européenne en 1998, mais les premiers travaux concrets concernant Galileo ont débuté vers l'an 2001, où les segments spatiale et terrestre ont été développés et les premiers satellites prototypes ont été construits.

Entre 2006 et 2008 le reste des satellites et les segments spatial et terrestre étaient prévus d'être totalement opérationnels. La commercialisation des services de Galileo était prévu pour l'année 2012 mais vu les enjeux financiers du système il ne sera complètement opérationnel que vers l'an 2014.

L'originalité du système Galileo serait dans les services qu'il offrirait, en effet, ces services seront nouveaux dans ce domaine et très précis par rapport aux services fournis par le GPS, mais aussi dans la modulation de ses diverses signaux qui seront modulés par la modulation BOC que nous détaillerons par la suite.

#### 1.2. Le système Galileo

Le système européen Galileo dont la mise en place a été décidée par l'Union européenne sera constitué d'une constellation de trente satellites placés sur des orbites circulaires à 23 616 km d'altitude, inclinées à 56 degrés sur l'équateur, permettant ainsi une couverture correcte des régions de haute latitude. Sur chacun des trois plans d'orbite, neuf satellites sont régulièrement répartis, plus un en réserve, prêt à prendre la place d'un satellite défaillant, la figure 1.1 représente cette constellation. À cette altitude, la période de révolution des satellites sur leur orbite est de 14 heures et 21 minutes.

Le contrôle de la constellation sera assuré par deux centres de contrôle redondants situés en Europe, s'appuyant sur un réseau de cinq stations de contrôle réparties sur la surface terrestre, sur un réseau de 12 stations d'orbitographie et de synchronisation équipées d'horloges atomiques de haute précision et sur un réseau de communications sécurisé.

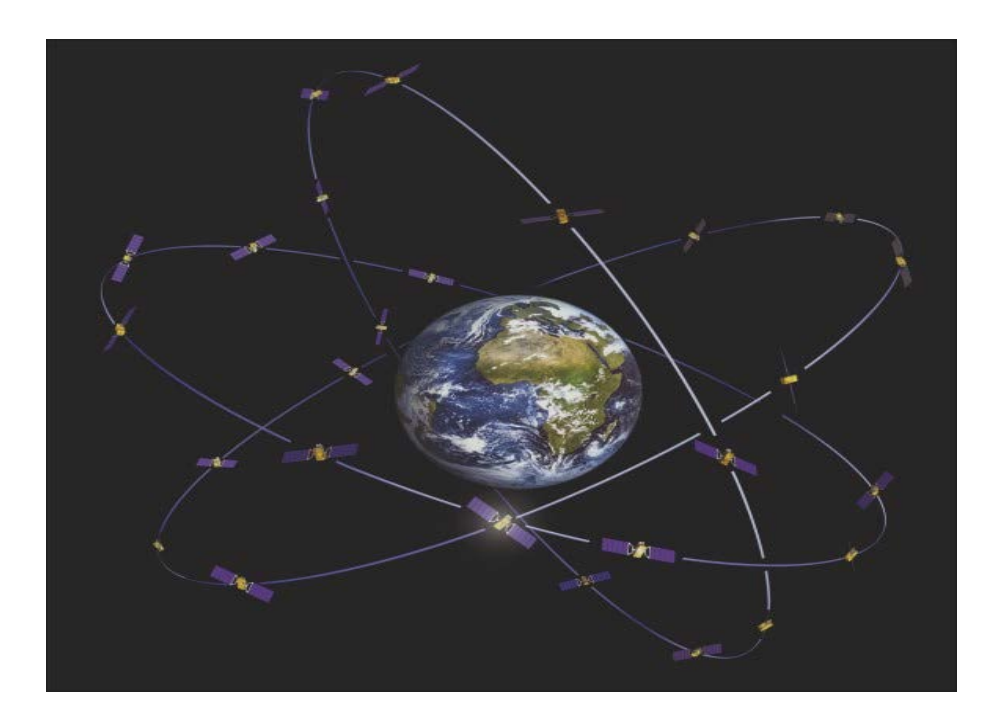

Figure 1.1: Le segment spatial associé à Galileo

Chaque satellite aura une masse d'environ 700 kg et sera stabilisé suivant les trois axes grâce à un ensemble classique de gyromètres, roues à inertie et magnéto-coupleurs. Leur dimension est de 2,7 par 1,2 par 1,1 m. La puissance embarquée prévue est de 1600 watts. Ils seront équipés d'un système de contrôle d'orbite par propulsion à hydrazine qui permet de les maintenir sur leur position orbitale nominale.

La charge utile de chaque satellite comprendra un ensemble de quatre horloges atomiques, l'électronique de génération des signaux transmis par les émetteurs (codes pseudo-aléatoires orthogonaux de modulation des porteuses, signaux de navigation proprement dits), ainsi que les émetteurs radio fréquence en bande L et les antennes correspondantes.

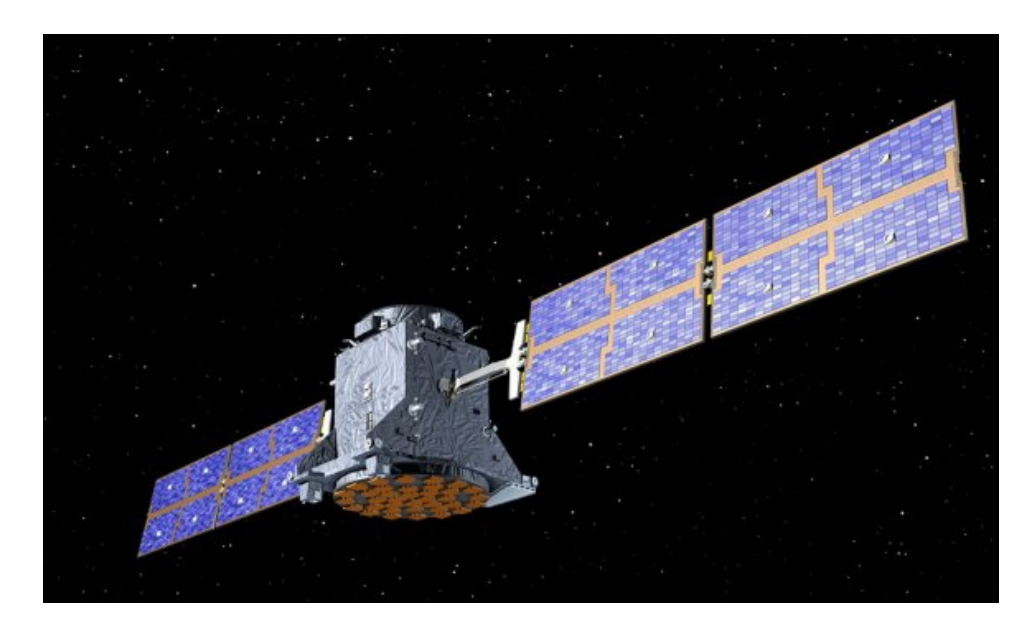

Figure 1.2 : Le satellite Galileo

Le lancement initial des satellites est prévu par grappes de quatre à dix unités pour chaque plan d'orbite de manière à assurer un déploiement rapide de la constellation. Par la suite, au fur et à mesure du vieillissement des satellites, de nouveaux satellites seront lancés en remplacement.

De manière externe au système de contrôle de la constellation, un ensemble de stations et un centre opérationnel spécialisé, formant ce qu'on appelle « le segment d'intégrité », surveillera en permanence les performances du système et aura la capacité d'informer en temps réel les utilisateurs du système de son état et de ses performances. Cette information sera fournie via les satellites de la constellation Galileo, qui remplissent là une fonction de relais de l'information d'intégrité. Cette fonction d'intégrité est essentielle pour beaucoup d'applications où la connaissance instantanée du bon état de fonctionnement du système est indispensable (navigation aérienne par exemple). Il est important de savoir qu'elle n'est pas fournie dans le système GPS actuellement en service.

#### 1.3. Principe de positionnement par Galileo

Comme pour le GPS, la position du terminal utilisateur est calculée à partir des mesures de distance (pseudo-distances) entre le terminal et au moins quatre satellites de la constellation dont les signaux sont reçus simultanément. Plus précisément, la différence des distances entre le terminal et deux satellites permet de placer celui-ci sur un lieu géométrique qui est une surface dans l'espace appelée hyperboloïde, et la simultanéité de mesures de ce type avec quatre satellites permet de calculer la position géographique par intersection géométrique entre ces surfaces, ainsi que l'écart entre l'échelle de temps du terminal et celle du système Galileo.

Cette méthode suppose, bien sûr, que soit connue avec une précision suffisante la position des satellites dans l'espace rapportée à un référentiel géodésique mondial commun à tous les utilisateurs. Celle-ci est calculée à partir des éphémérides contenues dans les signaux de navigation transmis par les satellites, calculées au sol et injectées périodiquement en mémoire par le réseau de stations de contrôle de la constellation.

Les éphémérides des satellites sont élaborées à partir d'un ensemble de stations d'orbitographie dont les positions sont précisément connues dans le Repère international de référence terrestre, l'ITRF ou ce qui est équivalent au mètre près, dans le repère WGS84 déjà établi pour le GPS et très utilisé aujourd'hui.

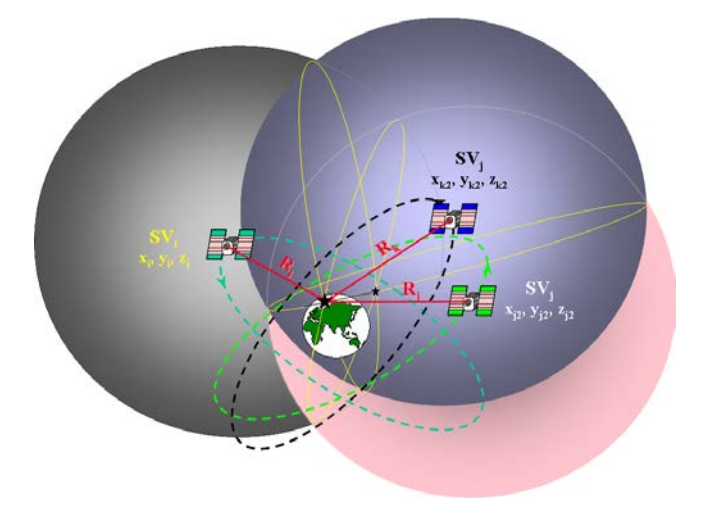

Figure 1.3 : Principe de triangulation

### 1.4. Les services offerts par le système Galileo

Le système Galileo prévoit de fournir cinq catégories de services.

Le service ouvert, « Open Access », est le service de base permettant la localisation et la datation comparable au service de base fourni par le GPS américain (Service SPS). Il est gratuit et ne comprend aucune restriction d'accès. C'est le service « grand public » qui concernera la majorité des utilisateurs.

Le service de sûreté de la vie est plus connu sous son sigle anglais « Safety of Life » (SoL). Il s'agit du service ouvert complété par un signal d'intégrité indispensable pour toutes les applications où l'absence de cette information d'intégrité pourrait mettre en danger des vies humaines (transport aérien, ferroviaire et maritime).

Le service commercial, ou « Commercial Service » (CS), est destiné aux applications commerciales exigeant une précision supérieure à celle que fournit le service ouvert.

Il utilise deux signaux supplémentaires, protégés par un chiffrement commercial décryptable par les terminaux équipés et disposant de la clef d'accès. Ce service sera géré par les fournisseurs d'accès au service commercial Galileo. Il se prête particulièrement bien aux services à valeur ajoutée qui seront proposés en complément de la navigation :

Le service public réglementé ou « Public Regulated Service » est réservé aux applications gouvernementales (sécurité civile, transports, militaires) pour lesquelles la continuité du service doit être garantie quelles que soient les circonstances, donc particulièrement robuste vis-à-vis de brouillages éventuels ou d'interférences électromagnétiques accidentelles. Ce service PRS utilise deux signaux dédiés et chiffrés, dont un sur la même fréquence que le futur code militaire (code M) du GPS. Son accès sera contrôlé par les autorités en charge des questions de sécurité.

Le service de recherche et sauvetage, « Search and Rescue » en anglais (SAR), poursuivra à l'ère de Galileo le service rendu par le système actuel. SARSAT/COSPAS mis en place par le Canada, la France, les États-Unis et la Russie depuis 1982. Il permet de recueillir et de localiser les émissions des balises de détresse opérant à 406 MHz, en service sur les avions, les bateaux et pour les expéditions terrestres.

Il comprendra en particulier un signal de retour vers la balise de détresse pour informer l'auteur de l'émission que son message a bien été reçu.

# 1.5. Les signaux Galileo

## 1.5.1. Généralités

Les fréquences des porteuses émises par les satellites Galileo sont situées dans la bande L (autour de 1,2 à 1,5 GHz) avec la possibilité d'utiliser aussi la bande C (autour de 5 GHz). Ces fréquences qui ont été attribuées par les instances internationales de télécommunication sont partagées avec les systèmes de navigation par satellite GPS et GLONASS. Les puissances émises sont réglées de manière à éviter d'interférer avec certaines émissions utilisées par des moyens terrestres consacrés à la navigation aérienne.

Galileo utilisera plusieurs porteuses dans le sens 'Espace vers Sol', qui peuvent être associées entre elles :

- Bande E6 bande étroite libre dans la bande Ll : 1559 à 1563 MHz.
- Bande E2, bande étroite libre dans la bande Ll : 1587 à 1591 MHz.
- $\triangleright$  Bande E6 en exclusivité : 1260 à 1300 MHz.
- Bande E5 dans la bande 1164 à 1215 MHz avec partage de la première moitié de cette bande avec le GPS.

L'occupation spectrale des signaux Galileo est schématisée dans la figure suivante :

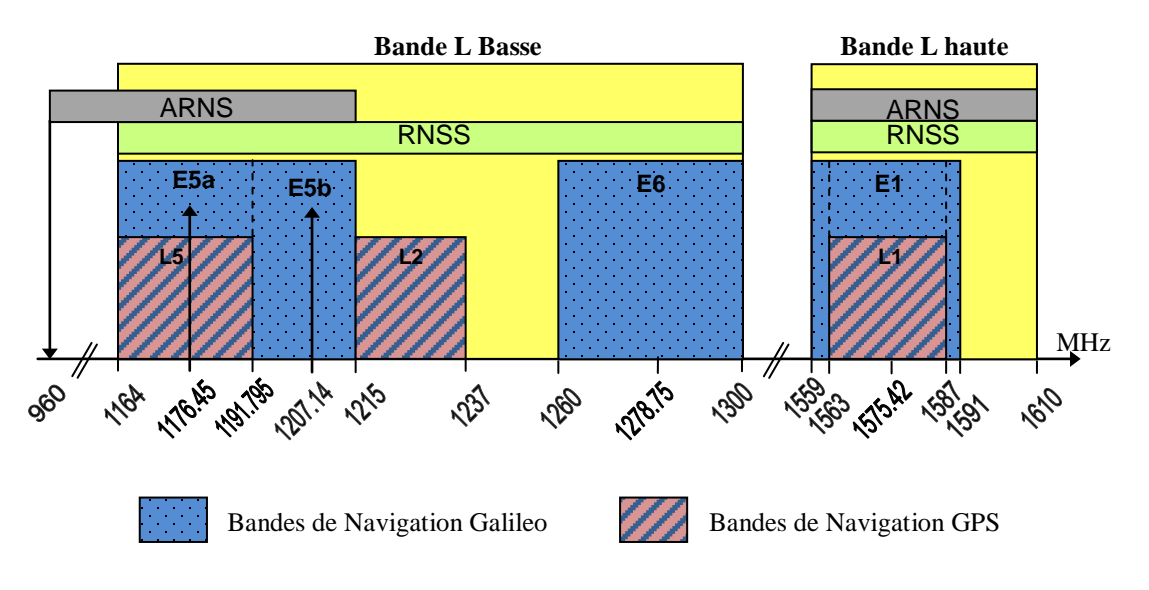

Figure 1.4: Les bandes de fréquence Galileo

Afin d'exploiter d'une façon optimale la bande de fréquence réserver aux systèmes de navigation par satellites, une nouvelle modulation a été proposée, c'est la modulation de Porteuse à Double Décalage, repérée selon son acronyme anglo-saxon BOC (Binary Offset Carrier). La particularité des signaux BOC est leur définition comme étant la combinaison de deux signaux décalés en fréquence à droite et à gauche de la fréquence centrale de la porteuse. Les décalages à droite et à gauche sont obtenus en modulant la porteuse par des sous-porteuses, le signal en bande de base étant obtenu par combinaison d'un code d'étalement de rythme Fc, et d'une sous-porteuse carrée de fréquence Fsc.

### 1.5.2. Description des signaux Galileo

Chaque satellite Galileo transmet des signaux dans les bandes E1, E6, E5a et E5b.

• Signal E1

Le signal E1 OS (Open Service) est transmis sur la bande L1=1575.42Mhz comprenant deux canaux (E1-B et E1-C). Le canal E1-B transmet des données et le canal E1-C transmet des signaux pilotes. Les signaux pilotes permettent, comme indique leurs noms, de guider le récepteur pour l'acquisition du signal de données.

Signal E6

Ce signal transporte des informations pour un but commercial. Il comprend deux canaux (E6-B et E6-C). Le premier étant un canal de données et le deuxième transmet des signaux pilotes.

• Signal E5a

Ce signal est accessible pour le grand public. Il est transmis sur la bande E5 et comprend deux canaux (données, pilote). Il transporte des données de navigation accessibles pour tous les utilisateurs.

• Signal E5b

Ce signal est aussi transmis sur la bande E5 et comprend aussi deux canaux, un pour les données de navigation et un pour les signaux pilotes. Ce signal comporte des données non cryptées accessible par tous les utilisateurs et des données crypté réservées pour un usage commercial.

#### 1.6. Les sources d'erreurs

Aucune position GPS n'est parfaitement exacte et toutes sont entachées de certaines erreurs. Il y a certaines possibilités pour réduire ces erreurs selon les besoins. Avant de porter l'attention sur l'exactitude des positions GPS, on doit examiner certaines des erreurs dont sont entachées les positions obtenues par ce moyen.

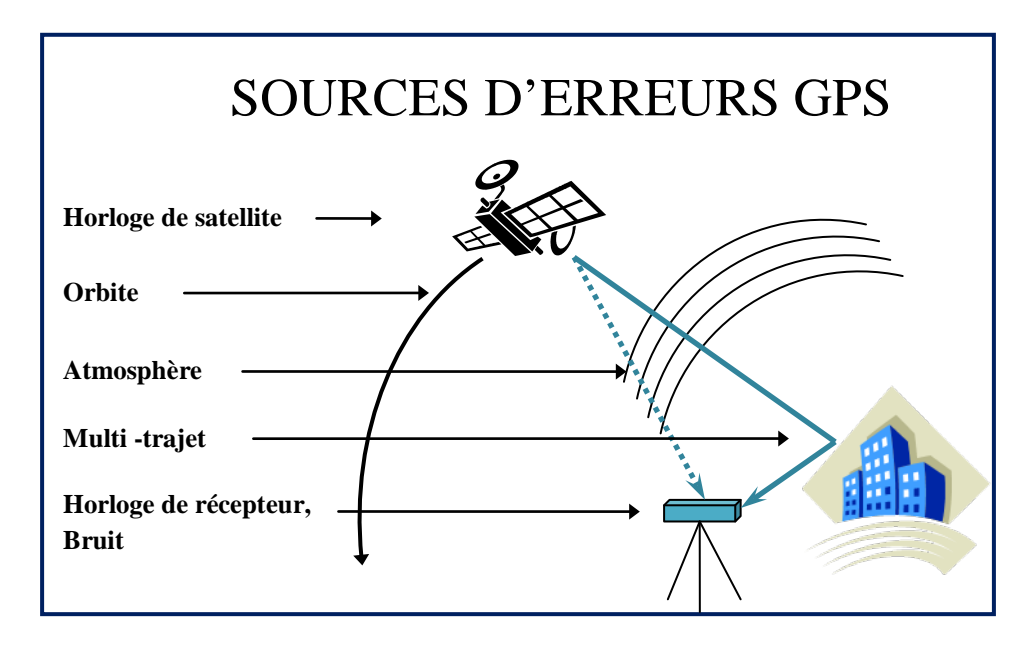

Figure 1.5 : Les principales sources d'erreurs

#### 1.6.1. Erreur d'orbite

La position d'un satellite obtenue dans l'information du signal diffusé est en réalité une prévision de l'emplacement qu'occupera un satellite à un moment donné et elle peut quelque peu différer de sa position réelle. Bien que des mesures soient adoptées pour prévoir au mieux les positions des satellites (ou les orbites), elles ne peuvent être prévues chaque fois à la perfection.

Il est possible de déterminer les erreurs orbitales pour une période particulière en utilisant des orbites précises. Ces orbites sont calculées en utilisant plusieurs stations de référence sur plusieurs jours avant et après cette période particulière. L'erreur de position du satellite peut être calculée en faisant la différence entre les positions générées par l'orbite radiodiffusée et celles qui viennent de l'orbite précise. L'erreur de position de satellite en double différence est calculée par la projection de l'erreur orbitale en trois dimensions sur une ligne vectorielle entre les récepteurs et les satellites.

Des orbites prédites sont disponibles en temps réel par le message du satellite. Elles étaient utilisées surtout pour des lignes de bases courtes (inférieures à 25 km) mais depuis le 2 mai 2000 (enlèvement de la SA) elles devraient être suffisamment précises pour des lignes de base dépassant la centaine de kilomètres Or aujourd'hui la qualité de la détermination des orbites radiodiffusées est d'environ 10m, ce qui ne permet pas de garantir une détermination centimétrique pour une ligne de base de plus de 50 km. Dans ce cas il faut donc utiliser des orbites précises.

#### 1.6.2. Erreurs des horloges et bruit de mesure

Les satellites et les récepteurs doivent être munis de très bonnes horloges pour être performants. L'erreur la plus infime peut fausser de plusieurs dizaines, centaines ou même milliers de mètres la « mesure de la distance » entre le récepteur et le satellite. Par exemple, une erreur de 10 nanosecondes (0,00000001 s) engendrerait une erreur de 3 mètres sur la distance.

La simple différence permet d'éliminer la correction d'horloge satellite mais on peut aussi obtenir cette correction:

- $\triangleright$  en temps réel dans le message diffusé par le satellite: cette donnée pouvait être biaisée par la SA mais depuis le 1er mai 2000 ce n'est plus le cas;
- comme paramètre dans certains logiciels de calculs GPS.

Alors la correction d'horloge récepteur est toujours une inconnue qui est soit éliminée par double différence soit estimée dans les calculs.

Le bruit de mesure est tout bruit généré par le récepteur lui-même lors de la réception des mesures de code ou de phase. Le bruit peut être mesuré en utilisant le test «ligne de base nulle». Dans ce test, le signal GPS venant d'une antenne va vers deux récepteurs. En utilisant la valeur de mesures réduites de ces deux récepteurs, tous les termes d'erreurs disparaissent sauf celui de bruit.

## 1.6.3. Retard ionosphérique et troposphérique

Les signaux émis par les satellites sont retardés sur leur parcours jusqu'au récepteur lorsqu'ils traversent une zone au-dessus de la Terre, appelée ionosphère, dans laquelle se trouvent des particules chargées ainsi qu'en traversant l'atmosphère, le retard ionosphérique (allongement du temps de parcours satellite - récepteur) est compris entre 0 et 50 mètres et

varie en fonction de l'agitation ionosphérique. Contrairement à la troposphère, il n'est pas possible de modéliser correctement cet effet. Cette erreur peut être réduite par l'utilisation de deux fréquences.

#### 1.6.4. Les Multi trajets

L'erreur de Multi trajet se produit quand le signal satellitaire arrive au récepteur après plus d'un trajet à cause des réflexions près du récepteur comme il est montré par exemple sur la figure 1.6. Cette erreur dépend des conditions autour de l'antenne et du type d'antenne. Le multi trajet est une erreur difficile à corriger car il n'existe pas de modèle mathématique général pour les décrire.

On note l'existence de deux sortes de multi trajets:

 $\triangleright$  Multi trajets de phase porteuse

Le signal direct d'un satellite vers un récepteur peut s'écrire comme :

$$
S_D = A \cdot \cos \varphi \tag{1.1}
$$

Puis, chaque signal réfléchi sera décalé en phase en fonction de la configuration géométrique:

$$
S_R = \alpha A \cos(\varphi + \delta \varphi) \tag{1.2}
$$

En général, les signaux réfléchis peuvent être nombreux (n) avec des facteurs d'atténuation et des décalages de phase. Le signal total à l'antenne du récepteur (S) est alors la superposition de tous ces signaux est :

$$
S = A \cdot \cos \varphi + \sum_{j=1}^{n} \alpha_j \cdot A \cos(\varphi + \delta \varphi_j)
$$
 1.3

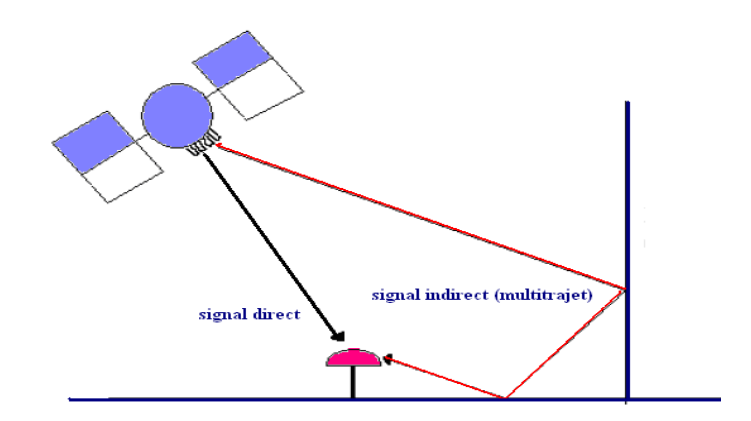

Figure 1.6 : Multi trajets

### $\triangleright$  Multi trajets de code

Le Multi trajet de code ressemble au multi trajet de phase, mais l'effet est plus important. Plusieurs techniques de traitement du signal peuvent être utilisées afin de diminuer l'erreur de multi trajet. On peut essayer de s'affranchir des trajets multiples en prenant quelques dispositions au niveau des observations par :

- $\triangleright$  Le choix de la station en évitant les surfaces réfléchissantes proches,
- Le choix d'antennes munies d'un plan absorbant, ou d'antennes choke ring, filtrage des ondes reçues,
- Le choix des satellites, les plus bas étant les plus sensibles au multi trajet.

L'erreur de multi trajet de phase est plus petite par rapport à ce du code elle dépend de la fréquence de la porteuse qui est à l'ordre de GHz, par conséquent l'erreur correspond à la longueur d'onde porteuse. Par exemple pour le GPS, la longueur d'onde est λ = C/fC =19 cm et l'erreur associée à la durée d'un seul chip est :

c.TC=3 108 10-3/1023=293 mètres

Au cours des dix dernières années, plusieurs techniques ont été développées afin de réduire ou éliminer l'influence des multi trajets sur le calcul de position, on note l'utilisation d'un corrélateur étroit « Narrow correlator » au niveau de la boucle de poursuite de code, aussi la méthode « MEDLL » (Multipath Estimating Delay Lock Loop), on note l'utilisation des 'discriminateurs double différence' et les méthodes adaptatives, or la majorité de ces techniques ont été proposées pour le récepteur GPS fonctionnant en code C/A, ce dernier caractérisé par one fonction de corrélation et une densité spectrale bien

spécifiques présente des caractéristiques en présence des multi trajets bien différentes de la version modernisée du système GPS ainsi que du système Galileo.

Le GPS modernisé et le futur système Galileo vont introduire des nouveaux signaux, BOC, AltBOC et le MBOC. Particulièrement AltBOC sera utilisé dans la bande E5 du Galileo et le MBOC sera utilisé par le GPS et le Galileo sur la bande L1.

Nous nous intéressons dans ce travail à l'évaluation de l'enveloppe d'erreur et ce dans le cas du signal GPS et Galileo. Et nous proposons une nouvelle méthode de réduction des multi trajets qui fera face aux nouvelles propriétés du signal Galileo qui est la méthode de courbe S (S curve).

# **CHAPITRE 2 SIGNAL ALTBOC E5**

#### 2.1. Introduction

Les signaux Galileo ont la particularité du point de vue du type de modulation, la modulation BOC (Binary Offset Carrier), qui caractérisera tous les signaux Galileo, est la modulation la plus complexe de son genre, cela dit aussi qu'elle permettra d'avoir des avantages inaccessibles en utilisant des méthodes classiques de modulation. Elle permettra en effet, d'éliminer le souci de saturation spectrale, ainsi que les problèmes d'interférences entre les signaux Galileo et d'autres Signaux GNSS, et cela en ayant un spectre assez intéressant.

Le signal E5 a été choisi en tenant compte de plusieurs exigences, et en répondant à plusieurs compromis. La forme du signal adopté pour le signal E5 est le AltBoc E5 (15,10). Pour en arriver, il a fallu considérer deux sous porteuses d'une forme assez particulière, ainsi que deux autres signaux qui feront de la formule du signal une forme très complexe.

Nous définissons et élaborons les différentes étapes de la naissance de la modulation BOC pour arriver à celle adoptée pour le signal AltBoc E5, et nous passerons ensuite à la modélisation de l'enveloppe d'erreur pour ce signal. Nous terminerons par de différentes simulations de l'enveloppe d'erreurs.

La bande de fréquence allouée pour les systèmes de navigation par satellites est la bande L (1164-1610 MHZ), elle est actuellement partagée par les systèmes GPS, GLONASS et Galileo. Le GPS et Galileo cohabite la sous bande E2-L1-E2 où les seules bandes disponibles pour Galileo sont de 4 MHZ de part et d'autre de L1 déjà occupée par le GPS. La naissance de la modulation BOC (Binary Offset Carrier) a pu résoudre ce problème de la saturation spectrale.

La modulation BOC se caractérise par un spectre composé de deux lobes principaux décalés symétriquement par rapport à la fréquence centrale de la porteuse, cette fréquence sera toujours utilisée par le GPS et Galileo mais sans problèmes d'interférences, au contraire, cette caractéristique permettra de faciliter la réalisation de récepteur bimodes. Les codes BOC correspondent alors à l'apport d'une modulation supplémentaire par une sous porteuse de type rectangulaire, en vue d'une meilleure utilisation de la bande allouée.

Ce type de modulation sera utilisé pour les signaux Galileo E1 et E6. Pour illustrer la modulation BOC, il est nécessaire de définir un signal s(t) qui modulera une porteuse rectangulaire avec une puissance nominale Ps ; soit :

$$
s(t) = \sqrt{2P_s}e(t) \tag{2.1}
$$

Avec:  $e(t) \in \{+1, -1\}$ 

En détail,  $e(t)$  contient les données d(t) transmises avec la fréquence  $f_d$  multiplié par une séquence PRN c(t) à la fréquence  $f_c$  tel que  $f_c > f_d$ ; soit :

$$
e(t) = d(t).c(t)
$$
  
d(t), c(t) \in \{+1, -1\}

Le signal BOC modulé est obtenu en multipliant le signal s(t) par la sous porteuse rectangulaire de fréquence f<sub>sub</sub>, soit :

$$
S_{BOC}(t) = s(t).sign\left[\sin(2\pi f_{sub}t)\right]
$$

Cette modulation est notée souvent dans la littérature BOC  $(f_{sub}, f_c)$ , tandis que pour le système Galileo la modulation BOC est notée BOC (m, n), où :

- 'm'est la fréquence de la sous porteuse f<sub>sub</sub> normalisée par la fréquence de référence  $f_0 = 1.023$ Mhz.
- 'n' note la fréquence du code  $f_c$  normalisée à la fréquence fondamentale  $f_0$ .

La fonction d'auto corrélation d'un code BOC(1,1) est illustrée dans la figure 2.1.

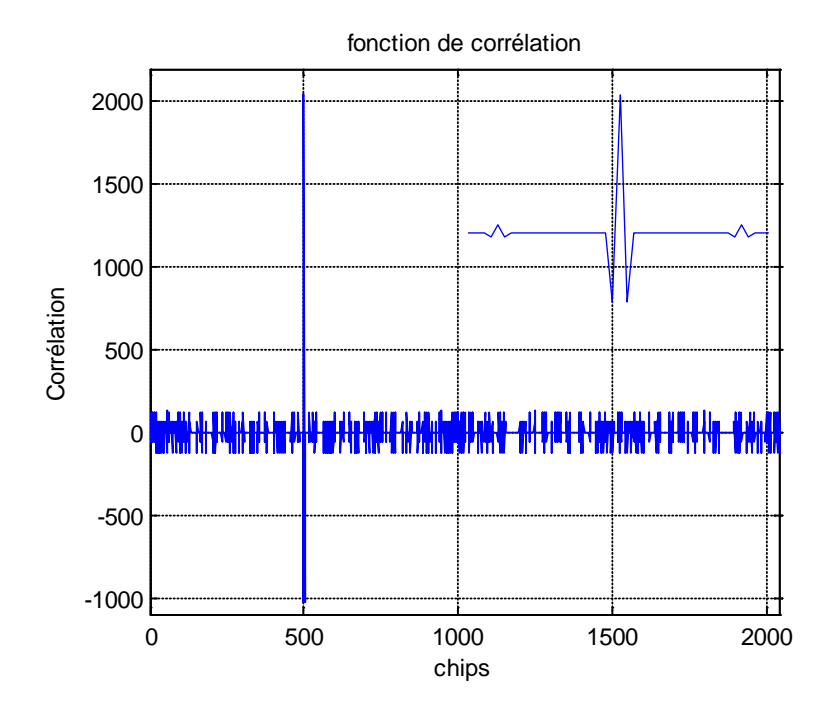

Figure 2.1 : Fonction d'auto corrélation d'un code BOC(1,1).

## 2.2.1. La modulation CBOC

La modulation CBOC s'obtient de la même manière que pour la modulation BOC, mais cette fois ci la sous porteuse est complexe. Le signal CBOC peut s'écrire comme suit :

$$
S_{CBOC} = s(t) \cdot \left\{ sign \Big[ cos(2\pi f_{sub}t) \Big] + jsign \Big[ sin(2\pi f_{sub}t) \Big] \right\}
$$
 2.4

Dans la littérature, cette modulation est appelée Complex-BOC puisque c'est une extension de la modulation BOC, utilisant une exponentielle complexe avec deux sous porteuses. Dans certains articles la modulation Complex-LOC est évaluée. Elle diffère de la CBOC dans la forme des sous porteuses qui sont des cosinus et sinus continus. Ces deux modulations ont les mêmes propriétés spectrales.

Utilisant les notations suivantes pour exprimer les sous porteuses:

$$
cr(t) = sign\Big[\cos\left(2\pi f_{sub}t\right)\Big]
$$

$$
sr(t) = sign\Big[\sin\left(2\pi f_{sub}t\right)\Big]
$$
 2.6

Nous définissons les exponentielles:

$$
er(t) = cr(t) + j.sr(t) \tag{2.7}
$$

$$
er^*(t) = cr(t) - j.sr(t)
$$

Enfin le signal CBOC peut s'écrire:

$$
S_{\text{CBOC}} = s(t).er(t) \tag{2.9}
$$

De cette manière le spectre ne sera pas divisé en deux lobes latéraux, mais seulement décalé en hautes fréquences.

#### 2.2.2. La modulation AltBoc standard

La technique de modulation CBOC décrite précédemment, permet de décaler un signal aux fréquences élevées ou basses dans le cas où la porteuse utilisée est  $er^*(t)$ . Un signal BPSK contenant différents codes et des messages de navigation peuvent être décalés aux fréquences basses. Par ce principe les deux lobes du spectre BOC peuvent contenir des informations différentes. La modulation AltBoc standard exploite l'avantage de cette idée; transmettre des informations en utilisant quatre canaux ( $E_{5a-1}$ ,  $E_{5a-0}$ ,  $E_{5b-1}$  and  $E_{5b-0}$ ) qui seront décalés en deux lobes (E5a and E5b), tel que chaque lobe contient deux canaux qui sont en phase et en quadrature.

En détail, les quatre composantes qui seront transmises sont définies comme suit:

$$
e_{E5a-1}(t) = d_1(t) . c_1(t) \tag{2.10}
$$

$$
e_{E5a-Q}(t) = d_2(t)c_2(t)
$$

$$
e_{E5b-1}(t) = d_3(t).c_3(t)
$$

$$
e_{E5b-Q}(t) = d_4(t)c_4(t)
$$
 (2.13)

 $d_i(t), c_i(t) \in \{+1, -1\}$ ;  $i \in \{1, 2, 3, 4\}$ 

Pour la modulation AltBoc standard les canaux sont combinés de la manière suivante :

$$
S_{AltBoc-stan\,dard}(t) = \left[e_{E5a-I}(t) + j.e_{E5a-Q}(t)\right] \cdot er^*(t) + \left[e_{E5b-I}(t) + j.e_{E5b-Q}(t)\right] \cdot er(t) \tag{2.14}
$$

Ainsi, cette opération décale le lobe E5a aux fréquences basses tandis que le lobe E5b sera décalé aux fréquences élevées. Il est possible de démontrer que le signal peut prendre neuf valeurs différentes, et peut être exprimé comme suit :

$$
S_{AltBoc-stan\,,}(t) = A_k e^{jk\frac{\pi}{4}}
$$

 $k \in \{0, 1, 2, 3, 4, 5, 6, 7, 8\}$ 

Pour k=0 Pour k impaire Pour k pair 0  $2\sqrt{2}$ 4 *k k A A Ak*  $\bigcap_{k}$  $\overline{ }$  $\overline{ }$  $\Big\} A_k =$  $\overline{ }$  $\overline{\phantom{a}}$  $\left(Ak\right)$ 

Il est clair que la modulation AltBoc standard n'est pas une modulation à enveloppe constante (figure 2.2). Pour optimiser l'efficacité de puissance à bord des satellites, les amplificateurs doivent fonctionner en saturation. Dans le cas d'un signal à enveloppe non constante, il y aurait des distorsions du signal qui affecteront les performances du récepteur. En conclusion, la modulation AltBoc standard ne peut pas être utilisée pour le système Galileo.

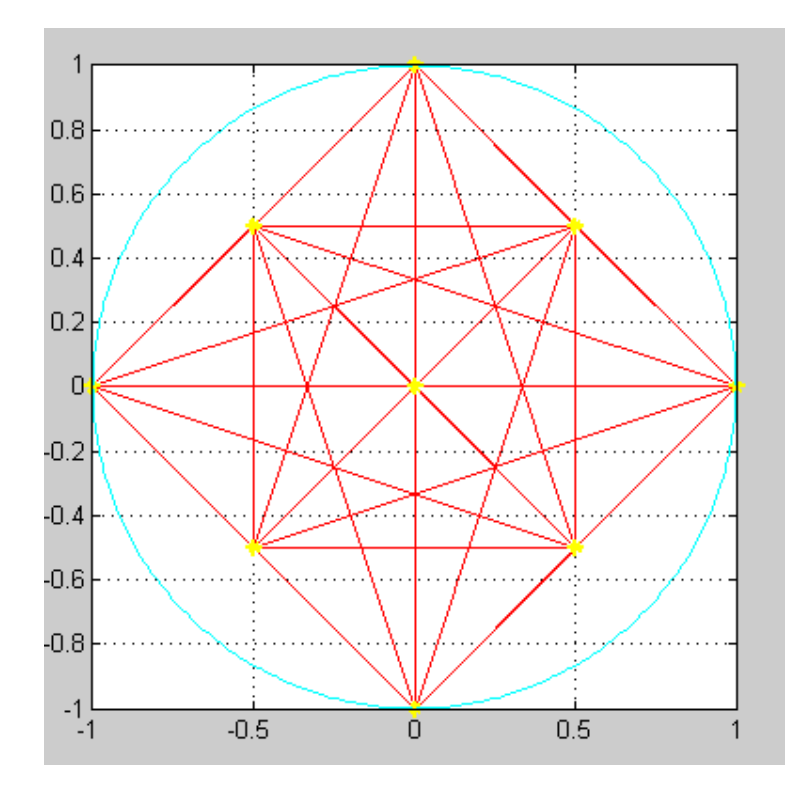

Figure 2.2: Diagramme du signal AltBoc (15,10) standard.

#### 2.3.1. Génération du signal AltBoc E5

Le système Galileo offrira plusieurs services, les uns sont gratuits par contre d'autres sont à utilisation commerciale. Trois signaux indépendants CDMA nommés E5, E6 et E1 sont transmis continuellement par les satellites Galileo. Le signal E5 est divisé en deux signaux E5a et E5b. La figure 2.3 illustre les signaux émis par les satellites Galileo.

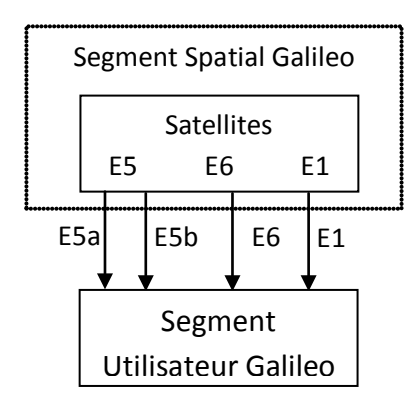

Figure 2.3 : Les signaux Galileo.

La modulation qui a été adopté pour le signal E5 est une version modifiée de la modulation AltBoc standard, avec les mêmes caractéristiques spectrales mais avec quelques ajustements pour obtenir un signal à enveloppe constante 8-PSK. En détail, les sous porteuses ne sont pas de simples séquences rectangulaires mais plus compliquées. Plus concrètement, il a été nécessaire d'ajouter d'autres termes pour répondre aux exigences d'avoir un signal à enveloppe constante (figure 2.8). Cette modulation est appelée conventionnellement E5 AltBoc (15,10).

La modulation AltBoc est alors une technique de multiplexage qui permettra de transmettre les deux signaux E5a et E5b, sans l'utilisation de deux modulations QPSK. Cela à l'avantage de pouvoir transmettre les quatre canaux E5 avec un seul canal obtenant ainsi un signal large bande, de caractéristiques similaires à celle de l'AltBoc standard. La cohérence est assurée en ayant une phase stable entre les deux bandes. Il est évident que la large bande du signal AltBoc permet d'avoir moins d'erreur en termes de performances, et mitigation des multi trajets mieux que deux signaux QPSK, mais on est obligés de concevoir un récepteur plus complexe. Quoi que la modulation AltBoc permet de concevoir des récepteurs moins complexes à coûts réduits qui traitent chaque bande

séparément, en effet, E5a et E5b peuvent être reçus séparément, en démodulant deux simples QPSK mais avec de mauvaises performances.

Le choix de cette modulation pour le signal E5 est d'un grand intérêt, en effet, cela reflète les avantages suivants:

- Simplification du générateur du signal à bord des satellites Galileo, parce qu'il y aura seulement un générateur de signal large bande AltBoc pour le signal E5 entier au lieu de deux QPSK séparées pour E5a et E5b ;
- Utilisation optimale des amplificateurs en saturation à bord des satellites, puisque le signal AltBoc est un signal à enveloppe constante ;
- Optimisation de l'architecture du récepteur, en recevant un signal large bande le récepteur peut démoduler le signal E5a et E5b simultanément ;
- Excellentes performances en présence de bruit et en termes de résistance aux multi trajets, en effet il est connu qu'un signal large bande est meilleur qu'un signal à bande étroite ;

Le signal E5 sera modulé en combinant les quatre codes  $c_{E5a-I}(t)$ ,  $c_{E5a-O}(t)$ ,  $c_{E5b-I}(t)$ et  $c_{E5b-O}(t)$  avec les données  $d_{E5a-I}(t)$  et  $d_{E5b-I}(t)$  comme il est montré sur la figure 2.4.

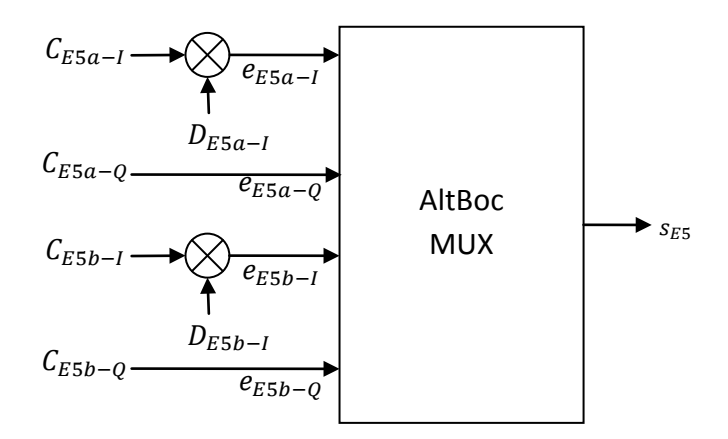

Figure 2.4 : La génération du signal E5.

Les composantes du signal E5 sont générées comme suit:

- $e_{E5a-I}$ : issu des données de navigation (F/NAV)  $D_{E5a-I}$  modulé avec le code  $C_{E5a-I}$ .
- $e_{E5a-O}$ : (canal pilote) du code  $C_{E5a-O}$ .
- e<sub>E5b-I</sub> : obtenu à partir des données de navigation (I/NAV) D<sub>E5b-I</sub> modulé avec le code  $C_{E5b-I}.$

 $\bullet$  e<sub>E5b-Q</sub> : (canal pilote) du code C<sub>E5b-Q</sub>.

Ces composantes sont définies comme suit :

$$
e_{E5a-I}(t) = \sum_{i=-\infty}^{+\infty} \bigg[ C_{E5a-I,|i|_{L_{ESa-I}}} d_{E5a-I,[i]_{DCE5a-I}} rect_{T_{C,ESa-I}}(t-iT_{C,ESa-I}) \bigg] \qquad (2.16)
$$

$$
e_{E5a-Q}(t) = \sum_{i=-\infty}^{+\infty} \bigg[ C_{E5a-Q,|i|_{L_{E5a-Q}}} rect_{T_{C,E5a-Q}}(t - iT_{C,E5a-Q}) \bigg] \tag{2.17}
$$

$$
e_{E5b-1}(t) = \sum_{i=-\infty}^{+\infty} \bigg[ C_{E5b-1,|i|_{L_{E5b-1}}} d_{E5b-1,[i]_{DC_{E5b-1}}} rect_{T_{C,E5b-1}}(t - iT_{C,E5b-1}) \bigg] \tag{2.18}
$$

$$
e_{E5b-Q}(t) = \sum_{i=-\infty}^{+\infty} \left[ C_{E5b-Q,|i|_{L_{E5b-Q}}} rect_{T_{C,E5b-Q}}(t - iT_{C,E5b-Q}) \right]
$$

Les satellites Galileo transmettent le signal E5 avec les fréquences des codes et des données illustrées dans le tableau 2.1.

| <b>Signal</b>    | <b>Composantes</b> | Fréquence du code  | Fréquence des données         |  |  |
|------------------|--------------------|--------------------|-------------------------------|--|--|
| (paramètre X)    | (paramètre Y)      | $R_{C, X-Y}$ (Mhz) | $R_{D, X-Y}$ (symboles/sec)   |  |  |
| E5a              |                    | 10.230             |                               |  |  |
|                  |                    | 10.230             | Pas de données (canal pilote) |  |  |
| E <sub>5</sub> b |                    | 10.230             | 250                           |  |  |
|                  |                    | 10.230             | Pas de données (canal pilote) |  |  |

Tableau. 2.1 : Fréquences des codes et des données du signal E5.

## 2.3.2. Modulation du signal AltBoc E5

Le signal E5 est généré en utilisant la modulation AltBoc avec une sous porteuse de fréquence 15.345Mhz suivant l'expression 3.20 avec les composantes  $e_{E5a-I}$ ,  $e_{E5a-O}$ ,  $e_{E5b-I}$ eE5b-Q définis dans les équations 2.17, 2.18, 2.19, 2.20.

$$
S_{ES}(t) = \frac{1}{2\sqrt{2}} \Big( e_{ESa-I}(t) + je_{ESa-Q}(t) \Big) \Big[ sc_{ES-S}(t) - jsc_{ES-S}(t - \frac{T_{s,ES}}{4}) \Big] +
$$
  
\n
$$
\frac{1}{2\sqrt{2}} \Big( e_{ESb-I}(t) + je_{ESb-Q}(t) \Big) \Big[ sc_{ES-S}(t) + jsc_{ES-S}(t - \frac{T_{s,ES}}{4}) \Big] +
$$
  
\n
$$
\frac{1}{2\sqrt{2}} \Big( e_{ESa-I}(t) + j e_{ESa-Q}(t) \Big) \Big[ sc_{ES-P}(t) + jsc_{ES-P}(t - \frac{T_{s,ES}}{4}) \Big] +
$$
  
\n
$$
\frac{1}{2\sqrt{2}} \Big( e_{ESb-I}(t) + j e_{ESb-Q}(t) \Big) \Big[ sc_{ES-P}(t) - jsc_{ES-P}(t - \frac{T_{s,ES}}{4}) \Big]
$$
  
\n2.20

Les signaux *e<sub>E5a-1</sub>*, *e<sub>E5a-0</sub>*, *e<sub>E5b-1</sub>* et *e<sub>E5b-0</sub>* sont donnés par :

$$
e_{E5a-I} = e_{E5a-Q}e_{E5b-I}e_{E5b-Q}
$$
  
\n
$$
e_{E5a-I} = e_{E5a-I}e_{E5a-I}e_{E5b-Q}
$$
  
\n
$$
e_{E5a-I} = e_{E5b-I}e_{E5a-I}e_{E5a-Q}
$$
  
\n
$$
e_{E5a-I} = e_{E5b-I}e_{E5a-I}e_{E5a-Q}
$$
  
\n2.21

Les paramètres *sc*<sub>*E5*−*S*</sub> et *sc*<sub>*E5*−*P*</sub> sont donnés par :

$$
sc_{ES-S}(t) = \sum_{i=-\infty}^{\infty} AS_{|i|S}rect_{T_{S,ES}/S}(t - iT_{S,ES}/8)
$$
  

$$
sc_{ES-P}(t) = \sum_{i=-\infty}^{\infty} AP_{|i|S}rect_{T_{S,ES}/S}(t - iT_{S,ES}/8)
$$

Les coefficients  $AS_i$  et  $AP_i$  sont donnés dans le tableau 2.2.

| $\begin{array}{ c c c c }\n\hline\n2 & AS_i & \sqrt{2}+1\n\end{array}$ |                                                         | $-1$ | $\begin{vmatrix} -\sqrt{2} - 1 & -\sqrt{2} - 1 & -1 \end{vmatrix}$ |  |               |
|------------------------------------------------------------------------|---------------------------------------------------------|------|--------------------------------------------------------------------|--|---------------|
|                                                                        | $\begin{array}{ccc} \n2AP_i & -\sqrt{2}+1\n\end{array}$ | $-1$ | $\begin{vmatrix} -\sqrt{2}-1 & \sqrt{2}-1 \end{vmatrix}$ -1        |  | $-\sqrt{2}+1$ |

Tableau. 2.2 : Coefficients des sous porteuses de l'AltBoc E5

La figure 2.5 illustre le tracé d'une période des deux sous porteuses.

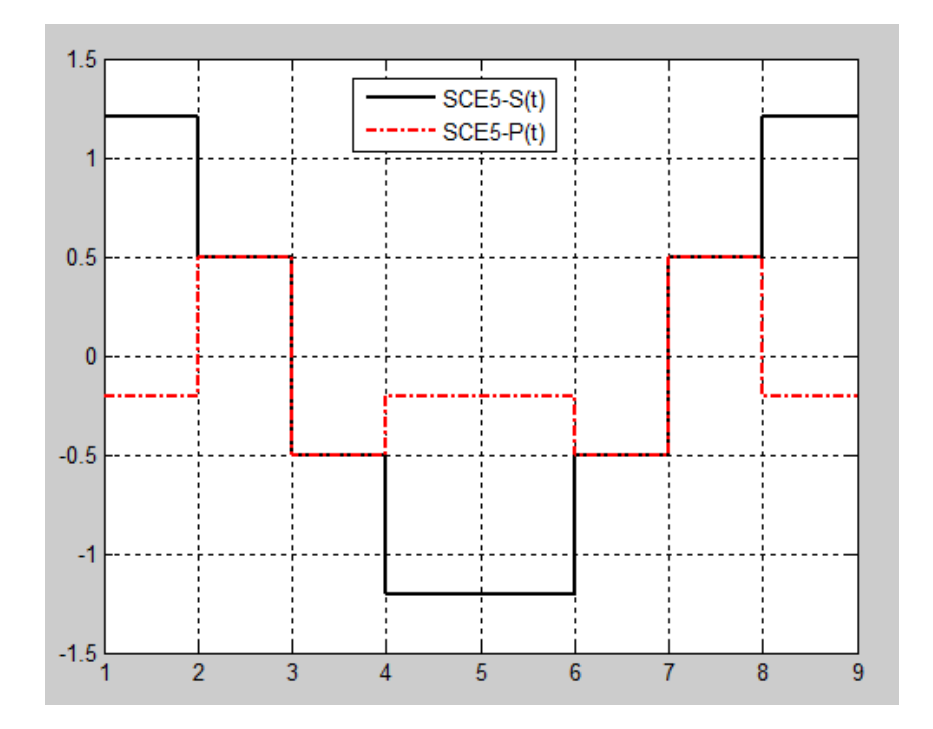

Figure 2.5 : Les sous porteuses du signal AltBoc E5.

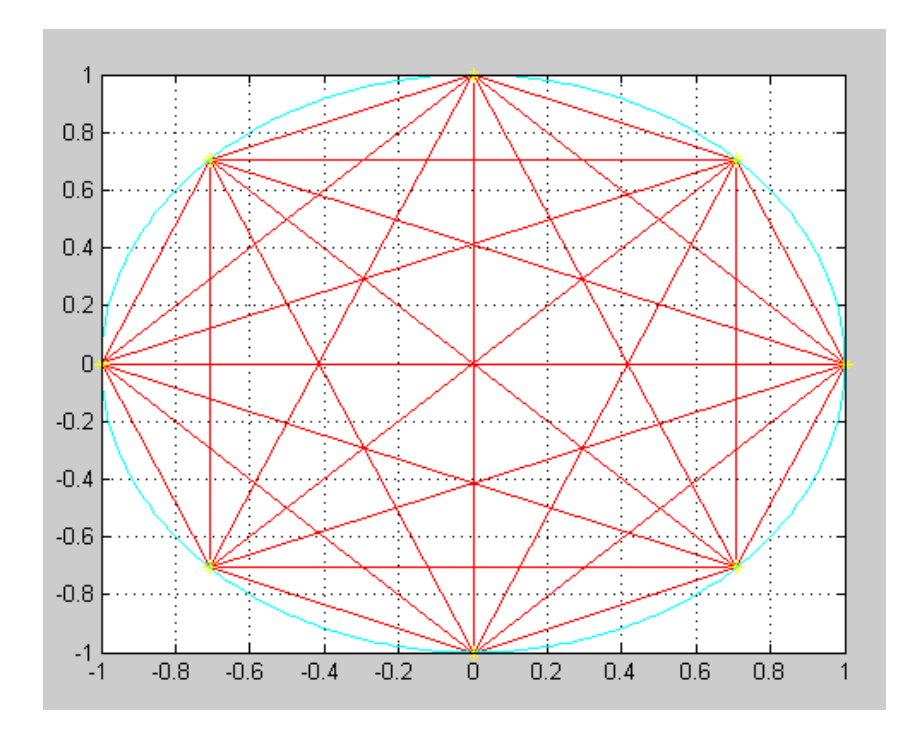

Figure 2.6 : Diagramme 8-PSK du signal AltBoc E5.

# 2.3.3. Corrélation du signal AltBoc E5

Rappelons que le signal AltBoc E5 est exprimé comme suit :

$$
S_{ES}(t) = \frac{1}{2\sqrt{2}} \Big( e_{ESa-I}(t) + je_{ESa-Q}(t) \Big) \Bigg[ sc_{ES-S}(t) - jsc_{ES-S}(t - \frac{T_{s,ES}}{4}) \Bigg] + \frac{1}{2\sqrt{2}} \Big( e_{ESb-I}(t) + je_{ESb-Q}(t) \Big) \Bigg[ sc_{ES-S}(t) + jsc_{ES-S}(t - \frac{T_{s,ES}}{4}) \Bigg] + \frac{1}{2\sqrt{2}} \Big( \overline{e_{ESa-I}(t) + j \overline{e_{ESa-Q}(t)}} \Big) \Bigg[ sc_{ES-P}(t) + jsc_{ES-P}(t - \frac{T_{s,ES}}{4}) \Bigg] + \frac{1}{2\sqrt{2}} \Big( \overline{e_{ESb-I}(t) + j \overline{e_{ESb-Q}(t)}} \Big) \Bigg[ sc_{ES-P}(t) - jsc_{ES-P}(t - \frac{T_{s,ES}}{4}) \Bigg]
$$
\n(2.23)

Le signal E5 peut être décomposé en deux parties ; réelles et imaginaires ; soit :  $S_{ES}(t) = S_{ESI}(t) + j.S_{ESQ}(t)$ 

$$
S_{ESI}(t) = \frac{1}{2\sqrt{2}} \Big[ e_{ESa-I}(t) + e_{ESb-I}(t) \Big] . sc_{ES-S}(t)
$$
  
+ 
$$
\frac{1}{2\sqrt{2}} \Big[ e_{ESa-Q}(t) - e_{ESb-Q}(t) \Big] . sc_{ES-S}(t - T_{s,ES}/4)
$$
  
+ 
$$
\frac{1}{2\sqrt{2}} \Big[ \overline{e}_{ESa-I}(t) + \overline{e}_{ESb-I}(t) \Big] . sc_{ES-P}(t)
$$
  
+ 
$$
\frac{1}{2\sqrt{2}} \Big[ \overline{e}_{ESa-Q}(t) - \overline{e}_{ESb-Q}(t) \Big] . sc_{ES-P}(t - T_{s,ES}/4)
$$

$$
s_{ESQ}(t) = \frac{1}{2\sqrt{2}} \Big[ e_{ESa-Q}(t) + e_{ESb-Q}(t) \Big] . sc_{ES-S}(t)
$$
  
+ 
$$
\frac{1}{2\sqrt{2}} \Big[ e_{ESb-I}(t) - e_{ESa-I}(t) \Big] . sc_{ES-S}(t - T_{s,ES}/4)
$$
  
+ 
$$
\frac{1}{2\sqrt{2}} \Big[ \overline{e}_{ESa-Q}(t) + \overline{e}_{ESb-Q}(t) \Big] . sc_{ES-P}(t)
$$
  
+ 
$$
\frac{1}{2\sqrt{2}} \Big[ \overline{e}_{ESb-I}(t) - \overline{e}_{ESa-I}(t) \Big] . sc_{ES-P}(t - T_{s,ES}/4)
$$
 (2.25)

Les deux composantes  $S_{ESI}(t)$  et  $S_{ESQ}(t)$  peuvent être considérées comme les signaux reçus dans les branches I et Q du récepteur. En effet, en assumant une correcte synchronisation du récepteur et en négligeant le bruit et les distorsions le signal reçu

 $s_{\text{ES}}(t)$  est divisé en deux branches I et Q du récepteur en séparant les parties réelles et imaginaires qui correspondent aux composantes  $S_{ESI}(t)$  et  $S_{ESO}(t)$ . Dans l'expression du signal modulé les deux canaux pilotes sont multipliés par la sous porteuse *sc*<sub>E5-S</sub> qui est une opération similaire à une multiplication par une exponentielle. En principe chaque composant peut être démodulé en corrélant le signal  $S_{ES}(t)$  avec le code désiré multiplier par le conjugué complexe de la sous porteuse. Par exemple, pour le canal *E*<sub>5*a*−*Q*</sub> la fonction de corrélation est définie par :

$$
C_{E5a-Q}(\tau) = \int_{0}^{T_{int}} s_{E5}(t).g_{E5a-Q}(t-\tau)dt
$$

- $s_{ES}(t)$  est le signal reçu exprimé comme:  $S_{ES}(t) = S_{ES}(t) + j.S_{ESQ}(t)$
- $g_{E5a-0}(t)$  est le signal généré localement. Il correspond au conjugué complexe du terme  $e_{E5a-0}$  (t) de l'expression 2.25, soit :

 $g_{E5a-O}(t) = -j.e_{E5a-O}(t)$ .  $\left[sc_{E5-S}(t) + jsc_{E5-S}(t-T_{s,E5}/4)\right]$ 

- $\tau$  est le retard entre le signal reçu  $s_{ES}(t)$  et le signal généré localement  $g_{ESa-Q}(t)$ .
- $T_{\text{int}}$  est le temps d'intégration (1ms).

Les fonctions de corrélation du canal pilote *E*<sub>5*a*−*Q*</sub> et *E*<sub>5*b*−*Q*<sub>−</sub><sub>S</sub> sont illustrées dans les</sub> figures suivantes.

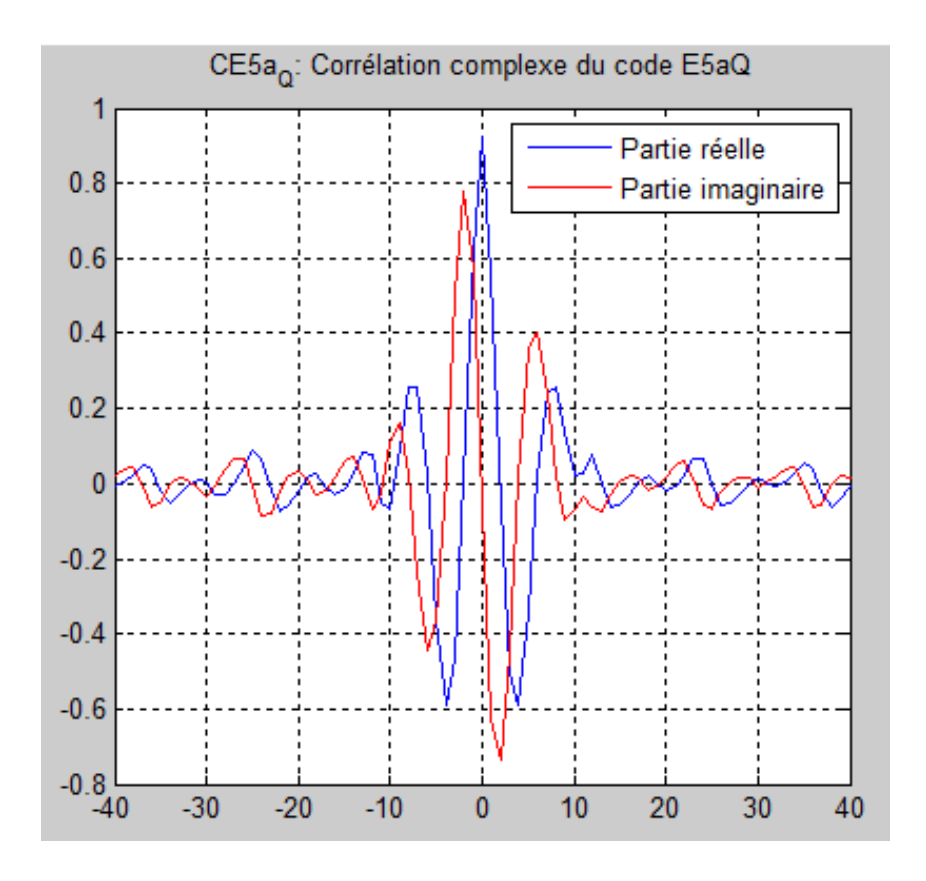

Figure 2.7 : La fonction de corrélation du canal E5aQ

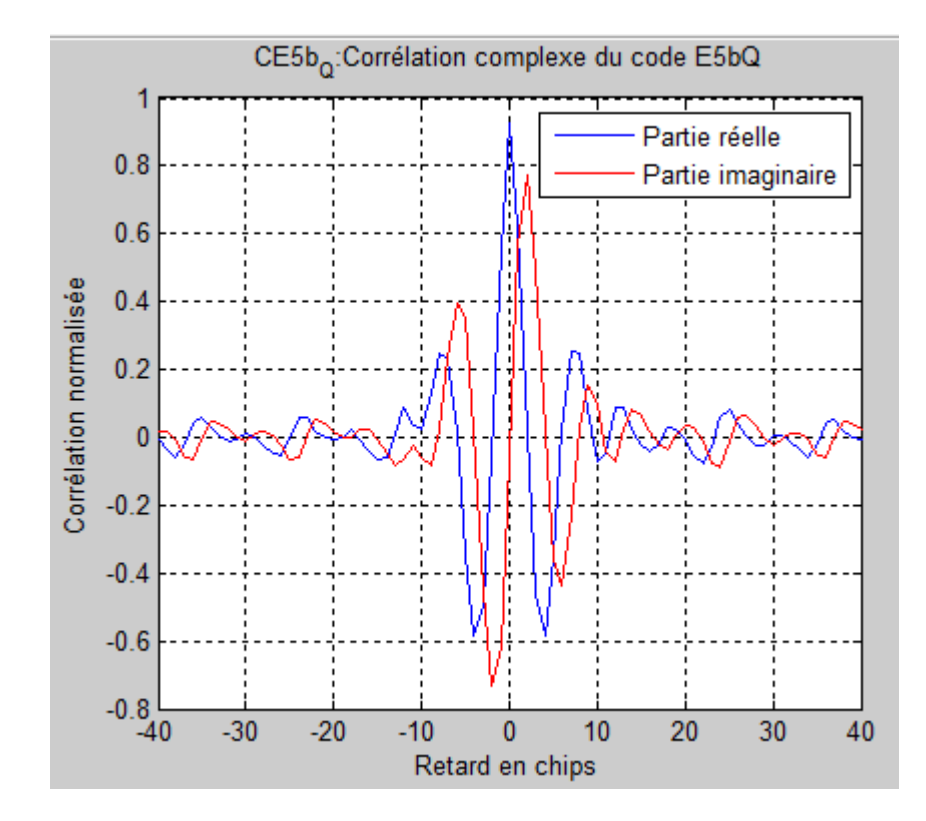

Figure 2.8 : La fonction de corrélation du canal E5bQ

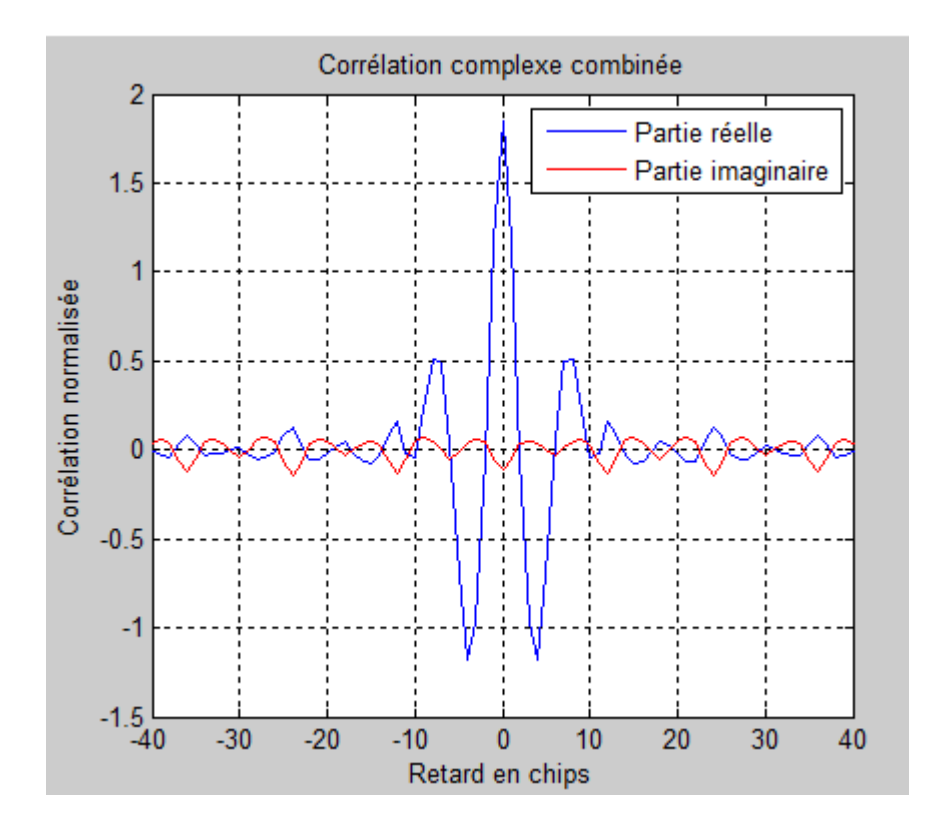

Figure 2.9. La fonction de corrélation du canal E5Q

# **CHAPITRE 3**

# **MODELLISATION DES ERREURS MULTI TRAJETS**

#### 3.1. Introduction

Toute position fournie par un système de positionnement par satellite est entachée d'erreurs, les erreurs de multi trajets en font partie. Nous parlons de multi trajet quand le signal provenant d'un satellite se réfléchit par des obstacles générant ainsi plusieurs répliques du signal direct.

Les erreurs de multi trajets sont très difficile à corriger car il n'existe pas de modèle mathématique pour les modéliser, il existe toutes fois des méthodes pour les réduire voire les éliminer.

Nous nous intéressons dans ce chapitre à la modélisation des erreurs de multi trajet sur le signal satellitaire GPS et ce en évaluant l'enveloppe d'erreur au niveau de l'étage de poursuite.

Pour cela nous détaillerons tout d'abord le récepteur GPS passant par les deux principaux étages d'acquisition et de poursuite, sans égarer toutes les propriétés et définitions liées au signal GPS.
#### 3.2. Le signal GPS

# 3.2.1. Description du signal

Le signal GPS est transmis sur deux ondes porteuses L1 et L2, les fréquences de ces deux ondes sont respectivement 1557,25 MHz et 1227,60 MHz.

 $\triangleright$  Le signal L1

Le signal L1 est modulé en phase et en quadrature. Le signal transmis par le satellite a pour expression:

$$
S_1 = A_p \cdot d(t) \cdot p(t) \cdot \cos(2\pi L_1 t + \phi) + A_c \cdot d(t) \cdot C(t) \cdot \sin(2\pi L_1 t + \phi) \tag{3.1}
$$

Où :

L1 : est la fréquence définie précédemment.

Ф : représente les imperfections de l'oscillateur (dérive et bruit de phase).

 $d(t)$ : est le message de navigation. Le message de navigation  $(\pm 1)$  a une fréquence de 50 Hz (bits par seconde).

#### 3.2.2. Le code C/A

 Le code C/A (Coarse/Acquisition) appelé aussi PRN (Pseudo Random Noise) est un code relativement court de 1023 chips et d'une milliseconde de période, il est généré à 1,023 MHz. C'est un code de GOLD, Ce type de code a été retenu pour ses propriétés d'inter-corrélation, ce qui autorise le multiple accès sur une seule fréquence (technique CDMA). Chaque satellite émet sur les fréquences L1 et la sélection se fait uniquement par le code.

Ce code est le produit de deux séquences de 1023 moments:

$$
C = G_1(t).G_2(t + ni.f_0.T)
$$

Où :

ni.f0.T : est le retard entre les deux séquences. Il existe 1023 retards différents. Les 36 retards présentant les meilleurs produits d'intercorrélation sont attribués aux satellites.

La périodicité du code C/A d'une milliseconde fait que les mesures brutes de pseudo-distance avec ce code sont spatialement ambiguës à 300 km.

Les codes de Gold ont été choisis pour leurs fonctions de corrélation, l'autocorrélation du code donne un seul et unique pic, or que l'inter-corrélation entre deux code ne donne aucun pic quelque soit les codes utilisés, sous cette propriété se déroule l'opération de l'acquisition que nous détaillerons par la suite.

La figure 3.1 présente l'autocorrélation du code PRN 1, la figure 3.2 représente un zoom de cette auto corrélation.

La densité spectrale de puissance correspondante au signal GPS est représentée par la figure 3.3.

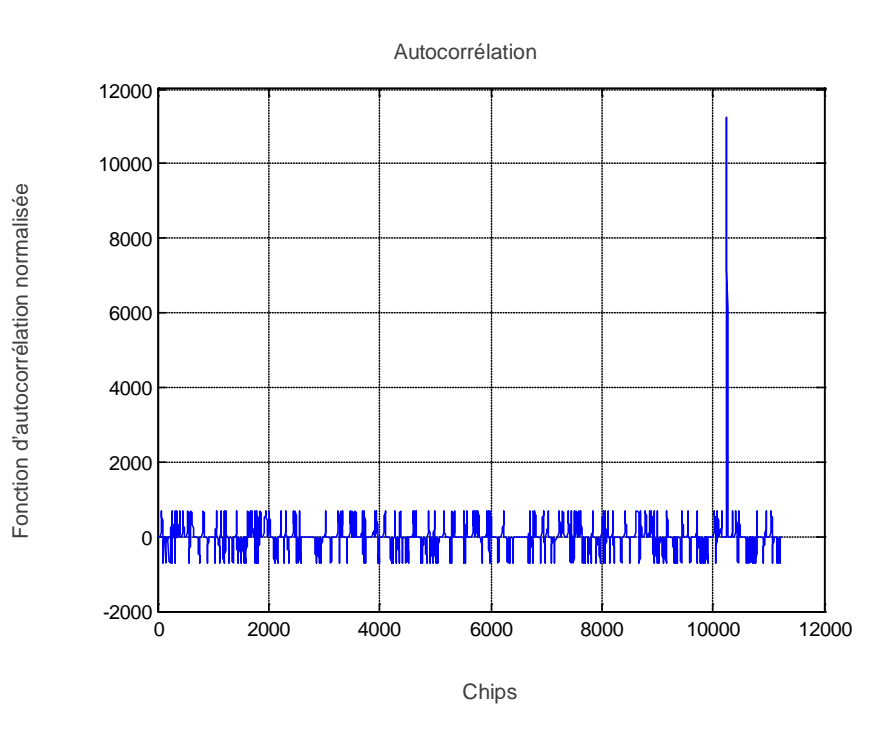

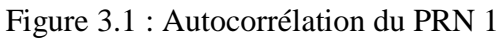

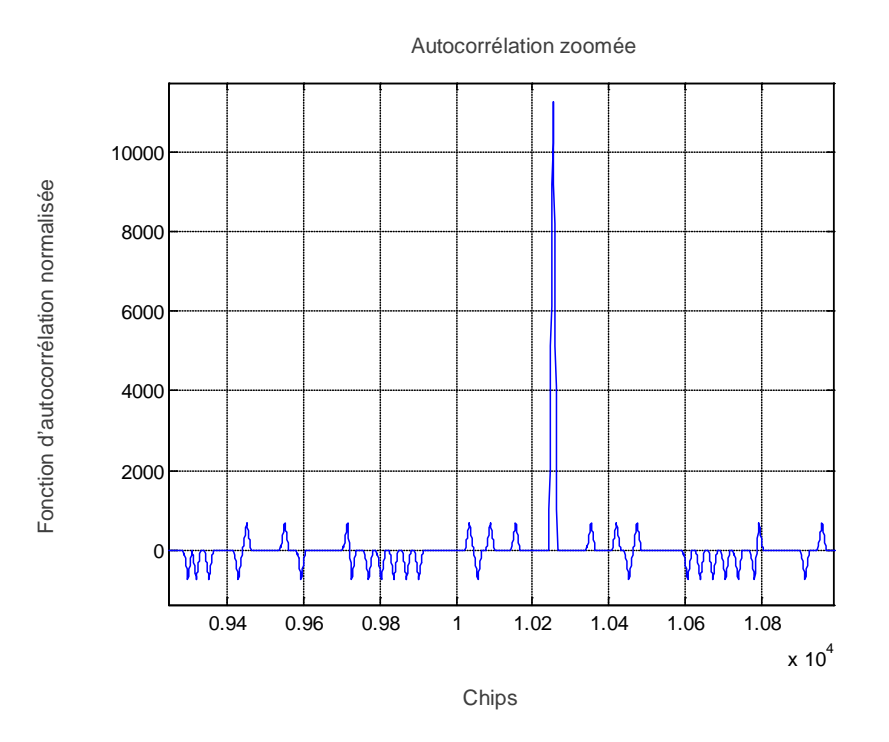

Figure 3.2: Autocorrélation zoomée

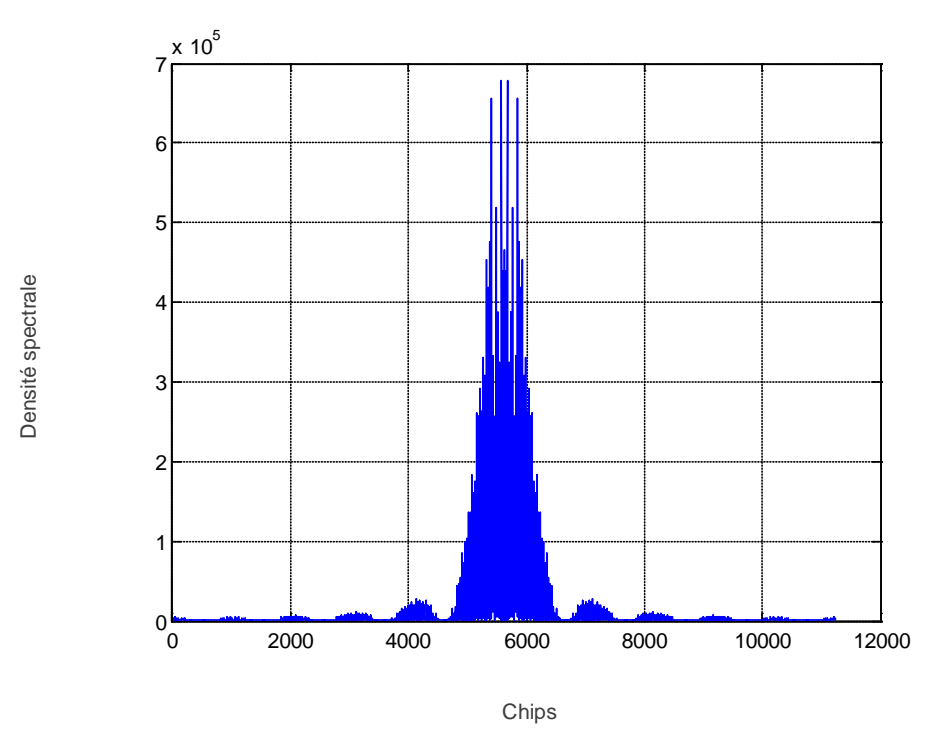

Figure 3.3 : La densité spectrale de puissance du signal GPS

# 3.3. Le récepteur GPS

## 3.3.1. Généralités

Le récepteur GPS est l'unité de réception, de traitement interne, de navigation, et si nécessaire de sauvegarde des mesures GPS en vue du post-traitement. Un schéma explicatif des différents composants d'un récepteur GPS est illustré dans la figure 3.4.

L'antenne capte le signal GPS de polarisation droite, l'amplifie et l'envoie au récepteur qui le décode. Le processeur contrôle l'acquisition et la sauvegarde des données, et calcule les positions de navigation. Le choix du récepteur et des antennes dépend de l'utilisation à laquelle il est destiné.

L'expression complète du signal reçu au niveau de l'antenne est la suivante :

$$
r(t) = \sum_{i=1}^{N} \sum_{k=0}^{M-1} A_k^i d^i (t - \tau_k^i) c(t - \tau_k^i) \cos \left( 2\pi f_0 t - \theta_k^i \right) + j(t) + n(t)
$$

Où :

- N est le nombre de signaux satellite reçus
- M est le nombre de répliques du signal pour chaque code PRN
- j(t) est la somme des signaux brouillés
- $n(t)$  est le bruit thermique additionnel

La structure d'un récepteur GPS est donnée par la figure 3.4.

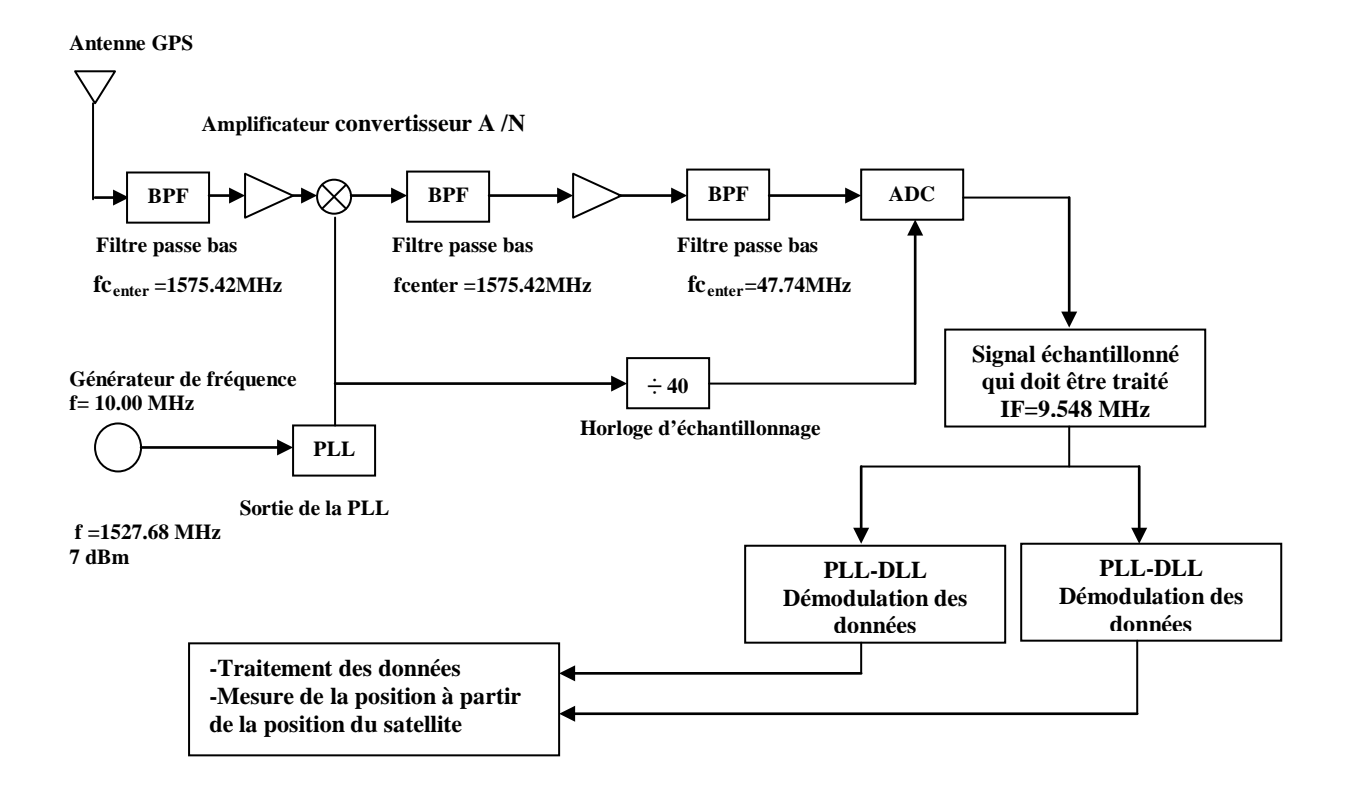

Figure 3.4 : Schéma bloc d'un récepteur GPS

Le récepteur est constitué de plusieurs canaux de poursuite qui traiteront de manière indépendante et simultanée les signaux émis par les différents satellites. En général, un récepteur poursuit au maximum 12 satellites. Chaque canal effectuera les acquisitions et les boucles de poursuite relatives aux données d'un satellite. Les données ainsi extraites, seront comparées et traitées dans le module suivant.

## 3.3.2. Traitements effectués par le récepteur

Afin de poursuivre et de décoder l'information disponible au niveau du signal GPS, on procède en premier temps à une opération d'acquisition qui sert à détecter la présence d'un satellite donné, son code phase et sa fréquence associés. Ces résultats seront exploités pour initialiser la phase suivante, c'est l'opération de poursuite. Cette dernière permettra de ce synchroniser en temps et en fréquence avec le signal reçu d'une façon permanente, cette synchronisation se réalise à travers deux boucles de verrouillage l'une de phase, c'est la PLL, l'autre pour le code, c'est la DLL.

Une boucle de poursuite de porteuse reconstitue la fréquence porteuse et une boucle de code asservit le maximum de la fonction d'autocorrélation en contrôlant le code généré localement. Chacune de ces boucles poursuit le signal d'entrée qui évolue avec la dynamique du porteur et du satellite. Un jeu de boucles (code et porteuse) est capable de poursuivre un seul satellite à la fois.

Le fonctionnement simultané de ces deux boucles permettra de récupérer l'information transmise dans le signal c'est le message de navigation, qui sera par la suite exploité pour calculer la position des satellites, par conséquent la position du récepteur.

Considérons le synoptique correspondant au traitement numérique réalisé au niveau d'un canal donné du récepteur GPS, ce canal représenté par la figure 3.5.

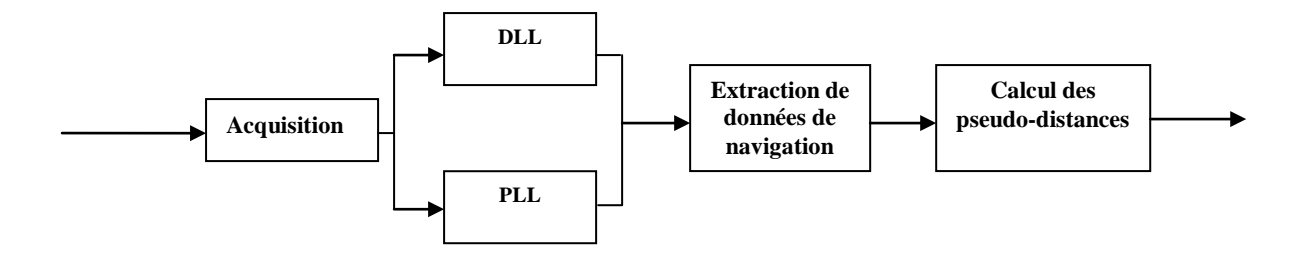

Figure 3.5 : Synoptique d'un canal dans un récepteur GPS

# 3.4. Etages d'acquisition et de poursuite dans le récepteur GPS

#### 3.4.1. Etage d'acquisition

La première opération réalisée par un récepteur GPS est l'acquisition du signal. L'acquisition n'est autre qu'une recherche bidimensionnelle en temps et en fréquence, elle permet ainsi de détecter les satellites visibles à un moment donné, et de fournir une estimation du décalage temporel et la fréquence Doppler du signal reçu.

Différentes méthodes acquisition sont présentées dans la littérature et sont utilisées dans le récepteurs GPS. Elles offrent approximativement les mêmes résultats et le choix de la méthode dépend principalement des moyens software et hardware disponibles pour la conception du récepteur. Nous en citons : L'acquisition en recherché série, acquisition parallèle dans le domaine fréquentiel et l'acquisition circulaire. Cette dernière est représentée dans la figure 3.6.

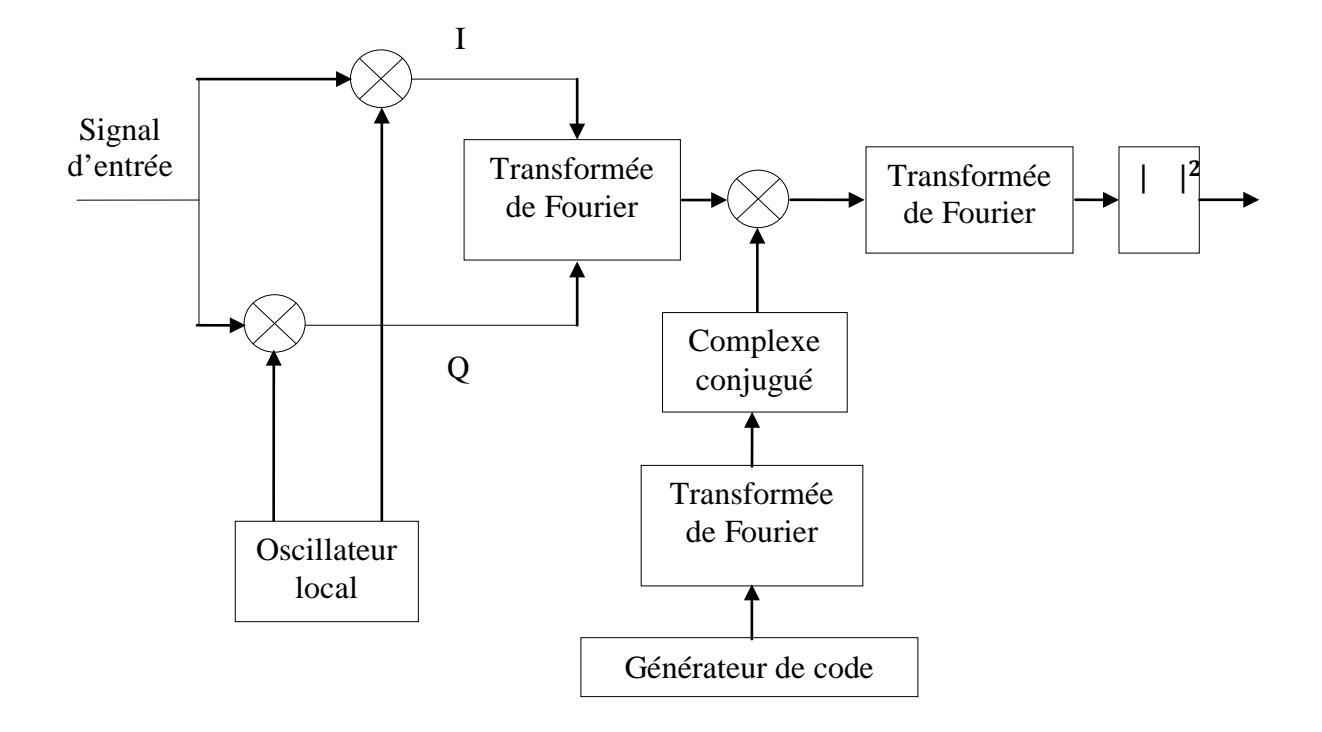

Figure 3.6 : Schéma de l'acquisition circulaire

D'après ce synoptique le signal reçu est multiplié par une porteuse générée localement selon deux voies l'une phase notée I l'autre en quadrature de phase notée Q, ces deux voies seront combinées comme suit :

$$
X(n) = I(n) + jQ(n) \tag{3.4}
$$

Puis on appliquera la DFT sur ce signal résultant. Au même temps un code PRN est généré localement puis transformé en domaine fréquentiel par la transformée de Fourier et on calcul son complexe conjugué. Le code résultant sera multiplié avec le signal d'entrée déjà réalisé. Le résultat de cette multiplication est transformé en espace temporel via la transformée de Fourier inverse. Le module de cette dernière correspond à la corrélation entre le signal d'entrée et le code PRN.

Une fois ce calcul est réalisé, on observe le résultat en fonction du temps et de fréquence si on constate l'apparition d'un pic de corrélation alors son index correspond au code phase du PRN sur l'axe du temps et sa fréquence sur l'axe de fréquence.

## 3.4.2. Etage de poursuite

Afin d'exploiter les informations envoyées dans le signal GPS reçu il est nécessaire de réaliser une démodulation, cette opération peut être réalisée en considérant le synoptique présenté par la figure 3.7.

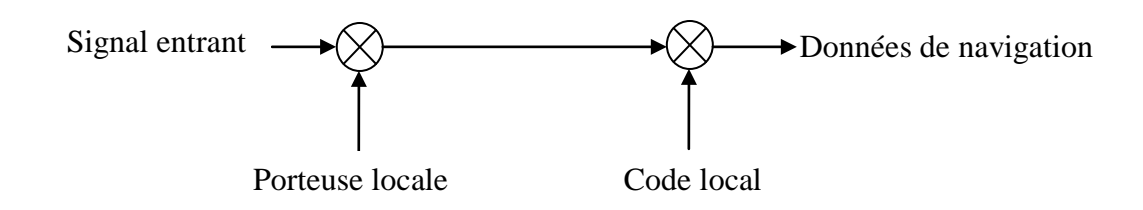

Figure 3.7 : Schéma de base de la démodulation

Selon le synoptique, le signal d'entrée est multiplié avec une réplique locale de la porteuse dans le but d'éliminer la porteuse du signal, puis nous réalisons une multiplication avec une réplique locale du code. Le résultat de ces deux multiplications successives donne le message de navigation. Ainsi le module de poursuite doit produire deux répliques locales, une pour la porteuse et l'autre pour le code afin de démoduler correctement le signal satellite reçu. Analytiquement le signal  $L_1$  peut être décrit par :

$$
s^{K}(t) = \sqrt{2P_{C}}C^{K}(t)D^{K}(t)\cos(2\pi f_{L1}t) + \sqrt{2P_{PL1}}P^{K}(t)D^{K}(t)\sin(2\pi f_{L1}t)
$$
 3.5

Où :*P<sub>C</sub>*, *P<sub>PL1</sub>*, et *P<sub>PL2</sub>* sont les puissances du signal C/A ou P,  $C^{K}(t)$  est l'ordre du code C/A assigné au nombre satellite *K*,  $P^{K}(t)$  est l'ordre du code P(Y) assigné au nombre satellite *K*,  $D^{K}(t)$  est l'ordre de données de navigation,  $f_{L1}$  et  $f_{L2}$  sont les fréquences porteuses de L1 et de L2 respectivement. Après la conversion en fréquence intermédiaire dans l'étage IF suivant l'étage RF, le signal sera :

$$
s^{K}(t) = \sqrt{2P_{C}}C^{K}(t)D^{K}(t)\cos(2\pi f_{IF}t) + \sqrt{2P_{PL1}}P^{K}(t)D^{K}(t)\sin(2\pi f_{IF}t)
$$
 3.6

Où :  $f_{IF}$  est la fréquence intermédiaire.

Afin d'obtenir les données de navigation  $D^k(n)$  du signal ci-dessus, le signal doit être converti en bande de base ceci en multipliant le signal d'entrée avec une réplique de la porteuse comme montré sur la figure 3.7. Si cette réplique est exacte, le produit donne:

$$
S^{K}(n)\cos(2\pi f_{IF}n) = C^{K}(n)D^{K}(n)\cos^{2}(2\pi f_{IF}n)
$$
  
=  $\frac{1}{2}C^{K}(n)D^{K}(n) - \frac{1}{2}C^{K}(n)D^{K}(n)\cos(2*2\pi f_{IF}n)$ 

Où le premier terme est le message de navigation multiplié par le code PRN tandis que le deuxième correspond à une porteuse avec double fréquence intermédiaire qui sera éliminée en appliquant un filtre passe-bas. Le signal après le filtrage est alors:

$$
\frac{1}{2}C^{K}(n)D^{K}(n) \tag{3.8}
$$

En multipliant ce résultat par une réplique exacte du code  $C^k(n)$ , opération réalisée par corrélation, on écrit:

$$
\sum_{n=0}^{N-1} C^{K}(n) (C^{K}(n)D^{K}(n)) = ND^{K}(n)
$$
 3.9

 $\text{Où}: ND^{K}(n)$  est le message de navigation multiplié par le nombre de points dans le signal  $\langle \langle N \rangle \rangle$ .

On note qu'on a considéré dans la description ci-dessus un signal provenant d'un seul satellite seulement. Ceci est fait dans le contexte de réduire la complexité des équations en donnant une idée générale sur la démodulation.

Afin de réaliser la démodulation présentée ci-dessus, le récepteur doit réaliser un asservissement des signaux générés localement (code et porteuse) par rapport au signal reçu, il s'agit de fixer la convergence de des décalages en temps et en phase qui sont respectivement  $\hat{\tau}_{\text{ et}}\hat{\theta}$  . Cet asservissement peut être réalisé par deux étages fonctionnant en parallèle constitués principalement des deux boucles PLL et DLL.

#### 3.4.2.1. Boucle de poursuite de phase (PLL)

La figure 3.8 représente un schéma bloc d'une boucle PLL (Phase Lock Loops). Le signal d'entrée est multiplié par une sous porteuse locale et une réplique locale du code PRN. Cela permet les supprimer du signal. Le discriminateur sert à déterminer l'erreur de la phase de la sous porteuse locale. La sortie du discriminateur qui est l'erreur en phase (ou une fonction de l'erreur de la phase) est ensuite filtré par le filtre, puis envoyé vers le NCO (Numerically Controlled Oscillator) qui génère ainsi une sous porteuse avec une phase très proche de celle du signal d'entrée.

Le problème de l'utilisation de ce genre de PLL est qu'elle est sensible aux changements de phase dus aux changements des bits de navigation.

Il existe une autre structure de poursuite de phase, c'est la boucle Costas qui est représentée par le synoptique de la figure 3.9, à la différence de la simple PLL, la boucle Costas est insensible aux transitions des bits de navigation.

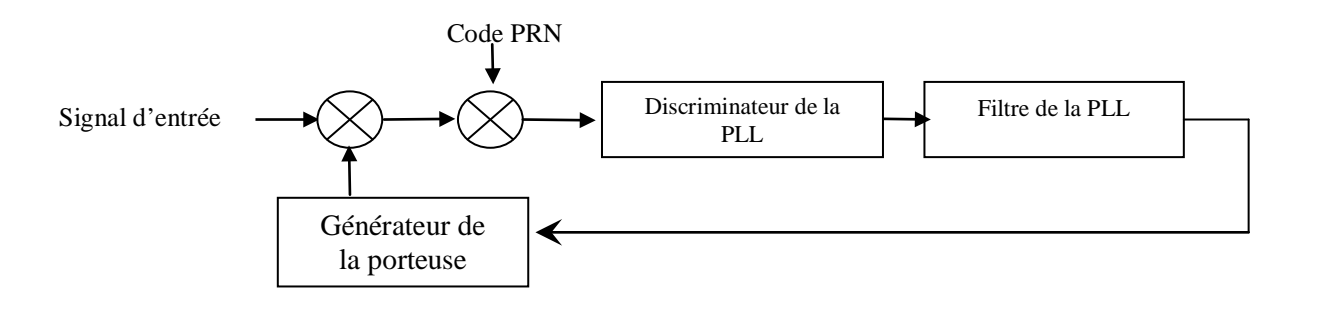

Figure 3.8: Structure générale d'une PLL

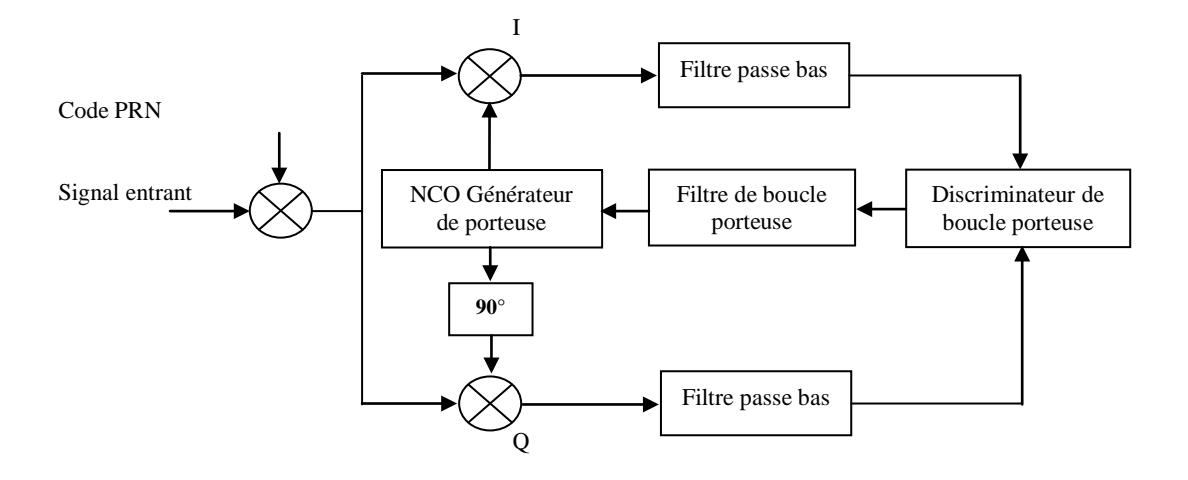

Figure 3.9 : Synoptique de la boucle Costas

Cette boucle n'est autre qu'une PLL avec deux voies, l'une en phase notée 'I' l'autre en quadrature de phase notée 'Q'. la boucle contient essentiellement deux multiplications, la première est le produit entre le signal d'entrée et la porteuse locale et la seconde est entre une porteuse déphasée de 90°et le signal d'entrée. Le but de la boucle Costas est d'essayer de préserver toute l'énergie dans la branche en phase I.

Quand le code local est parfaitement aligné avec le code reçu, la multiplication du signal d'entrée par la porteuse locale suivant la branche en phase I donnera :

$$
D^{K}(n)\cos(\omega_{IF}n)\cos(\omega_{IF}n+\varphi) = \frac{1}{2}D^{K}(n)\cos(\varphi) + \frac{1}{2}D^{K}(n)\cos(2\omega_{IF}n+\varphi)
$$
 (3.10)

Où  $\varphi$  est la différence de phase entre la phase du signal d'entrée et celle de la porteuse générée localement. La multiplication suivant la branche en quadrature donnera :

$$
D^{K}(n)\cos(\omega_{IF}n)\sin(\omega_{IF}n+\varphi) = \frac{1}{2}D^{K}(n)\sin(\varphi) + \frac{1}{2}D^{K}(n)\sin(2\omega_{IF}n+\varphi)
$$
 (3.11)

Si les deux signaux résultants sont filtrés après la multiplication, les deux termes avec le double de la fréquence intermédiaire sont éliminés et seuls les signaux suivant restent :

$$
I^K = \frac{1}{2} D^K(n) \cos(\varphi) \tag{3.12}
$$

$$
Q^K = \frac{1}{2} D^K(n) \sin(\varphi) \tag{3.13}
$$

L'erreur en phase peut être estimée par :

$$
\frac{Q^{K}}{I^{K}} = \frac{\frac{1}{2}D^{K}(n)\sin(\varphi)}{\frac{1}{2}D^{K}(n)\cos(\varphi)} = \tan(\varphi)
$$
\n3.14

$$
\varphi = \tan^{-1}\left(\frac{Q^K}{I^K}\right) \tag{3.15}
$$

• Le discriminateur

Le discriminateur sert à récupérer le déphasage entre les deux voies 'I' et 'Q', ce déphasage sera utile afin de contrôler l'oscillateur local. Selon le domaine linéaire qu'il présente, différents types de discriminateurs peuvent être proposés, le tableau 3.1 suivant donne quelques exemples:

| Discriminateur                    | Type                       | Description<br>La sortie du discriminateur est<br>proportionnelle à sin $(2\varepsilon_{\theta})$ |  |
|-----------------------------------|----------------------------|---------------------------------------------------------------------------------------------------|--|
| $D = sign(I^k)Q^k$                | Discriminateur signe       |                                                                                                   |  |
| $D = I^k Q^k$                     | Discriminateur produit     | La sortie du discriminateur est<br>proportionnelle à sin $(2\varepsilon_{\theta})$                |  |
| $D = \tan^{-1}(Q^k/\mathbf{I}^k)$ | Discriminateur arc tangent | La sortie du discriminateur est<br>l'erreur de phase $\varepsilon_{\theta}$                       |  |

Tableau 3.1:Les différents types de discriminateur de phase

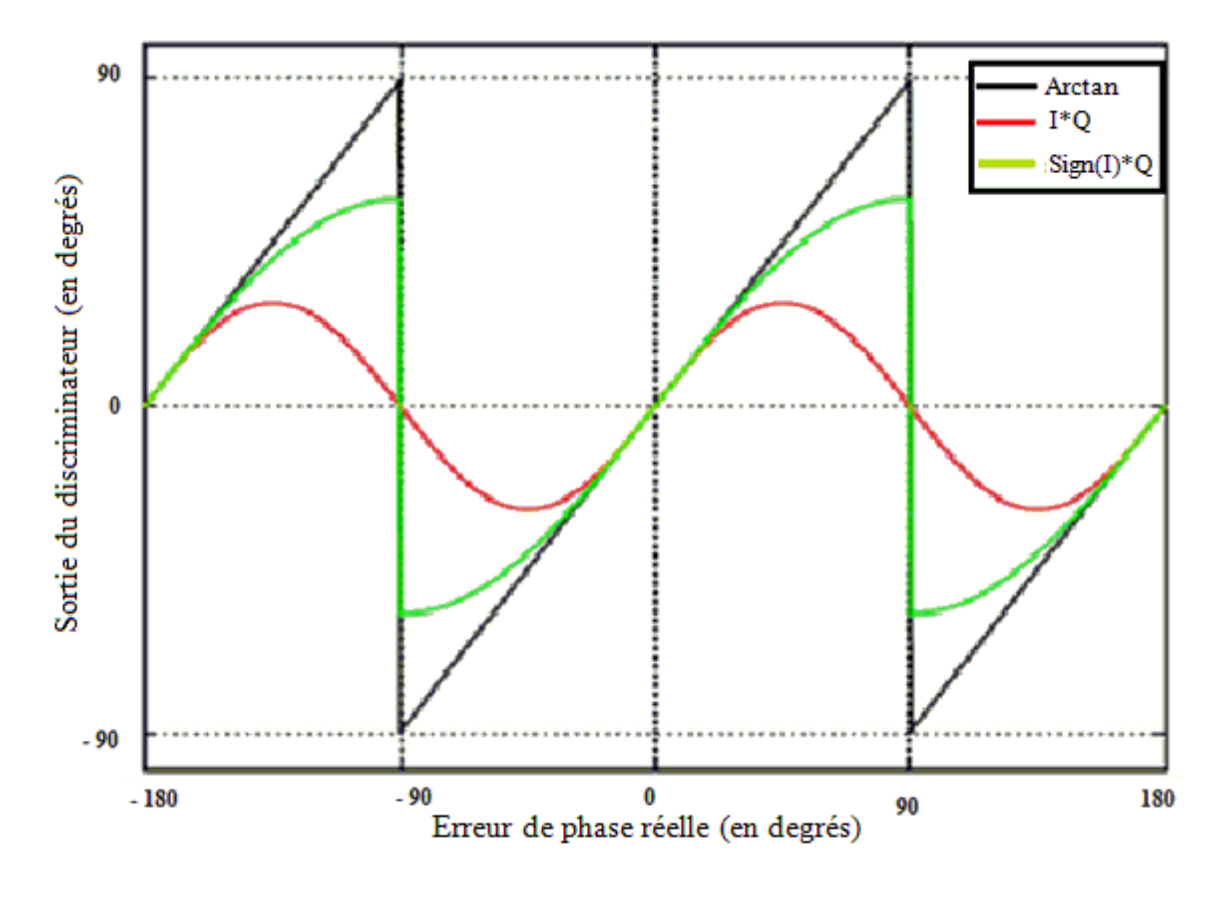

Figure 3.10 : Caractéristique de chaque discriminateur

La figure 3.10 ci-dessus, présente la caractéristique de chaque discriminateur cité dans le tableau précédent. En utilisant ces discriminateurs, on en déduit l'erreur de poursuite de phase.

## 3.4.2.2. Boucle de poursuite de code (DLL)

La DLL est une boucle ayant pour but de déterminer précisément le retard du code, elle est basée sur la génération des répliques locales du code. En premier lieu nous allons utiliser deux répliques l'une étant en avance, elle est appelée « Early » et la seconde en retard, appelée « Late », ces deux répliques sont évidemment en retard et en avance par rapport à une réplique de référence appelée « Prompt ». On note L'avance/retard est typiquement d'un demi chip de manière à avoir un niveau de signal suffisant. Le synoptique correspondant à ce traitement est donné par la figure 3.11.

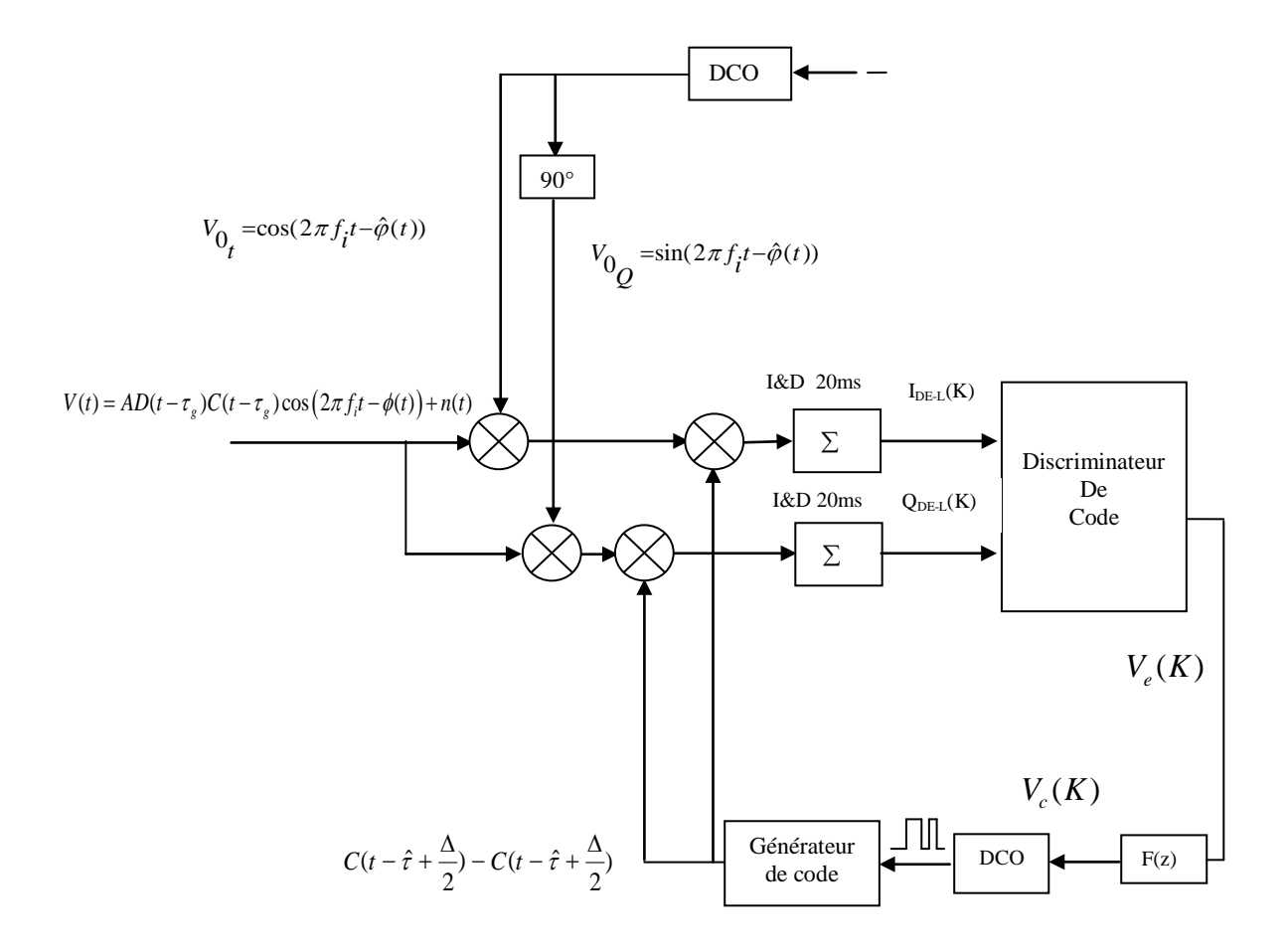

Figure 3.11 : Structure d'une DLL

Le principe de cette technique est illustré par les deux figures 3.12.a et 12.b. On remarque à partir de la figure 3.12.a, que le code Late possède la corrélation la plus élevée, de ce fait le code phase de la réplique P doit être augmenté ceci en décalant ce code vers la droite. La figure 3.12.b montre que le pic le plus élevé est situé dans la réplique Prompt, de

plus les répliques Early et Late ont la même valeur, sa signifie que la réplique Prompt est en phase avec le code reçu par conséquent aucun décalage ne sera réalisé. Plusieurs autres situations illustrées sont possibles d'où la nécessité d'un discriminateur dont la réponse doit être un indicateur de décalage à gauche, à droite ou aucun.

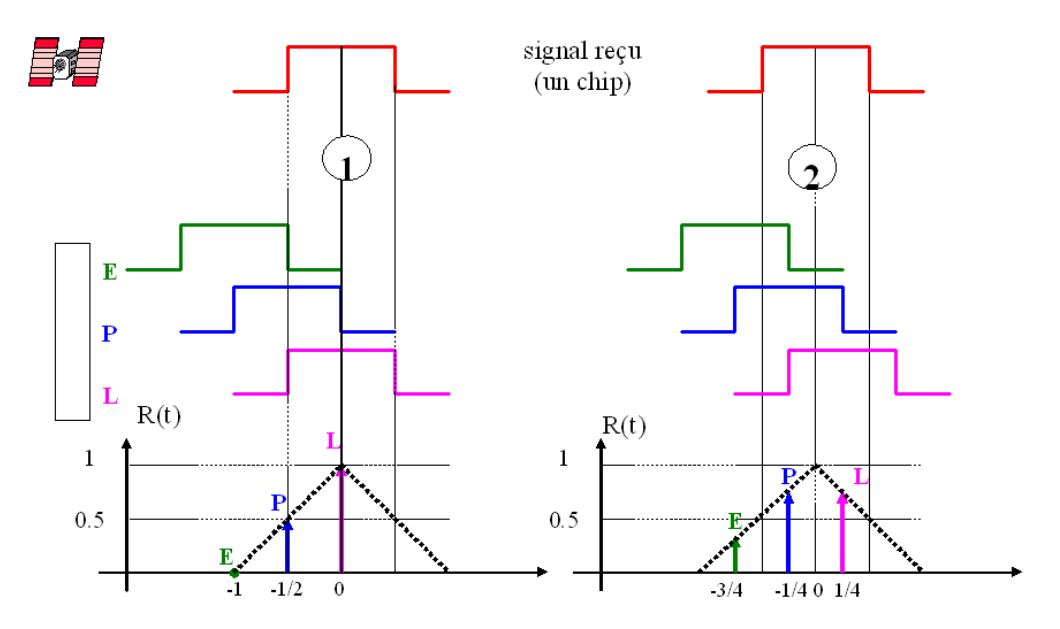

Figure 3.12.a : Les trois répliques E L P

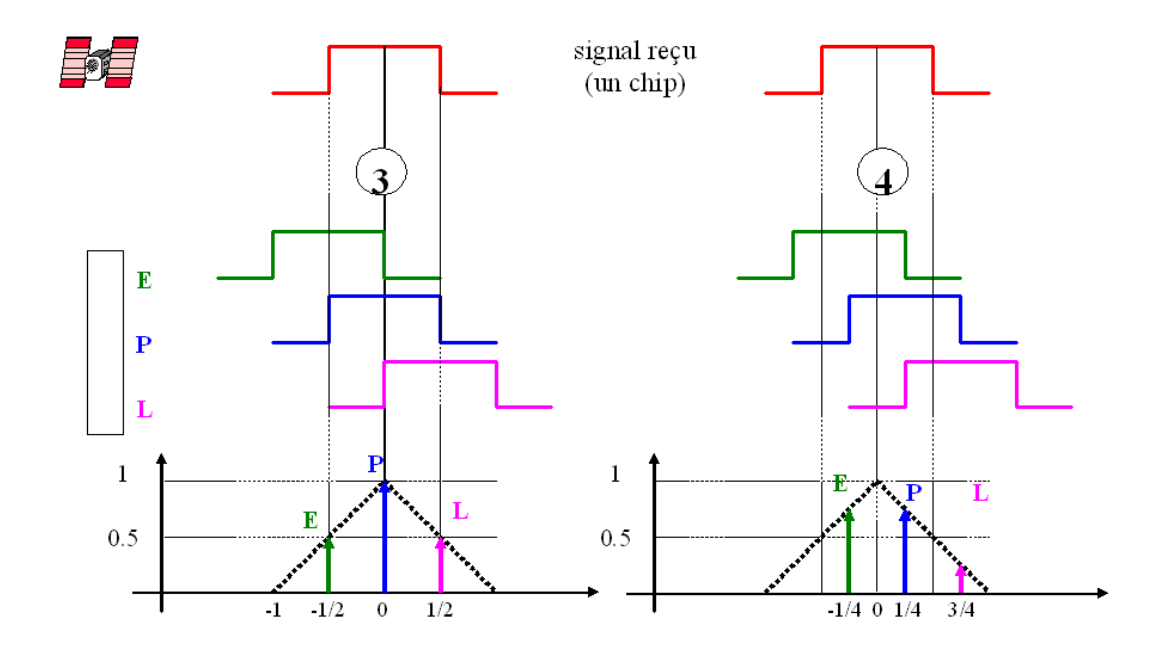

Figure 3.12.b : Les trois répliques E L P

Le Discriminateur de code traite les données reçues de la même manière que le discriminateur de phase. Etant donné qu'on cherche à déterminer le retard, on exploite des signaux en avance (E) et d'autres en retard (L). Il s'agit de comparer ces signaux à celui reçu. L'amplitude de la corrélation indiquera dans quel sens sera effectuée la correction.

Nous allons maintenant détailler les différents dispositifs de la DLL représentée par la figure 3.13.

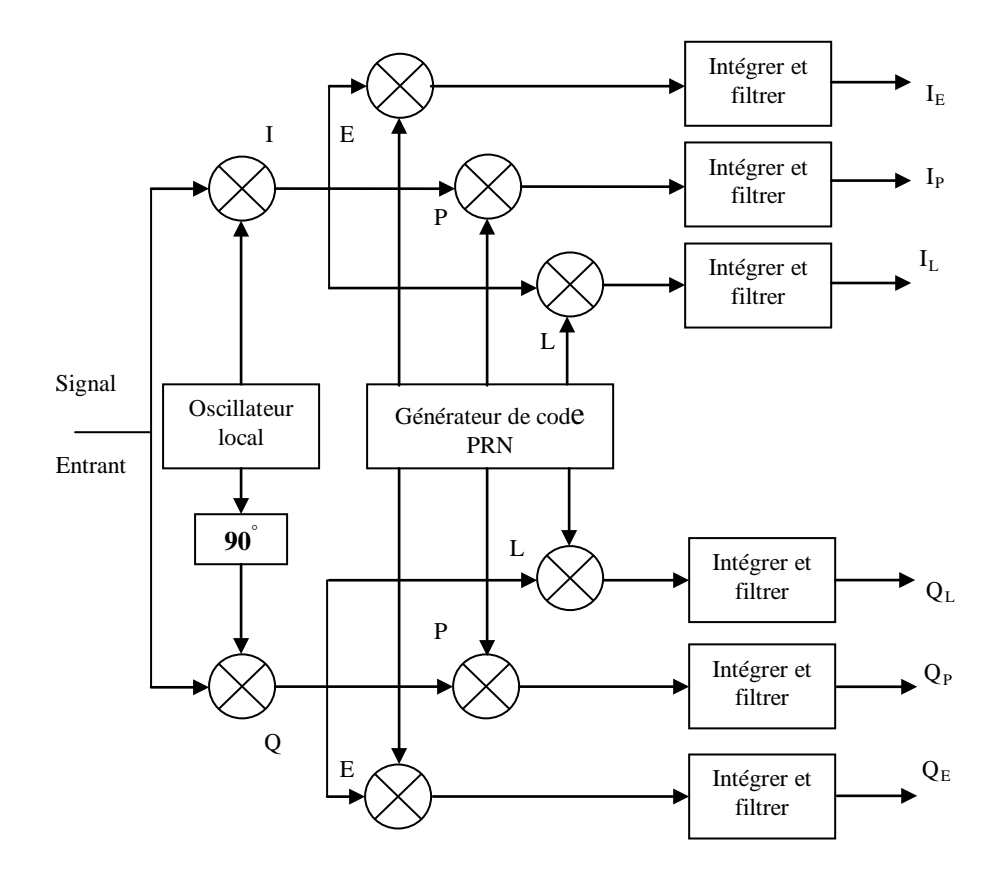

Figure 3.13 : Synoptique de la DLL

A la sortie du filtre I & D, on a (avec  $C_s = \Delta$  Chip Spacing c'est-à-dire le retard entre le signal Early et le signal Late):

$$
\begin{cases}\nI_E(n) = \frac{A}{2} d(n) K\left(\varepsilon_r + \frac{C_s}{2}\right) \cos(\varepsilon_\theta) + n_{I_E}(n) \\
I_L(n) = \frac{A}{2} d(n) K\left(\varepsilon_r - \frac{C_s}{2}\right) \cos(\varepsilon_\theta) + n_{I_L}(n) \\
Q_E(n) = \frac{A}{2} d(n) K\left(\varepsilon_r + \frac{C_s}{2}\right) \sin(\varepsilon_\theta) + n_{Q_E}(n) \\
Q_E(n) = \frac{A}{2} d(n) K\left(\varepsilon_r - \frac{C_s}{2}\right) \sin(\varepsilon_\theta) + n_{Q_L}(n)\n\end{cases}
$$

Plusieurs types de discriminateurs peuvent être utilisés, on cite quelques exemples dans le tableau 3.2 ci-dessous:

| Discriminateur                    | caractéristiques                                                                                    |  |  |
|-----------------------------------|----------------------------------------------------------------------------------------------------|--|--|
| $D = RE - RI$ .                   | Le plus simple de tous les discriminateurs                                                          |  |  |
| $D = RE^2 - R L^2$                | Early moins late en puissance                                                                       |  |  |
| $D = (RE - RL)/(RE + RL)$         | Early moins Late normalisé                                                                          |  |  |
| $D = (RE2 – RL2)/(RE2+RL2)$       | Normaliser en puissance                                                                             |  |  |
| $D = RP$ (RE – RL) + RP (RE + RL) | Produit scalaire. C'est le seul discriminateur de<br>DLL qui emploi les six sorties de corrélateur. |  |  |

Table 3.2 : Les différents discriminateurs de la boucle DLL

Les figures 3.14.a, 3.14.b et 3.14.c montrent les différents discriminateurs simulés sous Matlab.

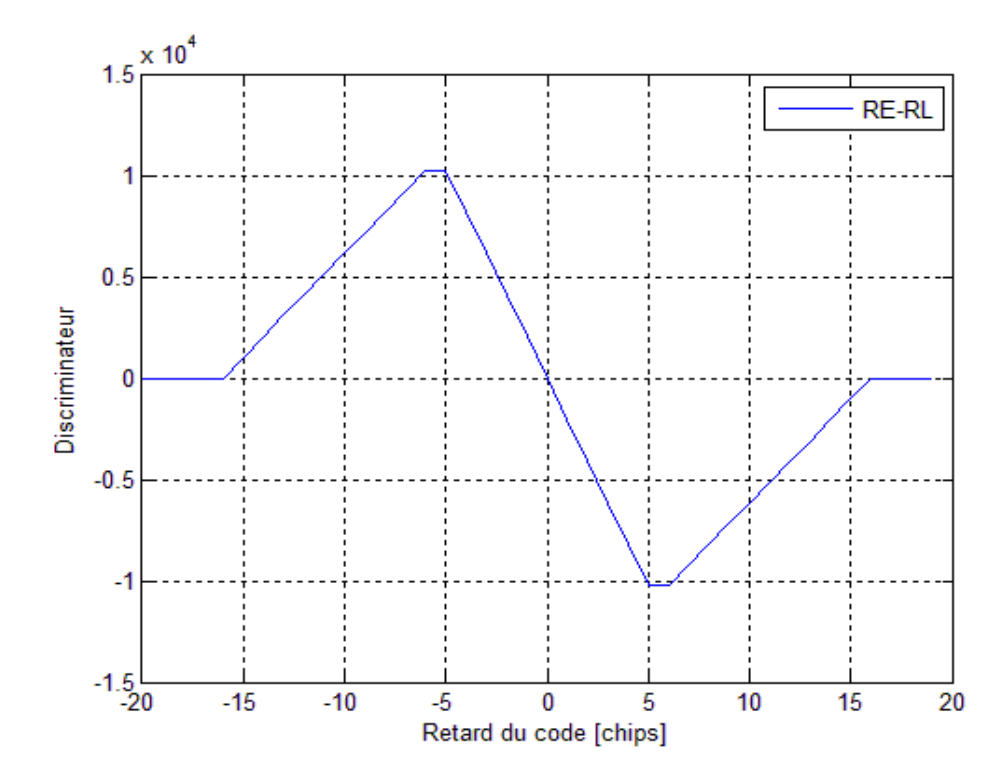

Figure 3.14.a : Le discriminateur E-L

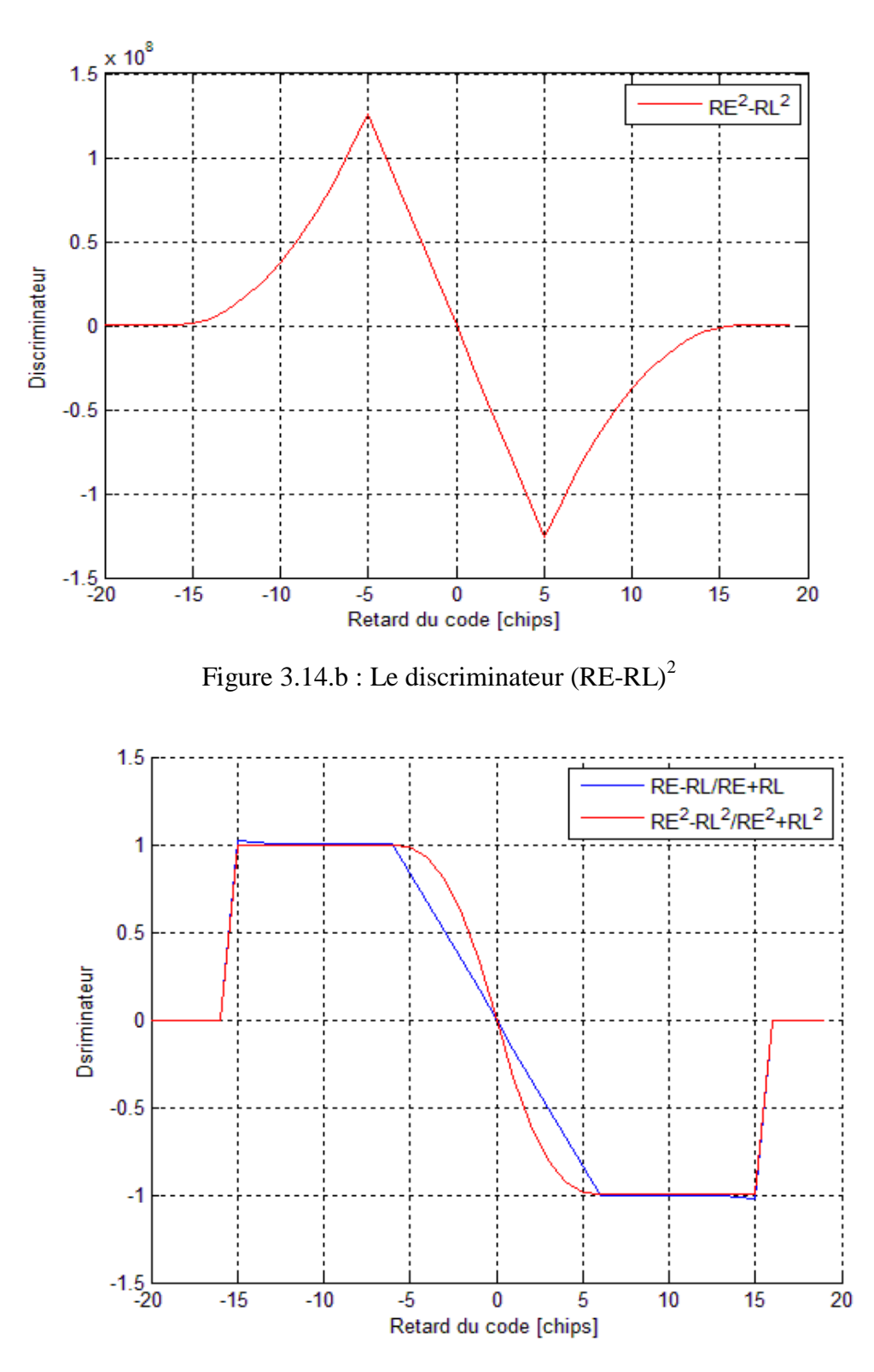

Figure 3.14.c: Le discriminateur (RE-RL)/(RE+RL)normalisé en puissance

# 3.4.3. Etage de poursuite global

L'étage global de poursuite est donné par la figure 3.15 ci-dessous, les deux boucles Costas et DLL sont traitées en même temps. On note que dans ce cas la boucle Costas exploite la réplique du code délivrée par la DLL, inversement, la boucle DLL

exploite la réplique de porteuse délivrée par la boucle Costas. Aussi on remarque que la présence des deux voies en phase et en quadrature de phase au niveau de la boucle costas permet de formuler six voies au niveau de la DLL, (IQ, Ip, IL) résultent de la voie en phase et (QQ, Qp, QL) de la voie en quadrature de phase.

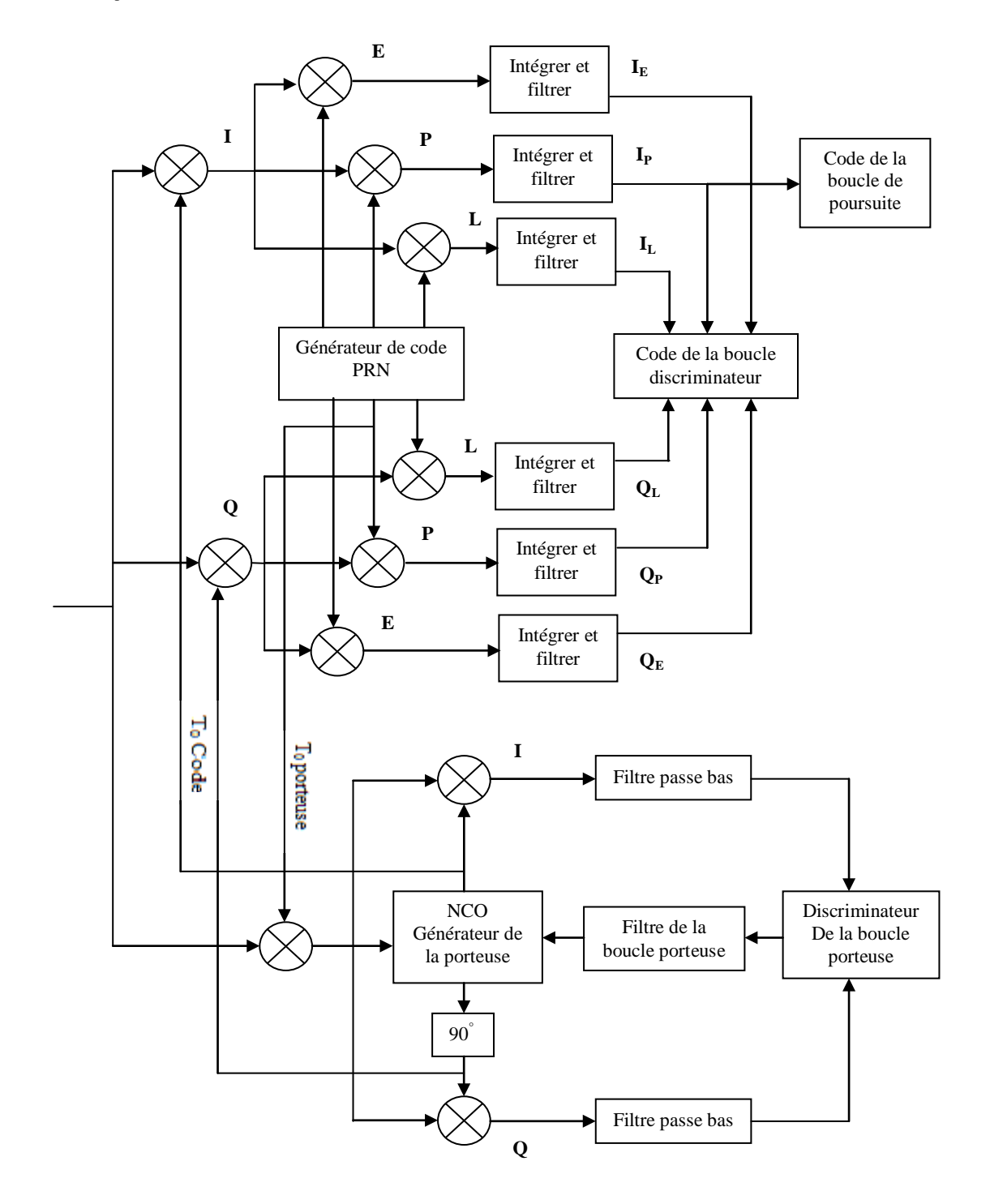

Figure 3.15 : Etage de poursuite globale

#### 3.5. Modélisation de l'enveloppe d'erreur

Afin d'analyser les erreurs induites par la présence des multi trajets on peut tracer une courbe caractéristique appelée enveloppe d'erreurs, cette courbe présente l'erreur de la DLL fonction de la distance du multi trajet. Dans ce contexte plusieurs modélisations mathématiques one été proposés, elles dépendent du discriminateur utilisé ainsi que des simplifications adoptées. En ce qui concerne notre cas, on a considéré le discriminateur 'Early-Late'.

Afin de modéliser l'effet des multi trajets, on considère la structure de la DLL présentée par la figure 3.16 ci-dessous. L'expression du signal à la sortie du filtre sélectif en absence des multi trajets peut être exprimée par:

$$
r(t) = A \cdot d(t - \tau) \cdot c_f(t - \tau) \cos(2\pi f_t t - \theta) + b(t)
$$

Si on considère la présence d'un seul multi trajet, on peut écrire:

$$
r(t) = \underbrace{A_0 \cdot d(t - \tau_0) \cdot c_f(t - \tau_0) \cos(2\pi f_t t - \theta_0)}_{signal\ direct} + \underbrace{A_1 \cdot d(t - \tau_1) \cdot c_f(t - \tau_1) \cos(2\pi f_t t - \theta_1)}_{signal\ relechie} + b(t)
$$
 3.17

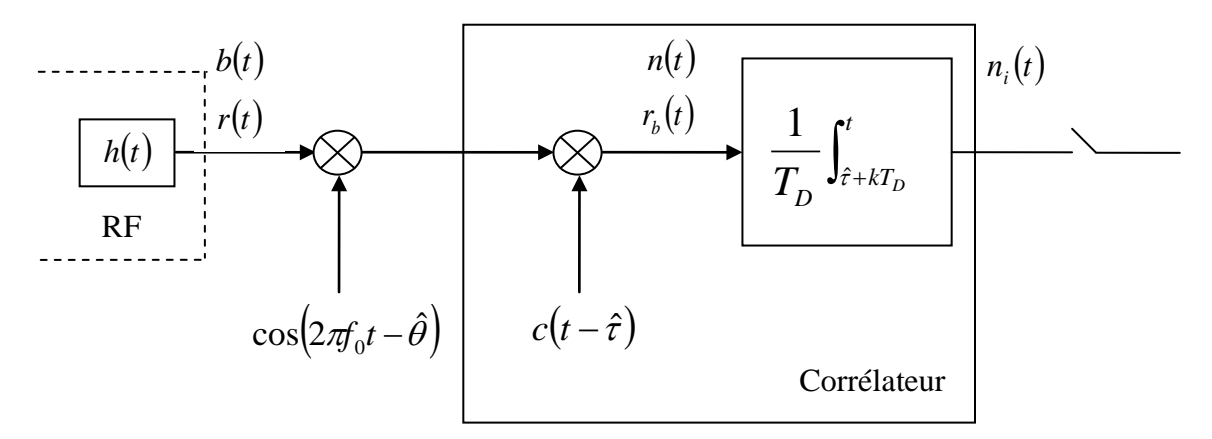

Figure 3.16 : Structure de la DLL

A la sortie du corrélateur :

$$
r_i(\hat{\tau} + (k+1)T_D) = \frac{A_0}{2} \cdot d(k) \cdot K_{c_f \cdot c}(\tau_0 - \hat{\tau}) \cdot \cos(\theta_0 - \hat{\theta})
$$
  
+ 
$$
\frac{A_1}{2} \cdot d(k) \cdot K_{c_f \cdot c}(\tau_1 - \hat{\tau}) \cdot \cos(\theta_1 - \hat{\theta}) + n_i(\hat{\tau} + (k+1)T_D)
$$

Sachant que cette expression est valide seulement sous les suppositions suivantes:

- $\triangleright$   $|\tau_1 \tau_0|$  << *T<sub>D</sub>* donc on peut supposer que  $d(\nu \tau_0 + \hat{\tau})$  et  $d(\nu \tau_1 + \hat{\tau})$  est la mêmes constante au-dessus de  $[kT_D, (k+1)T_D]$ , c'est le bit de donnée  $d(k)$ .
- Le Doppler du signal direct et du signal réfléchi est presque identique.

On considère pour la suite de notre démonstration les notations suivantes:

 $\varepsilon_{\tau} = \tau_0 - \hat{\tau}$ : Erreur de poursuite du code direct au niveau de la boucle de code.  $\varepsilon_{\theta} = \theta_0 - \hat{\theta}$ : Erreur de poursuite de phase du signal direct au niveau de la boucle PLL.  $\Delta \tau = \tau_1 - \tau_0$ : Différence entre le décalage du signal provenant directement et celui du multi trajet.

 $\Delta\theta = \theta_1 - \theta_0$ : Différence de phase entre le signal provenant directement et celui du multi trajet.

Par conséquent, on peut écrire:

$$
r_i(\hat{\tau} + (k+1)T_D) = \frac{A_0}{2} \cdot d(k) \cdot K_{c_f \cdot c}(\varepsilon_\tau) \cdot \cos(\varepsilon_\theta)
$$
  
+ 
$$
\frac{A_1}{2} \cdot d(k) \cdot K_{c_f \cdot c}(\varepsilon_\tau + \Delta \tau) \cdot \cos(\varepsilon_\theta + \Delta \theta) + n_i(\hat{\tau} + (k+1)T_D)
$$

D'après cette dernière expression, on constate que si  $\varepsilon_r$  #0 et  $\Delta \tau$  est assez grand ( $\Delta \tau > T_c$ ), la fonction de corrélation  $K_{c_f,c}(\varepsilon_\tau)$  sera presque nulle, par conséquent l'effet des multi trajets dans ce cas est négligeable.

Maintenant, on va déterminer la plus grande valeur positive et la plus petite négative de l'erreur du code pendant la poursuite en présence d'un multi trajet en fonction de ' ∆<sup>τ</sup> ', ceci en considérant les deux répliques de la DLL 'Early' et 'Late' selon la structure suivante:

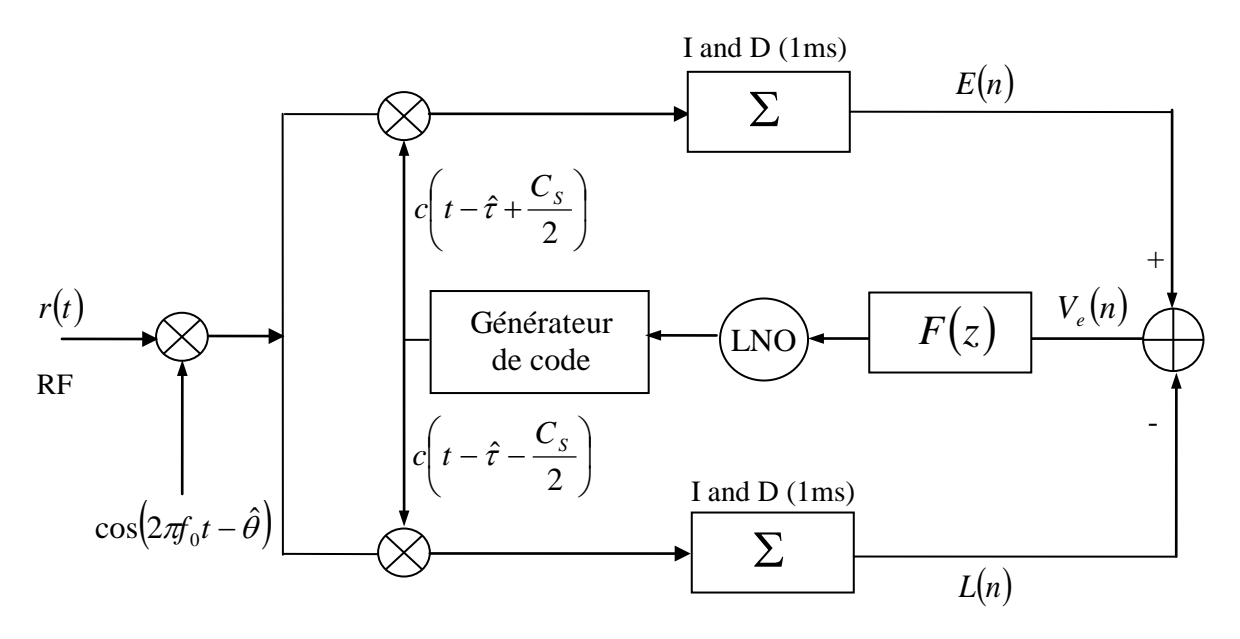

Figure 3.17 : Structure d'une DLL cohérente

En respectant les suppositions précédentes, on peut écrire :

$$
r(t) = A_0 \cdot c_f \left(t - \tau_0\right) \cos\left(2\pi f_1 t - \theta_0\right) + A_1 \cdot c_f \left(t - \tau_1\right) \cos\left(2\pi f_1 t - \theta_1\right)
$$

Ce qui donne en sortie des corrélateurs, les deux répliques 'Early' et 'Late' définies par:

$$
\begin{cases}\nE(n) = \frac{A_0}{2} \cdot K_{c_f \cdot c} \left( \varepsilon_\tau + \frac{C_s}{2} \right) + \frac{A_1}{2} \cdot K_{c_f \cdot c} \left( \varepsilon_\tau + \frac{C_s}{2} + \Delta \tau \right) \cdot \cos(\Delta \theta) \\
L(n) = \frac{A_0}{2} \cdot K_{c_f \cdot c} \left( \varepsilon_\tau - \frac{C_s}{2} \right) + \frac{A_1}{2} \cdot K_{c_f \cdot c} \left( \varepsilon_\tau - \frac{C_s}{2} + \Delta \tau \right) \cdot \cos(\Delta \theta)\n\end{cases}
$$
\n3.19

On suppose pour l'instant que ' $\varepsilon_\theta$ ' est très proche de zéro, notre discriminateur fourni la sortie suivante:

$$
V_e(n) = E(n) - L(n)
$$

Qui peut être développée selon:

$$
V_e(n) = \frac{A_0}{2} \cdot \left[ K_{c_f \cdot c} \left( \varepsilon_\tau + \frac{C_s}{2} \right) - K_{c_f \cdot c} \left( \varepsilon_\tau - \frac{C_s}{2} \right) \right]
$$
  
+ 
$$
\frac{A_1}{2} \cdot \left[ K_{c_f \cdot c} \left( \varepsilon_\tau + \frac{C_s}{2} + \Delta \tau \right) - K_{c_f \cdot c} \left( \varepsilon_\tau - \frac{C_s}{2} + \Delta \tau \right) \right] \cdot \cos(\Delta \theta)
$$

On note :

$$
V(\varepsilon_{\tau}) = K_{c_f \cdot c} \left( \varepsilon_{\tau} + \frac{C_s}{2} \right) - K_{c_f \cdot c} \left( \varepsilon_{\tau} - \frac{C_s}{2} \right)
$$

Par conséquent, on peut écrire:

$$
V_e(n) = \frac{A_0}{2} \cdot V(\varepsilon_\tau) + \frac{A_1}{2} \cdot V(\varepsilon_\tau + \Delta \tau) \cdot \cos(\Delta \theta)
$$
 3.21

On note que le point de verrouillage de la DLL est atteint quand $V_e(n) = 0$ , afin de récupérer ce point nous somme ramenés à étudié la fonction ' $V(\varepsilon_r)$ ' suivante :

$$
V(\varepsilon_{\tau}) = K_{c_f \cdot c} \left( \varepsilon_{\tau} + \frac{C_s}{2} \right) - K_{c_f \cdot c} \left( \varepsilon_{\tau} - \frac{C_s}{2} \right)
$$
 3.22

Pour la dérivation analytique, nous supposons que:

$$
K_{c_f \cdot c}(\tau) \# K_c(\tau)
$$

Et:

$$
K_c(\tau) = \begin{cases} 1 - \frac{|\varepsilon|}{T_c}, & i|\varepsilon| < T_c \\ 0 & \end{cases} \tag{3.23}
$$

Dans ce cas les deux fonctions de corrélation de l'équation 3.22 peuvent être représentées par la figure 3.18 ci-dessous. Et à partir de cette figure, on peut dériver facilement le tableau 3.3 qui présente les deux fonctions  $K_{c,c}$   $\varepsilon_{\tau} + \frac{\varepsilon_{s}}{2}$ J  $\left(\varepsilon_{\tau}+\frac{C_{s}}{2}\right)$  $\setminus$  $K_{c_f c} \left( \varepsilon_\tau + \frac{C_s}{2} \right)$  et  $K_{c_f c} \left( \varepsilon_\tau - \frac{C_s}{2} \right)$  $\left(\varepsilon_{\tau} - \frac{C_s}{2}\right)$  $\setminus$  $K_{c_f c} \left( \varepsilon_\tau - \frac{C_s}{2} \right)$  puis leur différence  $V(\varepsilon_{\tau})$  en fonction de l'erreur de poursuite du code.

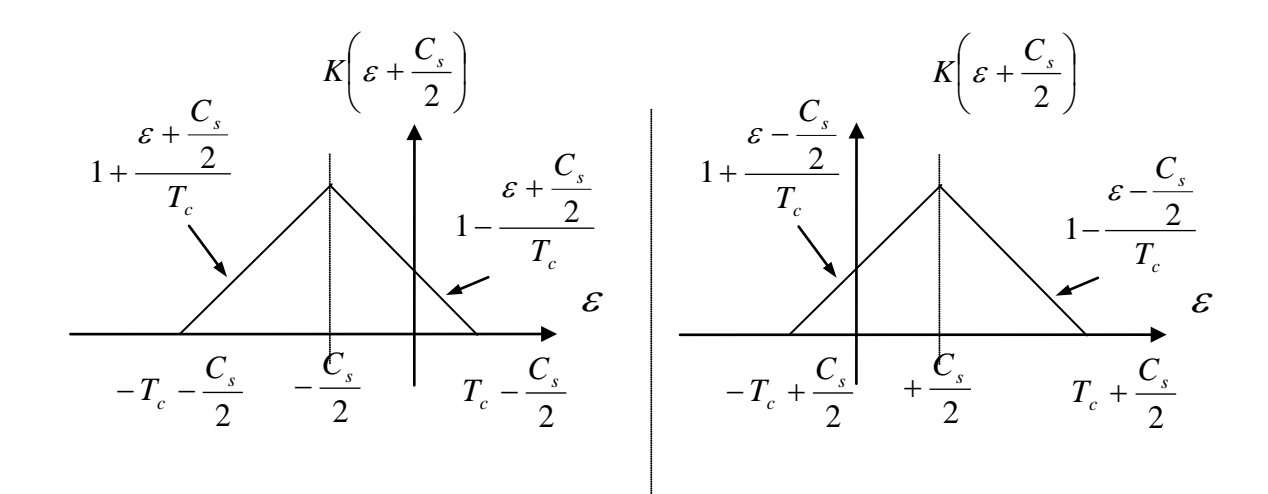

Figure 3.18 : Les fonctions de corrélation

| $\mathcal{E}$                                                                                                    | $-T-\frac{C_s}{2}-T+\frac{C_s}{2}-\frac{C_s}{2}\frac{C_s}{2}T-\frac{C_s}{2}T+\frac{C_s}{2}$ |                                           |                                         |                             |                    |                                           |  |
|----------------------------------------------------------------------------------------------------|---------------------------------------------------------------------------------------------|-------------------------------------------|-----------------------------------------|-----------------------------|--------------------|-------------------------------------------|--|
| $K_c\left(\varepsilon+\frac{C_s}{2}\right)$ 0 $\left(1+\frac{\varepsilon+\frac{C_s}{2}}{T_c}\right)\left(1+\frac{\varepsilon+\frac{C_s}{2}}{T_c}\right)\left(1-\frac{\varepsilon+\frac{C_s}{2}}{T_c}\right)\left(1-\frac{\varepsilon+\frac{C_s}{2}}{T_c}\right)$ |                                                                                             |                                           |                                         |                             |                    |                                           |  |
| $K_c\left(\varepsilon-\frac{C_s}{2}\right)$ 0 0 $\left(1+\frac{\varepsilon-\frac{C_s}{2}}{T_c}\right)\left(1+\frac{\varepsilon-\frac{C_s}{2}}{T_c}\right)\left(1-\frac{\varepsilon-\frac{C_s}{2}}{T_c}\right)$                                                   |                                                                                             |                                           |                                         |                             |                    | $1-\frac{\varepsilon-\frac{C_s}{2}}{T_c}$ |  |
| $V(\varepsilon)$                                                                                                    | $\overline{0}$                                                                              | $1+\frac{\varepsilon+\frac{C_s}{2}}{T_c}$ | $\frac{\textstyle C_s}{\textstyle T_c}$ | $\frac{-2\varepsilon}{T_c}$ | $-\frac{C_s}{T_c}$ | $-\frac{\varepsilon - \frac{C_s}{2}}{T}$  |  |

Tableau 3.3 **:** les différentes plages du retard du multi trajet associées à la fonction de

# corrélation

En examinant l'équation 3.21, et la figure 3.18, on conclut que si  $C_s = T_c$ , il n'y aura plus de point stable, mais si  $|C_s| < T_c$  l'équation 3.21 possèdera les mêmes zéros que la formule suivante:

$$
V(\varepsilon_{\tau}) + \alpha \cdot V(\varepsilon_{\tau} + \Delta \tau) \cdot \cos(\Delta \theta)
$$
 3.24  

$$
\alpha = \frac{A_1}{\Delta} \le 1
$$

Avec :  $\alpha = \frac{1}{1} \leq 1$  $\mathbf{0}$ *A*

Ainsi on peut écrire :

$$
V_e(n) = 0 \Leftrightarrow V(\varepsilon_r) = -\alpha \cdot \cos(\Delta \theta) \cdot V(\varepsilon_r + \Delta \tau)
$$

Par conséquent, la détermination des solutions de 3.25 est équivalente à la recherche de l'intersection de  $V(\varepsilon_r)$  avec  $W(\varepsilon_r) = -\alpha \cdot \cos(\Delta \theta) \cdot V(\varepsilon_r + \Delta \tau)$  ce qui est clarifié par la figure 3.19 ci-dessous.

On note que ' $\Delta \tau$ ' doit être positif, car le trajet le plus court est le trajet direct, donc :

 $\tau_1 \geq \tau_0 \Longrightarrow \Delta \tau \geq 0$ .

Et le point de verrouillage de la boucle de poursuite du code DLL est stable seulement si :

$$
\varepsilon_{\tau} \in \left[ -\frac{C_s}{2}, \frac{C_s}{2} \right]
$$

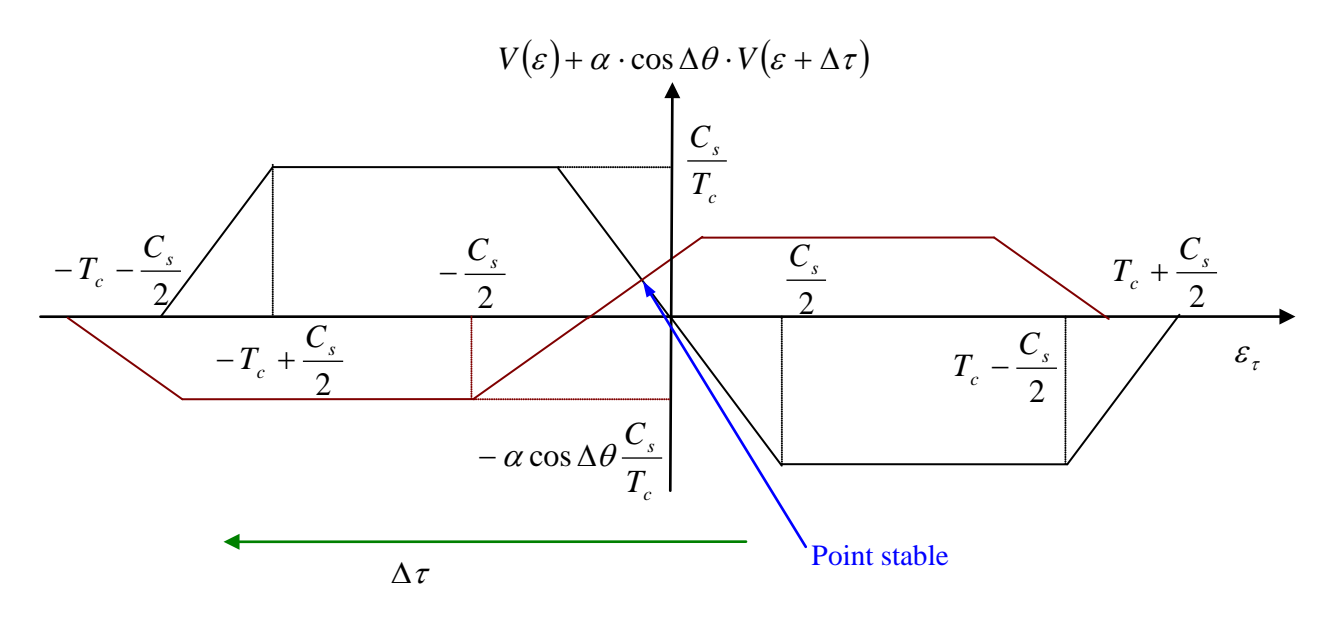

Figure 3.19 : Décalage du zéro du discriminateur

On peut analyser les solutions de  $V_e(\varepsilon_\tau) = 0$  en introduisant une fonction ' *g* ', tel que :

$$
V_e(\varepsilon_\tau) = 0 \Longrightarrow \varepsilon_\tau = g_{\Delta\theta}(\Delta\tau). \tag{3.26}
$$

Selon les valeurs de '∆<sup>τ</sup> ', nous avons quatre possibilités:

$$
\triangleright \quad V_e(\varepsilon_\tau) = -\frac{2\varepsilon_\tau}{T_c} = \left(-\alpha\cos\Delta\theta\right) \cdot \left(-\frac{2(\varepsilon_\tau + \Delta\tau)}{T_c}\right) \tag{3.27}
$$

Ce qui donne:

$$
\varepsilon_{\tau} = -\Delta \tau \cdot \left(\frac{\alpha \cos \Delta \theta}{1 + \alpha \cos \Delta \theta}\right)
$$
 3.28

$$
\triangleright \quad V_e(\varepsilon_\tau) = -\frac{2\varepsilon_\tau}{T_c} = \left(\alpha \cos \Delta \theta\right) \cdot \frac{C_s}{T_c} \tag{3.29}
$$

Ce qui donne:

$$
\varepsilon_{\tau} = -\alpha \cos \Delta \theta \cdot \frac{C_s}{2} \tag{3.30}
$$

Etfinalement:

$$
\triangleright \quad V_e(\varepsilon_\tau) = -\frac{2\varepsilon_\tau}{T_c} = \left(-\alpha\cos\Delta\theta\right) \cdot \left(-1 + \frac{(\varepsilon_\tau + \Delta\tau) - \frac{C_s}{2}}{T_c}\right) \tag{3.31}
$$

Dans ce dernier cas et après quelques manipulations mathématiques, on donne:

$$
\varepsilon_{\tau} = \frac{(\alpha \cos \Delta \theta) \cdot \left( -T_c + \Delta \tau - \frac{C_s}{2} \right)}{2 - \alpha \cos \Delta \theta}
$$
 3.32

 $\epsilon_{\tau} = 0$  3.33

On note que ces quatre solutions sont continues d'une possibilité à l'autre, afin de trouver les points communs on fixe ' $\Delta \tau$ ' à zéro et on augmente ' $\Delta \tau$ '. Le changement entre la première partie et la deuxième sera:

$$
\Delta \tau_{1\rightarrow 2} = (1 + \alpha \cos \Delta \theta) \cdot \frac{C_s}{2}
$$

En augmentant encore une fois ' $\Delta \tau$ ' de sa dernière valeur, le prochain point liant la partie deux à la troisième sera :

$$
\Delta \tau_{2 \to 3} = T_c - (1 - \alpha \cos \Delta \theta) \cdot \frac{C_s}{2}
$$

Finalement, le troisième point est donné par:

$$
\frac{(\alpha \cos \Delta \theta) \cdot \left(-T_c + \Delta \tau - \frac{C_s}{2}\right)}{2 - \alpha \cos \Delta \theta} = 0 \Rightarrow \Delta \tau = T_c + \frac{C_s}{2}
$$

Par conséquent, on peut tracer ' $\varepsilon_r$ ' en fonction de ' $\Delta \tau$ '.

On note que si  $V_e(\varepsilon_\tau) = 0$  pour  $\varepsilon_\tau = 0$ , la DLL fonctionne parfaitement et elle est verrouillée sur le bon signal retardé de  $\tau_0$ , mais en présence de multitrajets, la DLL est verrouillée pour une valeur  $\varepsilon_z \neq 0$ , ce qui ne correspond pas au signal reçu directement.

On s'intéresse maintenant à deux cas limites pour tracer la fonction ' g<sub>Δθ</sub>', le premier cas correspond à ' $\Delta\theta$  =0', le deuxième à ' $\Delta\theta = \pi$ ', ces deux fonctions sont notées ' $g_0$ ' et  $\cdot$   $g_{\pi}$   $\cdot$ 

$$
\triangleright \quad g_0 = g_{\Delta\theta=0} \Longrightarrow \begin{cases} \Delta \tau_{1\to 2} = (1+\alpha) \frac{C_s}{2} \\ \Delta \tau_{2\to 3} = T_c - (1-\alpha) \frac{C_s}{2} \\ \Delta \tau_{3\to 4} = T_c + \frac{C_s}{2} \end{cases}
$$

$$
\triangleright \quad g_{\pi} = g_{\Delta\theta = \pi} \Rightarrow \begin{cases} \Delta \tau_{1\to 2} = (1 - \alpha) \frac{C_s}{2} \\ \Delta \tau_{2\to 3} = T_c - (1 + \alpha) \frac{C_s}{2} \\ \Delta \tau_{3\to 4} = T_c + \frac{C_s}{2} \end{cases}
$$

Finalement, on obtient la figure 3.21 suivante, on observe qu'elle possède la forme d'une enveloppe d'où son nom.

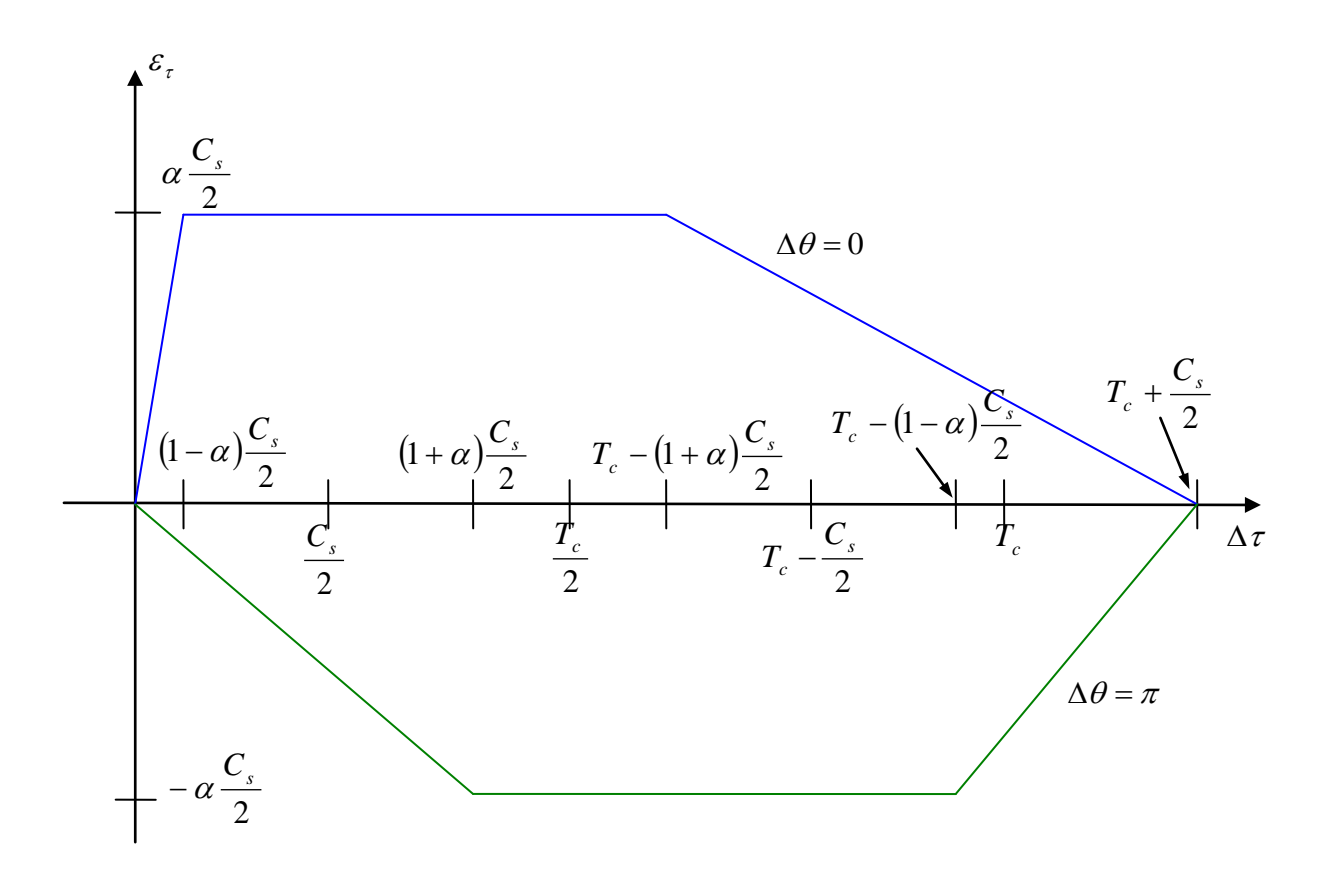

Figure 3.20 : L'enveloppe d'erreur en fonction du retard associé au multi trajet

# **CHIPITRE 4 METHODE CLASSIQUE ET MODERNE DE REDUCTION DES MULTITRAJETS**

#### 4.1. Récepteur AltBOC

#### 4.1.1. Récepteur à bande unique

Cette architecture aussi connue sous le nom de récepteur CC SSB (Central-Carrier Single Side Band), est le récepteur le plus simple. Il fonctionne en utilisant une seule bande (E5a par exemple) du signal Galileo E5, en le traitant comme une modulation QPSK. La démodulation du signal reçu est faite autour de la fréquence de la porteuse 1176.45 Mhz pour la bande E5a. Le récepteur converti en fréquence intermédiaire le signal reçu puis filtre le signal de la bande désirée.

Le schéma block d'un récepteur à bande unique est illustré dans la figure 4.1. Il est constitué des étages suivants :

## • Etage RF (Radio Frequency)

Le signal satellitaire est reçu avec une antenne appropriée, il est ensuite traité dans le domaine analogique au niveau de l'étage RF, en utilisant un amplificateur LNA (Low Noise Amplifier) et un filtre passe bande ;

## **Etage IF (Intermediate Frequency)**

Le signal sera converti en fréquence intermédiaire en utilisant un étage hétérodyne. Il est très important d'avoir une fréquence stable au niveau de l'oscillateur local. Après le mélangeur, le signal est filtré pour éliminer les harmoniques d'ordres élevés. Un amplificateur à contrôle de gain automatique CAG (Contrôle Automatique du Gain) contrôle l'entrée du convertisseur analogique numérique ADC (Analogic Digital Convertor), ce convertisseur fonctionne avec une fréquence d'échantillonnage appropriée et converti le signal analogique en numérique.

# • FLL/PLL:

La PLL est utilisée pour la poursuite du signal, suivant les canaux en phase et en quadrature. Cette boucle fonctionne comme une FLL (Frequency Locked Loop) durant la transition entre l'acquisition et la poursuite, pour donner une valeur plus exacte du décalage Doppler. Après la convergence de la FLL, la PLL prend le relais et se verrouille sur la phase de la porteuse.

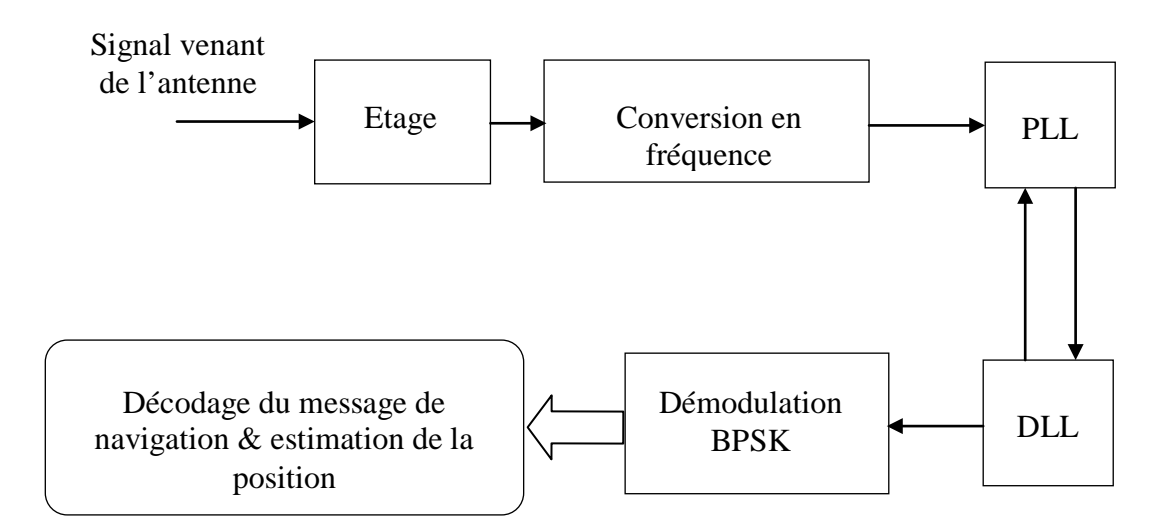

Figure 4.1 : Schéma bloc d'un récepteur AltBoc à bande unique.

## • DLL :

La DLL (Delay Locked Loop) fonctionne dans le canal en quadrature, en poursuivant le code canal pilote (E5a-Q). La poursuite peut être faite en utilisant différents types de discriminateurs, le plus simple est le 'Early-Late discriminator'. Le but de la poursuite est synchroniser un oscillateur NCO (Numerically Controlled Oscillator) aux transitions des bits du code. Le NCO est comme une référence de temps pour les générateurs des codes des canaux pilotes et données. Pour le canal pilote, trois répliques décalées du code sont générées ; soit ; 'Early', 'Punctual' et 'Late'.

Trois corrélations sont évaluées en multipliant le signal reçu (canal Q) avec les trois répliques locales suivies d'une intégration. Le signal en phase qui contient les données modulées est en premier lieu, multiplié par le code local en utilisant la référence en temps fourni par le NCO. Cette opération produit le dés-étalement des données. Après cela, les données seront facilement récupérées en utilisant un détecteur BPSK. Enfin, les données démodulées sont utilisées pour décoder le message de navigation reçu à partir des satellites et estimer la position du récepteur.

## 4.1.2. Récepteur bi-bande séparé

Le récepteur bi-bande séparé appelé aussi récepteur bi-bande non cohérent, est une extension du récepteur à bande unique, obtenu en dupliquant les blocks après l'étage radio fréquence. Ainsi, les deux signaux E5a et E5b sont convertis en fréquences intermédiaires séparément, la poursuite s'effectuera suivant leurs fréquences des porteuses et le récepteur est capable de traiter les deux canaux des données du signal E5 complet. Le schéma du récepteur bi-bande est illustré dans la figure 4.2.

Il est constitué de deux branches qui reçoivent séparément les deux bandes du signal E5. Pour chaque bande, les blocks fonctionnels sont les mêmes que ceux du récepteur à bande unique. La seule différence est l'étage radio fréquence, car dans ce cas les composants analogiques (antenne, amplificateur LNA, filtre passe bande) doivent être capables de recevoir le signal E5 tout entier. Les PLL et DLL des deux branches peuvent fonctionner indépendamment dans une implémentation simple, ou en coopération pour atteindre la synchronisation pour poursuivre les deux signaux, en tenant l'avantage de la cohérence entre les signaux des deux bandes. Evidemment, dans ce cas, on aura de meilleures performances. Le principal avantage de ce récepteur est la possibilité de corriger les erreurs ionosphériques. En effet, en utilisant les deux bandes séparément, le récepteur peut traiter deux signaux à des fréquences différentes estimant ainsi les erreurs ionosphériques à partir du retard entre les deux signaux. Cette architecture obtient des performances moins bonnes que celle dans le cas d'un récepteur cohérent et elle est la plus chère parce qu'elle exploite deux PLL et deux DLL.

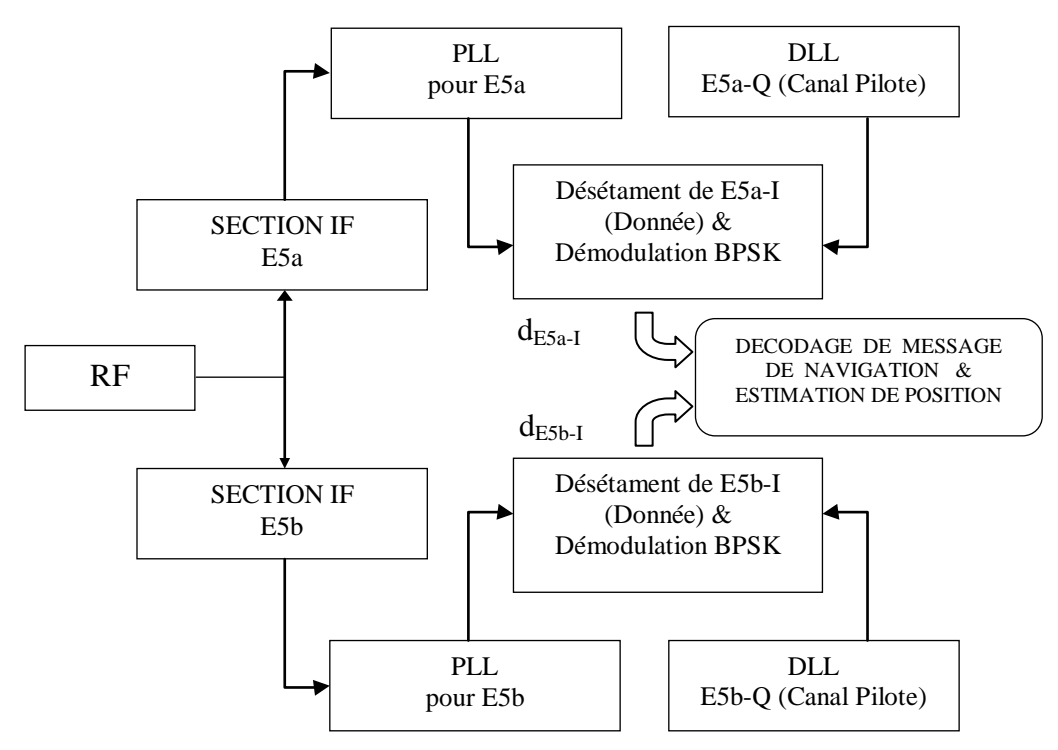

Figure 4.2 : Architecture d'un récepteur AltBoc bi-bande non cohérent.

# 4.1.3. Récepteur bi-bande cohérent

La cohérence entre les deux bandes du signal E5 vu la modulation AltBoc, peut être exploitée en utilisant un récepteur bi-bande cohérent. Cela tente d'améliorer les performances pour avoir une position plus précise. Le schéma block de ce type de récepteur est illustré dans la figure 2.14. La différence entre cette structure et les deux précédentes est essentiellement dans la DLL et la démodulation du signal. La DLL fonctionne similairement comme les deux DLL des structures précédentes en utilisant un discriminateur Early-Late pour poursuivre les deux canaux pilotes (E5a-Q et E5b-Q). Cette fois ci, chaque corrélation est implémentée avec un corrélateur complexe, au lieu d'une simple multiplication suivie d'une intégration dans les deux autres structures. Il y trois corrélateurs complexes, pour l'évaluation de la corrélation des trois répliques Early, Prompt et Late. Chaque corrélateur a deux entrées complexes : le signal reçu et le signal complexe généré localement, qui est une réplique des codes pilotes modulés avec les sous porteuses. Chaque corrélateur exige la génération de quatre signaux locaux : les deux codes pilotes et les sous porteuses. Comme le montre la figure 4.3, ces signaux sont générés en utilisant trois générateurs de codes et trois générateurs de sous porteuses contrecollés par le NCO. Il existe un autre générateur de code, qui produit les deux codes pour les canaux de données qui seront utilisés pour le dés-étalement du spectre et la démodulation du signal.

Les composantes en phase sont prises et passées au détecteur BPSK. Le récepteur bibande cohérent peut être considéré le meilleur, cette architecture permettra d'avoir des performances meilleures par rapport aux deux autres architectures, en présence de bruit et de multi trajets et autres sources d'erreurs. En effet, les deux précédentes architectures sont basées sur un traitement d'une démodulation BPSK, ainsi la fonction de corrélation à une simple forme triangulaire, donnant de mauvaises performances. L'inconvénient de cette architecture est la complexité de son implémentation, parce qu'elle exige de nouveaux blocks qui n'ont pas été utilisés au part avant dans les récepteurs GPS.

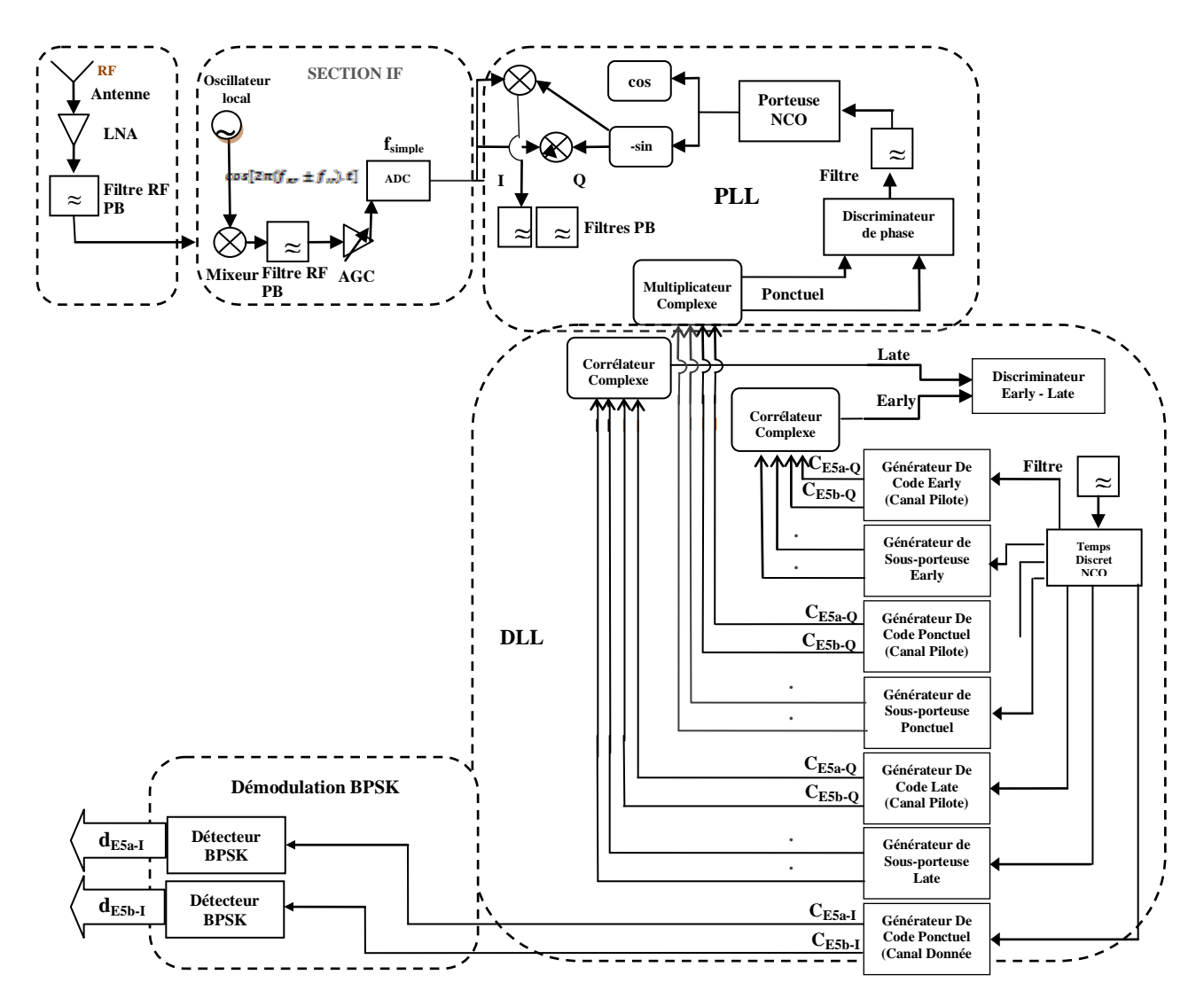

Figure 4.3 : Schéma bloc d'un récepteur AltBOC bi-bande cohérent.

Afin d'améliorer la résistance de l'étage de poursuite face des multitrajets, plusieurs approches peuvent être utilisées, les plus importantes seront détaillées par la suite. Or avant de procéder au processus de réduction de l'effet des multitrajets on propose d'abord deux méthodes de détection qui sont :

> La méthode ELS (Early/Late slope technique).

La méthode Trend (Triangle end difference).

## 4.2. Réduction de l'effet des multitrajets

Au cours des analyses suivantes, différentes techniques de réduction des multitrajets sont considérées. On note que la réduction peut être faite sur différents niveaux, or on s'intéresse dans ce chapitre aux techniques basées sur le comportement des différents corrélateurs dont on propose deux types : le corrélateur étroit et le corrélateur double delta et aux techniques basées sur l'utilisation de nouveaux signaux précisément BOC et AltBOC. L'enveloppe d'erreurs exposée précédemment sera notre support de comparaison.

Avant d'exposer ces techniques, on informe que dans le contexte de réduction des multitrajets on note que l'antenne GPS peut rejeter certains multitrajets, ceci est dû à sa forme et à sa polarisation en réception. Sachant que le signal provenant directement du satellite est polarisé circulairement à droite et comme il y a une forte possibilité que le multitrajet généré par une réflexion change de polarisation, dans ce cas ce dernier peut être rejeté par l'antenne si elle est réceptrice en polarisation circulaire à droite.

En outre, d'habitude les antennes GPS ont une forme hémisphérique pour rejeter les multitrajets venant dessous, la figure 4.4 illustre cette action.

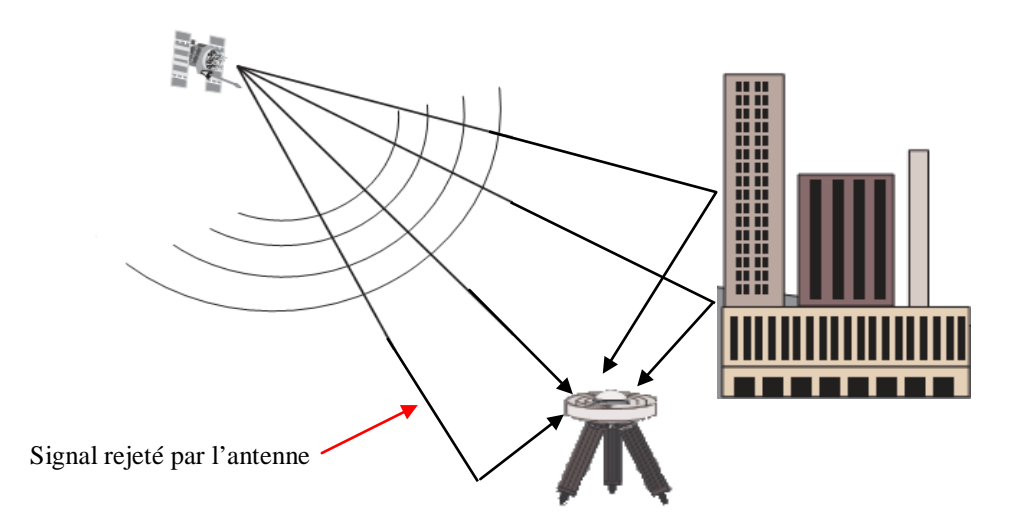

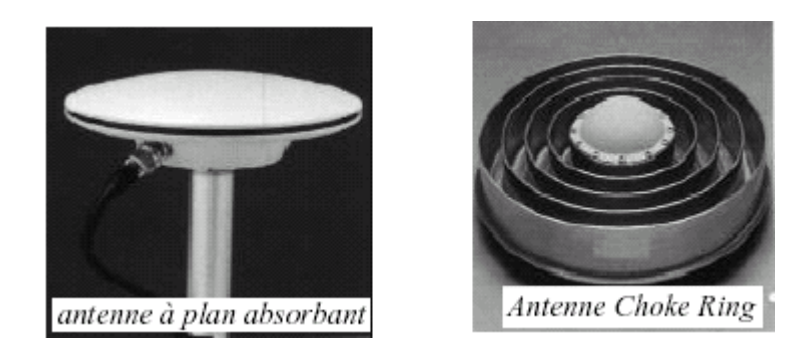

Figure 4.4 **:** Rejection des multi trajets venant au-dessous de l'antenne

A cœur du récepteur, les techniques de réduction utilisent l'étage de traitement du signal, pour analyser et corriger les erreurs.

# 4.2.1. Réduction par changement de corrélateur

# 4.2.1.1. Corrélateur Étroit (Narrow correlator)

 Cette technique a été proposée pour la première fois en 1992 et introduite aux récepteurs GPS par 'NovAtel'. Au lieu d'employer un corrélateur standard avec un espacement d'un chip entre les répliques Early et Late, on adopte un espacement plus étroit de l'ordre d'un dixième de chip à titre d'exemple comme montré sur la figure 4.5. Ceci sera pénalisant en terme de puissance de calcul, de plus nécessite une fréquence d'échantillonnage très importante par conséquent l'exploitation d'un spectre du signal GPS plus large allant jusqu'à 20MHz.

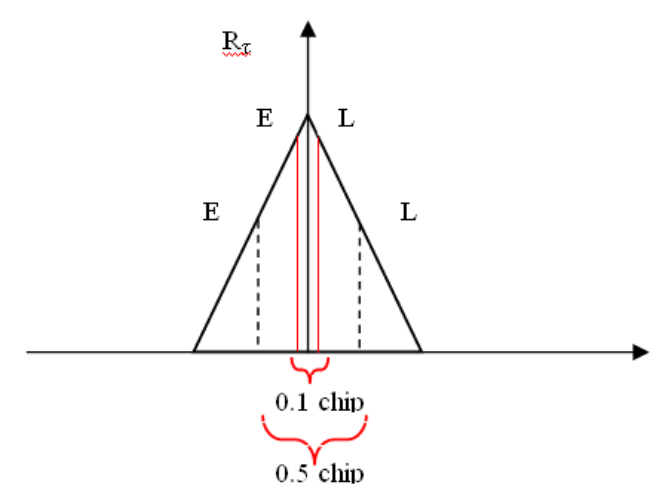

Figure 4.5 **:** Corrélateur étroit

## 4.2.1.2. Corrélateur Double Delta (Double Delta Correlator)

Un autre type de corrélateur est le corrélateur double différence, généralement appelé double delta '∆∆'. Ce type de corrélateur classé comme corrélateur de haute résolution 'HRC' est basé sur la combinaison de quatre corrélateurs comme illustré sur la figure 4.6, où l'espacement entre E1 et L1 est égal à '*d*' tandis que l'espacement entre E2 et L2 est égal à '*2d'*.

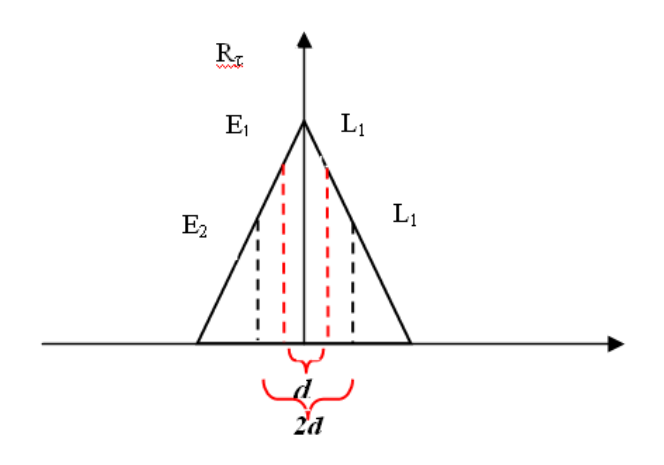

Figure 4.6 : Corrélateur double delta ∆∆

Ces quatre corrélateurs seront combinés afin de former le discriminateur suivant :

$$
D_{HRC} = (E_1 - L_2) - \frac{1}{2}(E_2 - L_2)
$$
 4.1

Dans notre cas de simulation on a attribué un espacement 'd=0.05chip' au répliques  $E_1$  et  $L_1$  et un espacement 'd=0.1chip' entre  $E_2$  et  $L_2$ .

## Simulation

Maintenant on fait la même simulation que la précédente, en utilisant les deux discriminateurs présentés. On tracera l'enveloppe d'erreurs correspondante sous la même cadence échantillonnage (102,3 MHz ,100 points/ Chip), et pour une atténuation  $\alpha$ =0.5. Les résultats obtenus sont présentés par la figure 4.7 suivante.

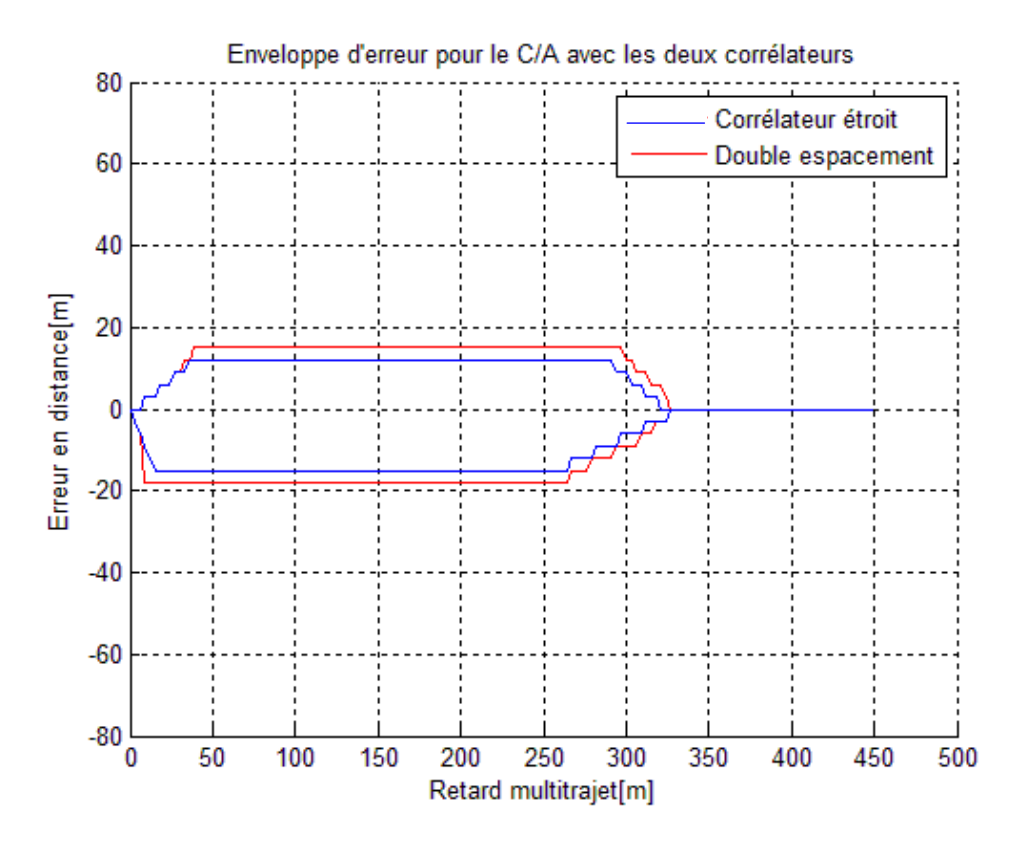

Figure 4.7 : Enveloppe d'erreurs pour le code C/A

On observe bien l'effet de l'introduction de ces deux corrélateurs en comparant avec le cas d'un discriminateur standard. On constate que l'erreur causée par le multi trajet est réduite d'une façon considérable car elle a passé d'une valeur de 72m à 13m pour un multi trajet retardé 230m. En outre on remarque d'après cette dernière figure que le corrélateur étroit est légèrement meilleur que le double delta, il présente un avantage de 4m pour une distance de 330m.

## 4.2.2. Réduction par l'introduction d'un nouveau signal

 L'or de la réalisation du projet de navigation par satellite européen 'GALILEO', un autre axe visant la réduction de l'effet des multitrajets est exploré récemment, il concerne la proposition de nouveaux signaux appelés BOC (Binary offset carrier). Dans ce qui suit nous étudions deux types, le premier est le BOC(n,m) tandis que le deuxième est le AltBOC(n,m). Nous présenterons dans ce qui suit leurs caractéristiques innovatrices puis nous analyserons leur performance en présence des multitrajets.

# Simulation de l'enveloppe d'erreurs associée au signal BOC

Après cette présentation du signal BOC, nous allons passer à la simulation de l'enveloppe d'erreurs lui associée. Dans un premier temps nous simulons l'enveloppe du signal BOC(1,1) en utilisant un corrélateur standard, puis en utilisant un corrélateur étroit et finalement double delta. Les résultats de simulation sont présentés par les figures 4.8 a, b et c.

La figure 4.8.a illustre bien l'avantage de l'utilisation du code BOC face aux multitrajets, car on constate une diminution importante de l'erreur au niveau de la DLL pour des multitrajets provenant d'une distance entre 200 et 320 m.

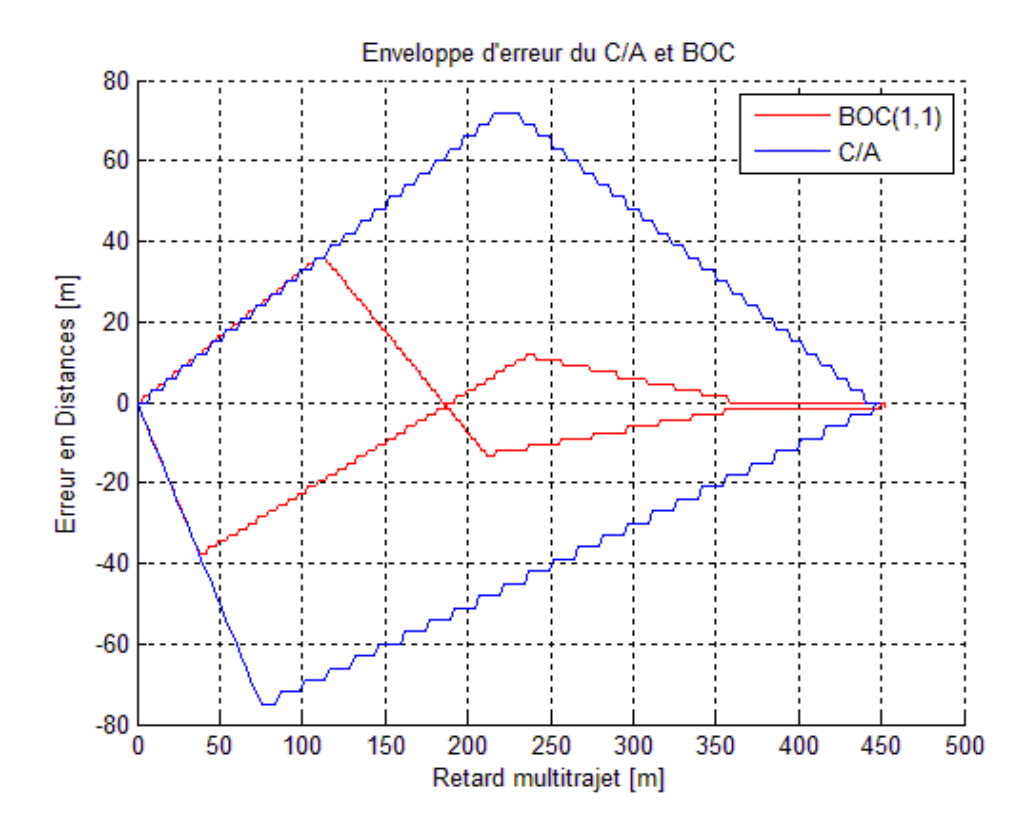

Figure 4.8.a : Enveloppe d'erreurs du BOC et C/A

En utilisant, les deux corrélateurs 'étroit' et 'double delta', on observe sur les deux figures 4.8.b et 4.8.c une amélioration réalisée sur une plage de distance plus importante comprise entre 150 et 325 m.

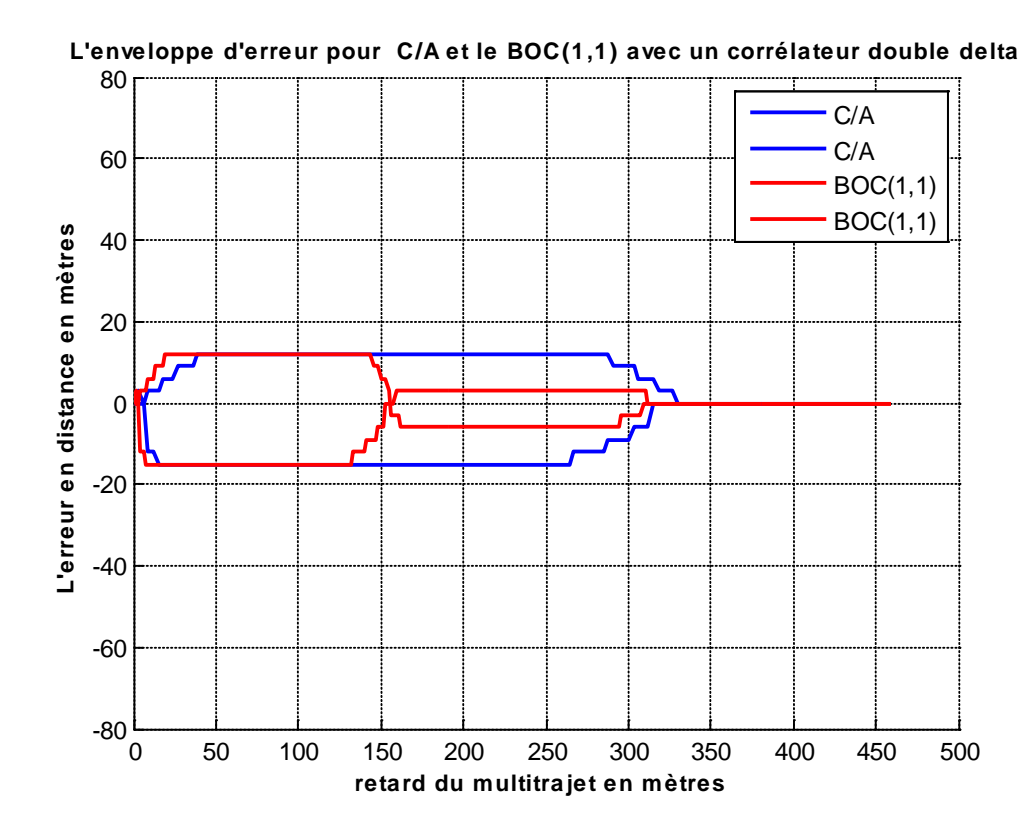

Figure 4.8.b : Enveloppe d'erreurs du BOC et C/A avec corrélateur Double Delta

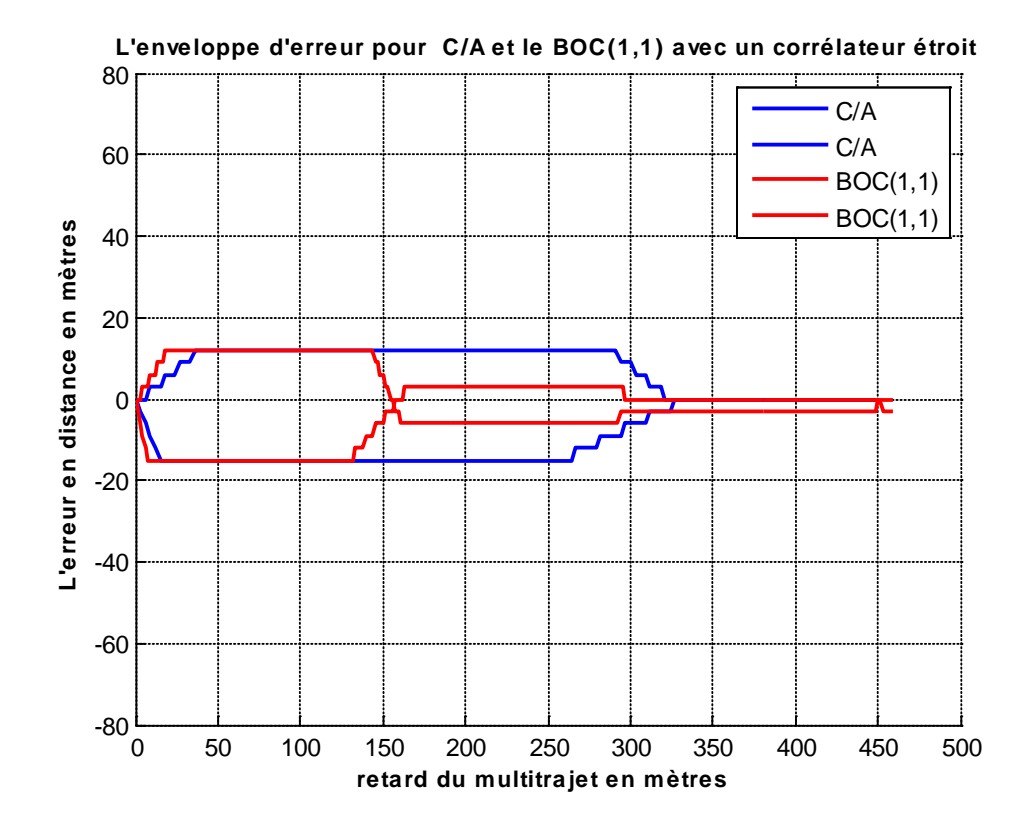

Figure 4.8.c : Enveloppe d'erreurs du BOC et C/A avec corrélateur étroit
Ces derniers résultats montrent l'efficacité du BOC(1,1) en utilisant les deux corrélateurs double delta et étroit, l'erreur est réduite jusqu'à 12 mètre alors qu'elle atteint avec un corrélateur standard 72 m quand le multi trajet provient d'une distance entre 0 et 230 m.

### Simulation de l'enveloppe d'erreurs pour AltBOC

On s'intéresse maintenant à l'enveloppe d'erreurs liée au signal AltBOC, Dans notre simulation on a utilisé une fréquence d'échantillonnage de 240MHz ce qui est équivalent à 24 points par chip du signal AltBOC. Pour le même coefficient d'atténuation α=0.5, la figure 4.9 montre l'enveloppe d'erreurs associée au signal AltBOC.

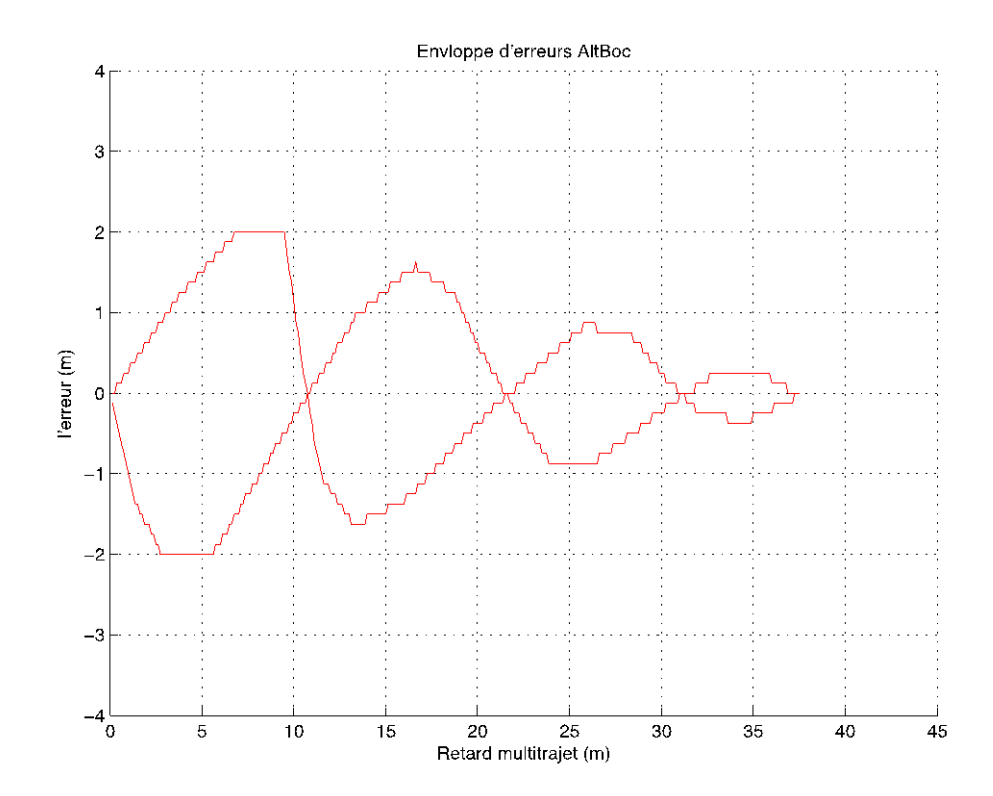

Figure 4.9 : L'enveloppe d'erreurs du signal AltBOC

On remarque d'après ces deux figures précédentes que les déformations qui apparaissent au niveau de la fonction de corrélation se traduisent par des ondulations au niveau de l'enveloppe d'erreurs. Afin de juger est ce que ce nouveau signal apporte une amélioration en face des multitrajets, on a placé les enveloppes d'erreurs associées au code C/A, BOC et AltBOC sur la même figure 4.10 ci-dessous.

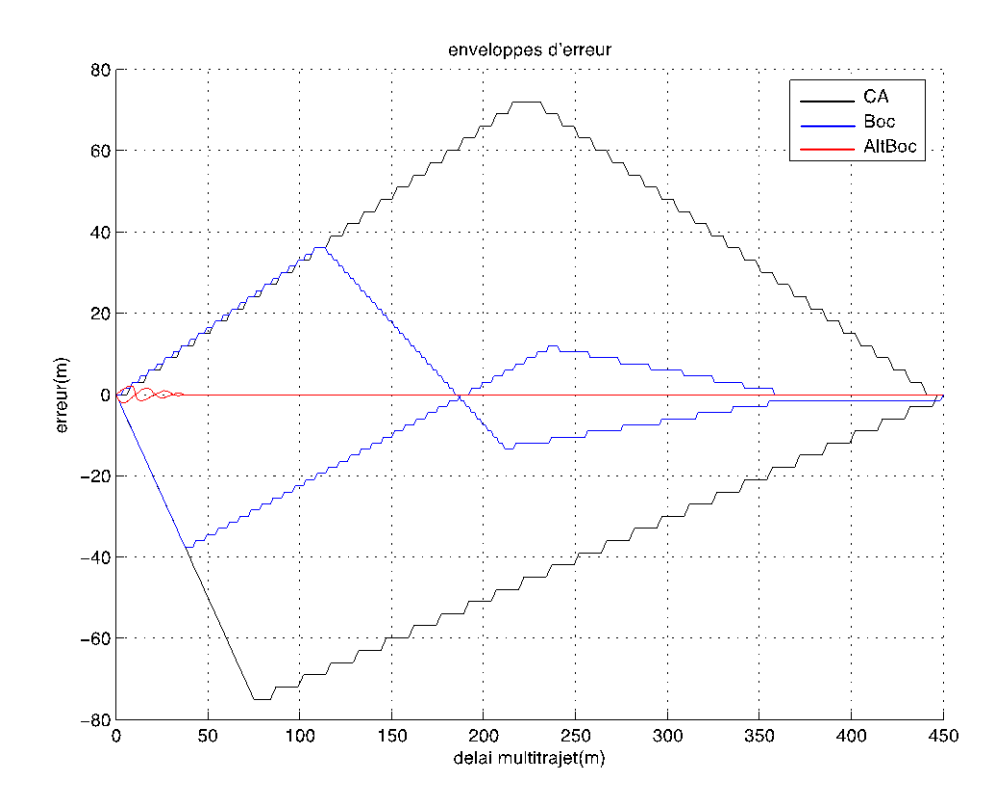

Figure 4.10 : Les enveloppes d'erreurs pour les signaux C/A, BOC, et AltBOC

Cette dernière figure confirme que le signal AltBOC possède la meilleure performance vis-à-vis les multitrajets, car on constate une amélioration importante par rapport aux codes C/A et Boc.

## 4.3. La technique de formation de la courbe S

Cette nouvelle technique de réduction des multi trajets a été récemment introduite pour les signaux GPS BPSK et Galileo BOC, elle est basée sur une architecture récepteur multi-corrélateur visant l'optimisation de la forme du discriminateur du code en plaçant plusieurs corrélateurs dont l'emplacement et la combinaison permettent de réduire efficacement les erreurs multi trajets. Cette technique dépend de la forme de la fonction d'autocorrélation associée au signal étudié et elle influencée par le bruit qui s'additionne au code. Le schéma synoptique correspondant à la réalisation de la courbe en 'S'est représenté par la figure 4.11 suivante :

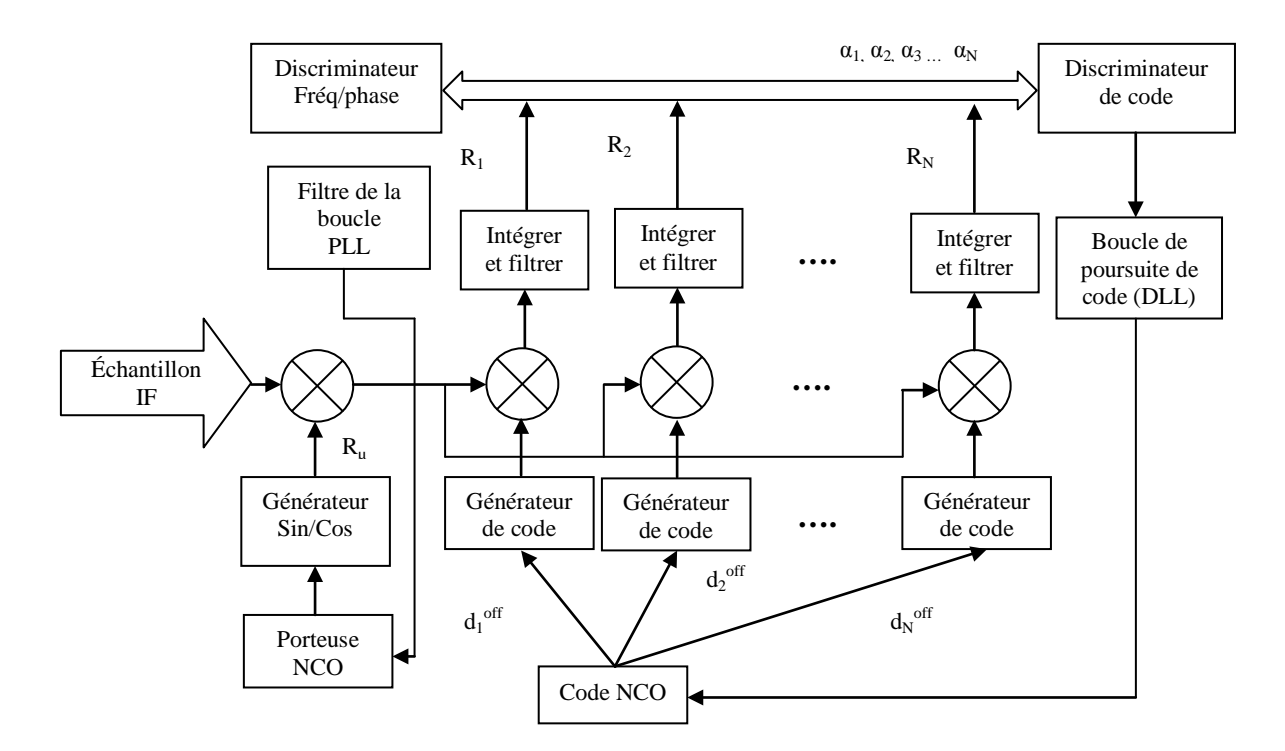

Figure 4.11: Architecture multi-corrélateur

Dans ce schéma les échantillons issus de l'étage IF sont corrélés avec des répliques générées localement mais cette fois en utilisant N corrélateurs. Chaque code local est déphasé avec un certain retard  $d_i^{off}$  puis corrélé avec le signal reçu afin d'obtenir la *i*<sup>th</sup> sortie du corrélateur *Ri*. On a N corrélateurs dont les sorties associées sont linéairement combinées pour obtenir un discriminateur de cohérent *D(Δτ),* selon l'expression suivante:

$$
D(\Delta \tau) = \sum_{i=1}^{N} \alpha_i R_i(\Delta \tau)
$$
 4.2

Ou Δτ est l'erreur de poursuite du code, *Ri (Δτ)* est la fonction d'autocorrélation du signal reçu déphasé de *d*<sup>off</sup> et α<sub>i</sub> est la pondération de la sortie du *i*<sup>ème</sup> corrélateur.

A travers cette expression le discriminateur utilisé est complètement déterminé en choisissant les positions  $d_i^{off}$  et les pondérations  $\alpha_i$  associés à chaque corrélateur.

Il est possible d'adapter les architectures des récepteurs GPS ou Galileo AltBOC afin de réaliser la courbe en S à travers l'addition de plusieurs corrélateurs, ceci permet de réduite les erreurs multitrajets au prix d'une augmentation du hardware récepteur, car nous utilisons un grand nombre de corrélateurs. Classiquement on utilise seulement trois corrélateurs (Early, Prompt and Late) dont deux sont utilisé en discrimination Early-Late. Au lieu de ces trois corrélateurs, il est possible d'utiliser un nombre N de corrélateurs avec des positions  $d_i^{off}$  définies, ce qui nous permet d'obtenir une architecture multi-corrélateur. On note que la complexité du hardware n'augmente pas seulement avec le nombre des corrélateurs, qui sont complexe surtout dans le cas du récepteur AltBOC, mais aussi avec l'utilisation des générateurs code locaux additionnels, permettant de générer les répliques locales avec les déphasages temporels correspondants.

Une fois l'architecture précédente est réalisée, il est nécessaire en premier lieu de définir un discriminateur idéal  $D_{ideal}(\Delta \tau)$  dont sa forme optimale nommée courbe S permet d'obtenir les performances de poursuite requise en présence des multi trajets. Cette courbe en S est représentée par la figure 4.12, ou on observe qu'elle doit être linéaire avec une pente unitaire dans la région linéaire et avec un seul point de poursuite stable à  $\Delta \tau = 0$ . Nous rappelons que la linéarité autour des points de poursuite est requise pour réaliser une DLL linéaire.

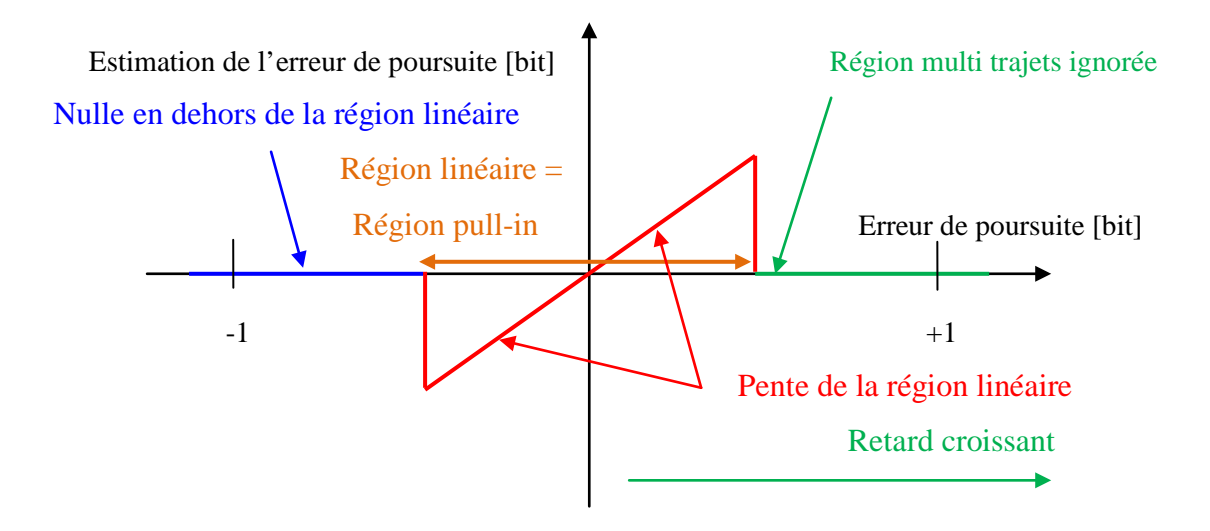

Figure 4.12: La courbe S linéaire optimale pour la technique de forme

La région linéaire doit être suffisamment large pour couvrir la gamme des erreurs attendues, causées par le bruit thermique ou les erreurs transitoires, et éviter par conséquence la perte du verrouillage. En contrepartie, en présence des multitrajets cette région doit être la plus petite possible, car seuls les signaux réfléchis avec des retards apparaissant dans la région linéaire peuvent causées des erreurs dans la poursuite du code. En dehors de cette région linéaire, la courbe S s'atténue, puis pour des retards multitrajets plus importants elle devient négligeable.

La région 'pull-in' correspond aux valeurs des retards ou le code peut être intercepté par la boucle de poursuite du code, comme montré sur la figure 4.12 c'est équivalent à la région linéaire, dans cette plage la boucle du code de poursuite essaye de suivre le signal reçu et si la région pull-in est trop faible il y aura un risque de perdre le verrouillage de la DLL.

Par conséquent, la largeur de la région linéaire doit être soigneusement choisie, prenons en compte qu'il s'agit d'un compromis entre les performances de poursuite en présence du bruit et la capacité d'atténuer les multitrajets.

En pratique, on utilise une version légèrement modifie de la courbe précédente donnée par la figure 4.13, elle consiste à introduire un petit biais en dehors de la région linéaire, de signe diffèrent entre la partie droite et gauche.

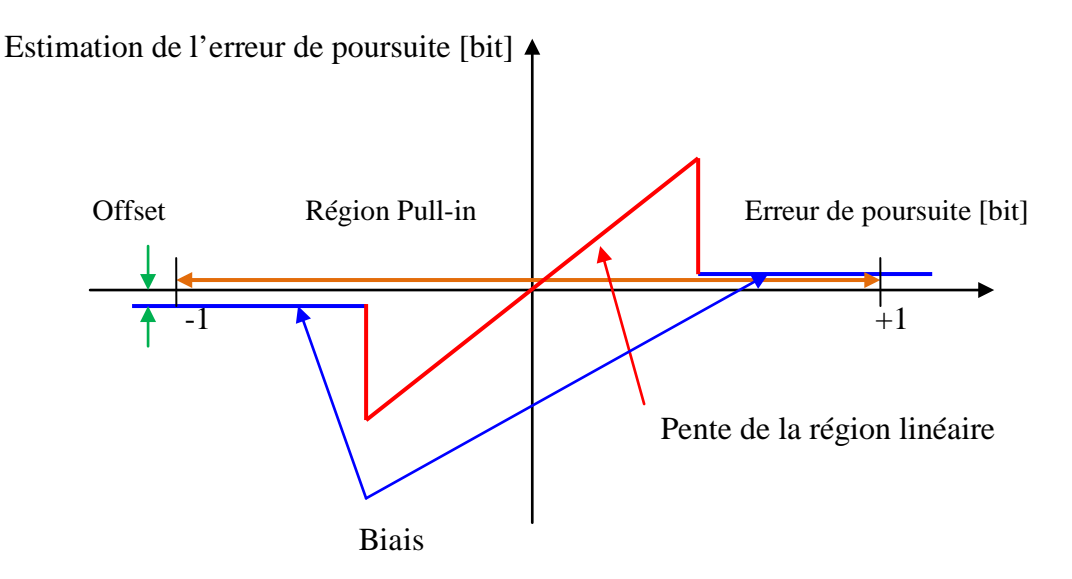

Figure 4.13: La courbe S linéaire optimale

Dans ce cas la boucle est non-linéaire, jusqu'à ce que les erreurs de poursuite passent dans la région linéaire. Cette courbe S modifiée est spécialement importante si la région linéaire est maintenue petite pour limiter le maximum des erreurs multitrajets. En plus, avec une limite de bande du récepteur AltBOC cette approche permit de faire seulement une poursuite du point stable du discriminateur.

Après la détermination de la forme du discriminateur idéal *Dideal(Δτ)*, il est maintenant possible de le réaliser en choisissant des bonnes positions  $d_i^{off}$  avec les meilleures pondérations  $\alpha_i$  associés à chaque corrélateur. Pour se faire, il est possible de suivre une approche discrète où un nombre de points de control séparés de Δτ peut être défini autour des points de poursuite dans la courbe S, en supposant que ces points de control correspondent aux positions  $d_i^{off}$  des corrélateurs individuels. Ces points de contrôle sont également distribués dans une plage choisie avec une résolution donnée qui est la distance entre deux corrélateurs adjacents.

Sachant que les équations associé à un discriminateur sont données par :

$$
D(\Delta \tau_i) = R_E(\Delta \tau_i) - R_L(\Delta \tau_i)
$$

Avec de multiple corrélateurs pondérés, il est possible d'estimer les pondérations  $\hat{\alpha}$  des corrélateurs en utilisant une approche basée sur les moindres carrés permettant de minimiser la différence entre la fonction discriminatrice obtenue et la courbe S idéale proposée, ceci selon:

$$
\widehat{\alpha}_{i} = \min_{\{\alpha_{i}\}} \sum_{l} \left( \sum_{i=1}^{N} \alpha_{i} R_{i} (\Delta \tau_{l}) - D_{ideal} (\Delta \tau_{l}) \right)^{2}
$$
 4.4

On peut dire que cette méthode tente de faire converger une combinaison linéaire de plusieurs fonctions d'autocorrélation déphasées vers d'aller avec une courbe S idéale. Les pondérations  $\hat{\alpha}$  estimés peuvent être obtenus en résolvant cette équation en utilisant des ajustements par moindres carrées.

Cette approche n'est pas utilisée directement dans nos simulations, car ça peut conduire à des problèmes d'instabilités numériques, afin de surmonter cette difficulté, une autre méthode est utilisée consistant à reformuler le problème d'évaluation des poids comme solution d'un système d'équations linéaires.

Premièrement, il est nécessaire de définir deux vecteurs, S idéale et W, puis une matrice MR pour représenter le système linéaire. Ce vecteur S idéale est un vecteur ligne qui contient la courbe S optimale désirée *Dideal(Δτ)* échantillonnée en agrément avec les positions choisis des N corrélateurs  $d_i^{\text{eff}}$  :

$$
S_{ideal} = \left[ D_{ideal}(d_1^{off}) \quad D_{ideal}(d_2^{off}) \quad \dots \quad D_{ideal}(d_N^{off}) \right]
$$
 (4.5)

Le vecteur W est composé des poids estimés  $\alpha_i$  pour les corrélateurs multiples:

$$
W = \left[\begin{array}{cccc} \hat{\alpha}_1 & \hat{\alpha}_2 & \hat{\alpha}_3 & \dots & \hat{\alpha}_N \end{array}\right]
$$
 4.6

Enfin,  $M_R$  est une matrice dont les lignes contiennent les fonctions de corrélation échantillonnées et déphasées (une réplique déphasée sur chaque ligne):

$$
\overline{M}_{R} = \begin{bmatrix} R_{1}(d_{1}^{off}) & R_{1}(d_{2}^{off}) & \dots & R_{1}(d_{N}^{off}) \\ R_{2}(d_{1}^{off}) & R_{2}(d_{2}^{off}) & \dots & R_{2}(d_{N}^{off}) \\ \vdots & \vdots & \vdots & \vdots \\ R_{N}(d_{1}^{off}) & R_{N}(d_{2}^{off}) & \dots & R_{N}(d_{N}^{off}) \end{bmatrix}
$$
\n4.7

De cette façon, la première ligne de  $M_R$  correspond à la fonction de corrélation donnée par le premier corrélateur, la deuxième ligne correspond à la sortie du deuxièmes corrélateur …etc. on remarque que *MR* doit être une matrice carrée de *NxN* éléments, donc elle est inversible.

Cette technique pourrait être alors appliquée avec une approche linéaire en résolvant un système linéaire présenté par l'équation suivante:

$$
S_{ideal} = W.M_R
$$
 4.8

Le vecteur W contient les poids inconnus, qui peuvent être directement évalués en inversant la matrice  $M_R$ :

$$
W = S_{ideal} \cdot (\overline{M_R})^{-1} \tag{4.9}
$$

Cette approche permet d'obtenir les pondérations des corrélateurs avec une simplicité de calcul remarquable. On note aussi que cette méthode donne toujours des solutions stables si la matrice  $M_R$  est carrée et inversible, cette condition est facilement satisfaite si la fonction d'autocorrélation utilisée *MR* et la fonction de discriminateur désirée *Dideal*(*Δτ*) sont échantillonnées en N points correspondant aux positions du corrélateur.

#### Simulation de la méthode

 Dans cette section, la technique de courbe en S est appliquée pour deux types de récepteur GPS BPSK et Galileo AltBOC adaptés par l'architecture multi-corrélateurs au niveau de la boucle de poursuite de code. Les deux premières simulations ont été réalisées avec des récepteurs de bande infinie dont les paramètres de simulation sont présentés par le tableau 4.1. On note que le récepteur BPSK a été simulé en générant seulement le code local *E5aQ* afin d'éviter les problèmes d'inter-corrélation, tandis que pour le récepteur AltBOC on a utilisé les deux codes pilotes générés localement *E5aQ* et *E5bQ* pour la même raison.

| Architecture récepteur | Récepteur BPSK  | Récepteur AltBOC |
|------------------------|-----------------|------------------|
| <b>Région linéaire</b> | $\pm 1/12$ chip | $\pm 1/12$ chip  |
| plage adaptée          | $\pm$ 2 chip    | $\pm$ 2 chip     |
| <b>Résolution</b>      | $1/12$ chip     | $1/12$ chip      |
| Nombre de corrélateur  | 49              | 49               |
| <b>Bande passante</b>  | $\infty$        | $\infty$         |
| <b>Décalage</b>        | $\theta$        |                  |

Tableau 4.1 : Paramètres de simulation

D'après ce tableau, on a considéré une résolution de 1/12 chip ce qui correspond à l'utilisation de 12 corrélateurs pour chaque chip le long de l'axe des abscisses de la fonction d'autocorrélation, ce choix est dû à la forme particulière de la fonction d'autocorrélation AltBOC car le signal correspondant est composée d'une période et demi de sous porteuses présentant 8 transitions par période. La même distribution de corrélateurs est utilisée pour la fonction d'autocorrélation correspondante qui est dans ce cas de forme triangulaire, les deux fonctions de corrélation sont présentées par la figure 4.14 ci-dessous.

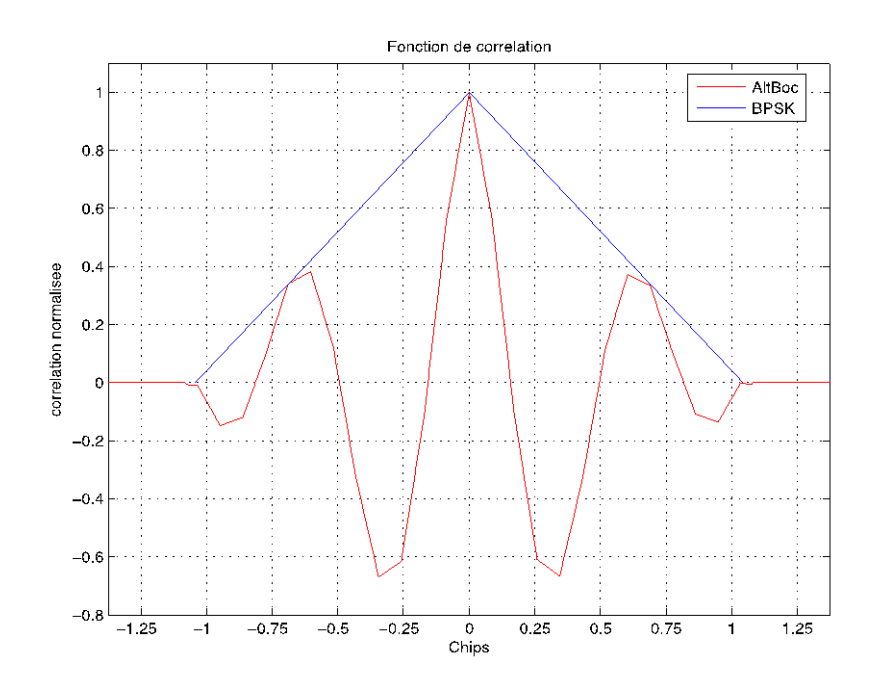

Figure 4.14: Fonctions de corrélation BPSK et AltBOC.

Cette technique est alors appliquée aux deux récepteurs afin d'élaborer la courbe S idéale allant de -2 à +2 chip, sachant la résolution choisie, sa nous ramène à utiliser 49 corrélateurs.

On note que la région linéaire est choisie de telle manière qu'elle soit la plus courte possible, sa largeur est seulement 2/12 chip, la raison de ce choix est d'obtenir les meilleurs performances en présence des multitrajets.

Les deux figures 4.15 et 4.16 montrent les résultats obtenus pour les pondérations dans les deux cas traités. Dans le cas du récepteur BPSK, on observe que la plupart des corrélateurs ont une pondération nulle et par conséquent il est possible de les enlever afin de réduire le hardware du récepteur, on remarque aussi que les corrélateurs restants sont antisymétriques autour l'origine.

Les autres corrélateurs proches a l`origine présente un résultat similaire au cas du corrélateur double différence ΔΔ, équivalent a deux corrélateurs étroits dont le premier est espacé de 2/12 chip et l'autre 4/12 chip, on remarque que les deux premiers corrélateurs ont une amplitude double des deux corrélateurs suivants.

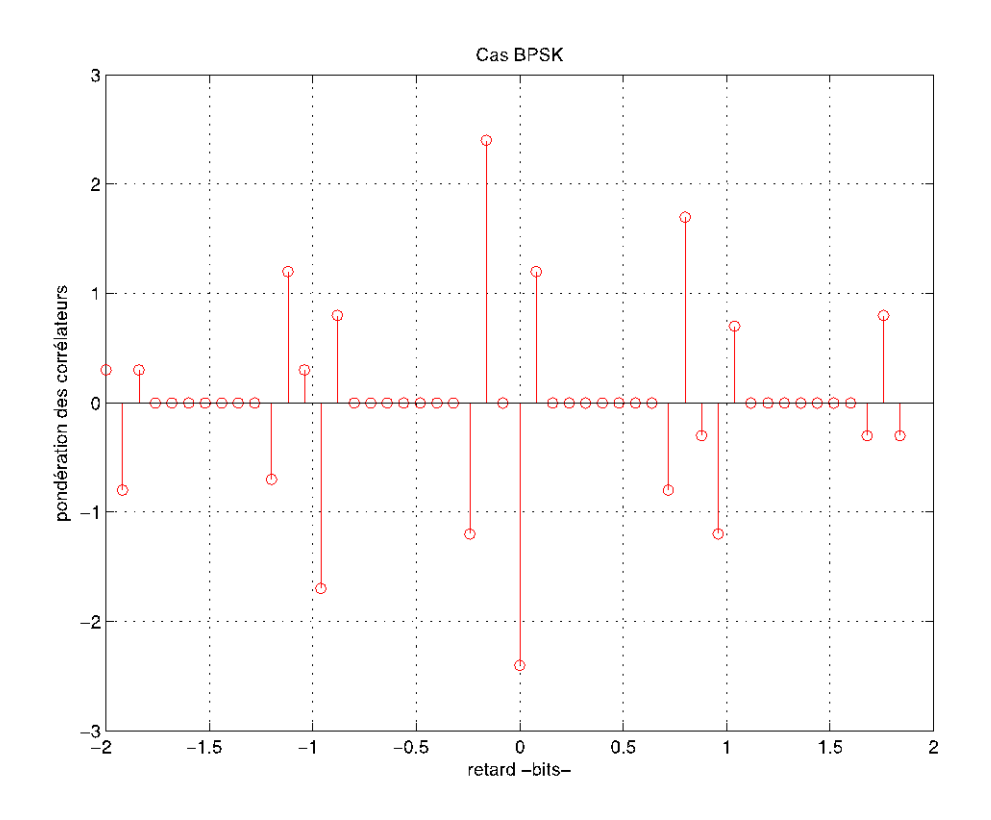

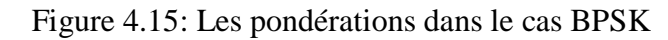

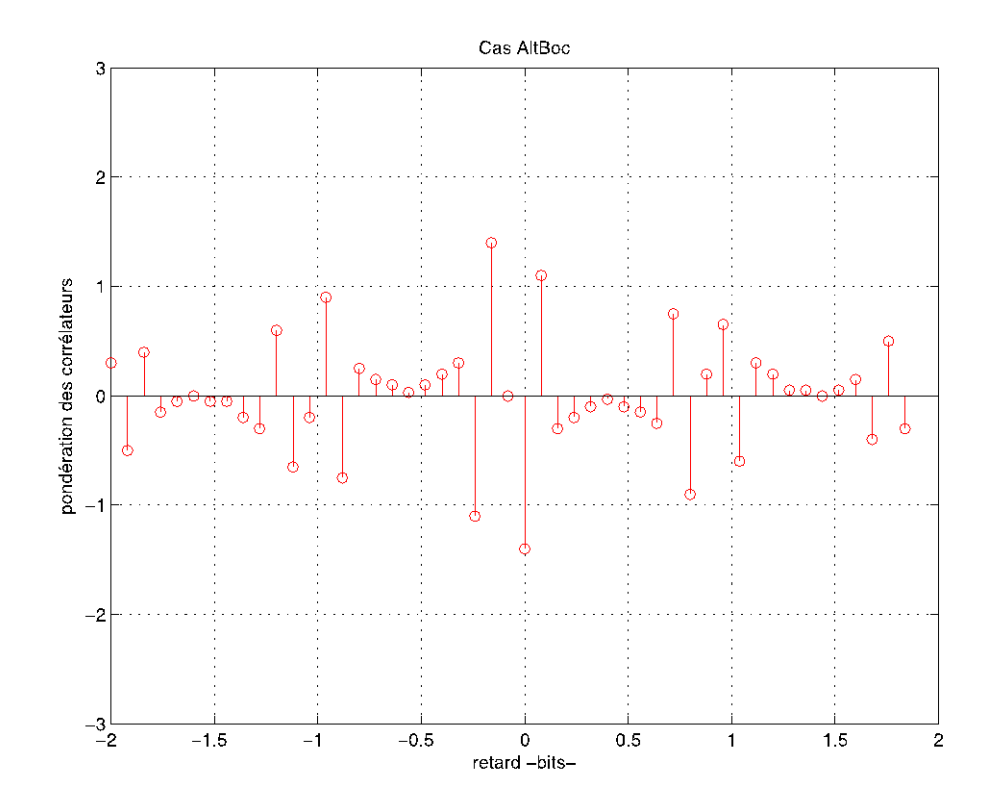

Figure 4.16: Les pondérations dans le cas AltBOC

Dans le cas du récepteur AltBOC, on observe la contribution de l'ensemble des corrélateurs dans la formation de la courbe en 'S' tout en remarquant que les corrélateurs sont antisymétriques autour l'origine ce qui est en accord avec le résultat attendu.

Avec les pondérations obtenues on peut maintenant tracer la courbe en 'S' correspondante, résultats donnés par les deux figures 4.17 et 4.18, d'où on observe dans les deux cas que la courbe en 'S'obtenue correspond bien à la forme idéale proposée initialement.

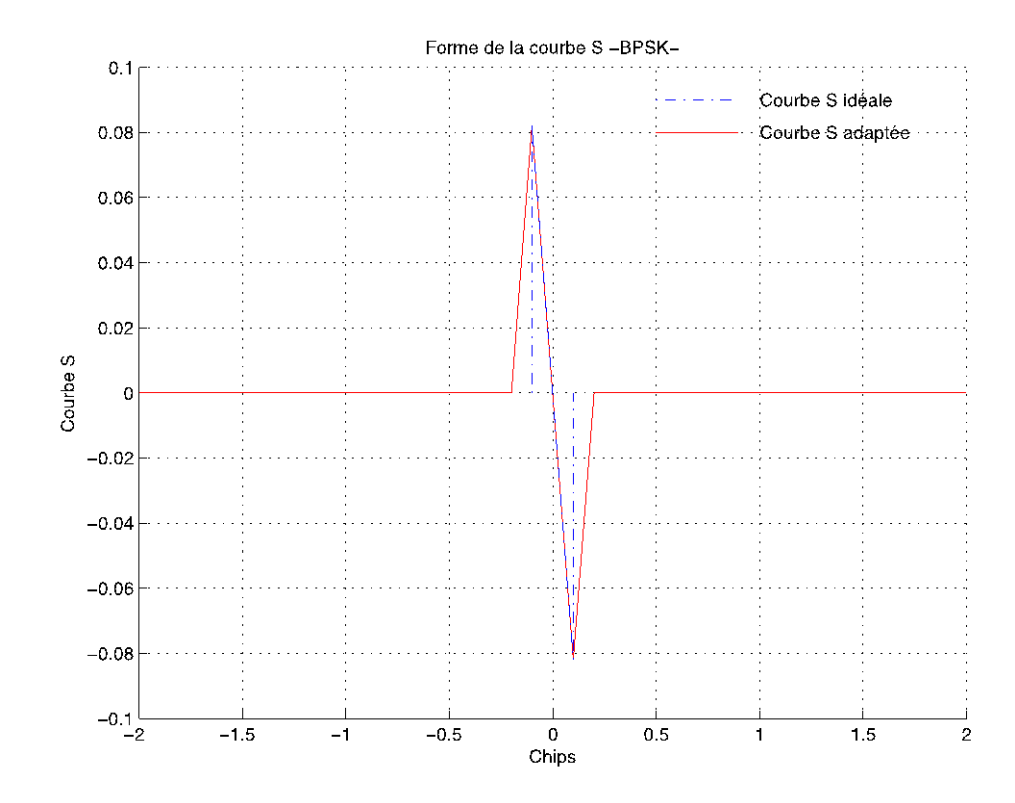

Figure 4.17: Courbe S idéale dans le cas du récepteur BPSK.

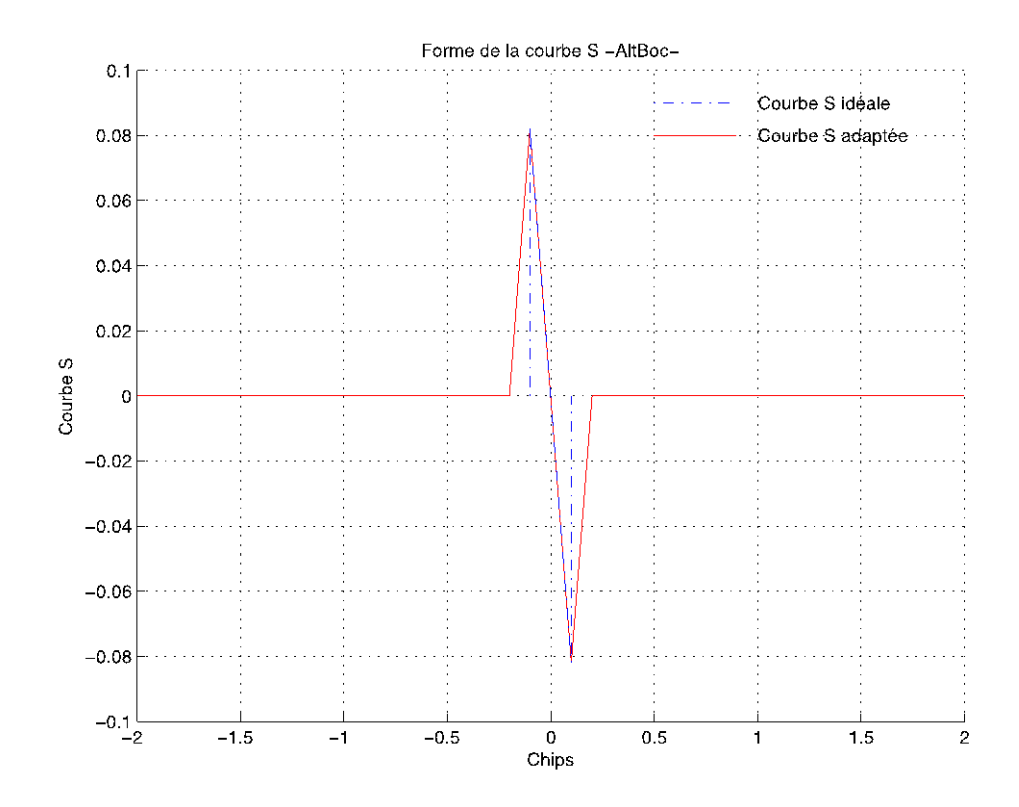

Figure 4.18: Courbe S idéale dans le cas du récepteur AltBOC.

Finalement, nous utiliserons ces corrélateurs avec leurs pondérations évaluées afin d'évaluer la performance en présence des multitrajets ceci en traçant les enveloppes d'erreurs associées comme précédemment. Les résultats obtenus sont présentés par la figure 4.19. On observe que les performances du récepteur BPSK et le récepteur AltBOC sont presque identiques car les deux enveloppes sont complétement superposées dans l'intervalle correspondant à la région linéaire, qui est dans ce cas de 2 chips ce qui est équivalent en retard multitrajets à 58.65m. On remarque aussi, que dans cette région l'amplitude des erreurs ne dépasse pas 1m, un maximum atteint pour une distance de 5.8m puis s'affaiblit très rapidement.

Cependant, pour des valeurs de retard en dehors de la région d'ajustement, les enveloppes des erreurs multitrajets sont différentes et peuvent être non-nulles, car dans cette plage les erreurs multitrajets ne sont pas contrôlées. Ce problème peut être ignoré, car typiquement la région de fonctionnement de la boucle de code 'DLL' est comprise entre - 1 et +1 chip et en dehors la DLL n'est plus verrouillée.

En comparant le résultat obtenu par la courbe 'S' avec celles des figures 4.9 et 4.10, on observe la différence importante entre les enveloppes d'erreurs dans le cas des méthodes classique et ceux de la technique de courbe 'S', on peut conclure que cette dernière améliore considérablement la performance du récepteur en présence des multitrajets.

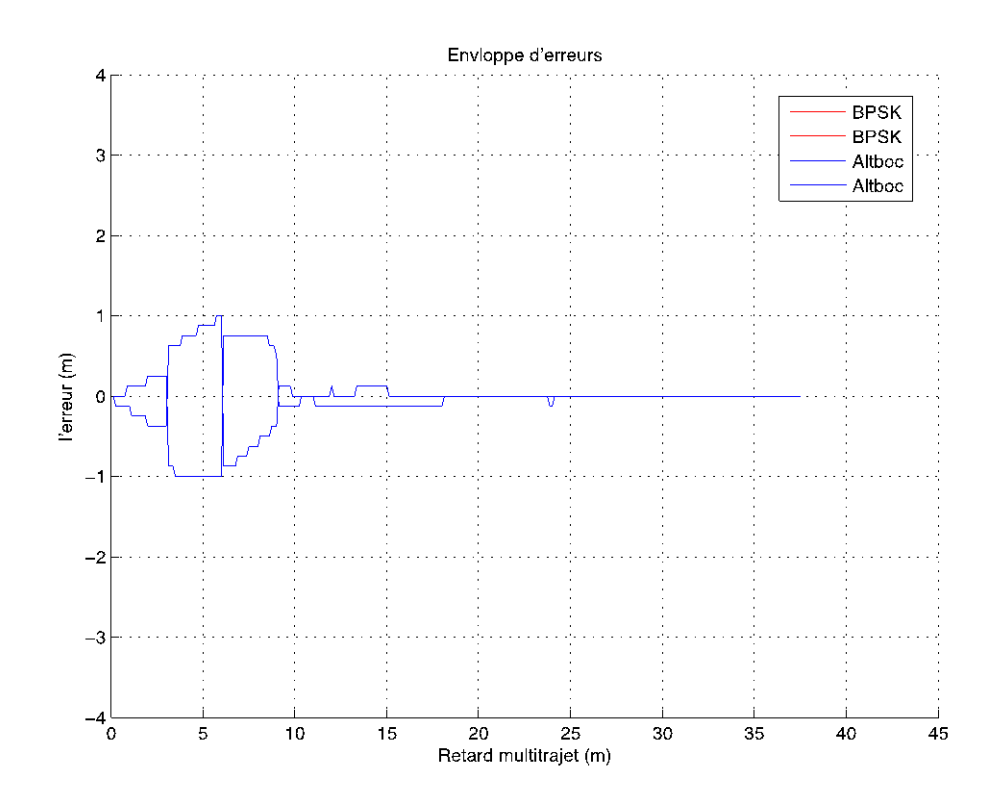

Figure 4.19: Enveloppes d'erreurs en utilisant la courbe en S dans le cas des deux récepteurs BPSK et AltBOC.

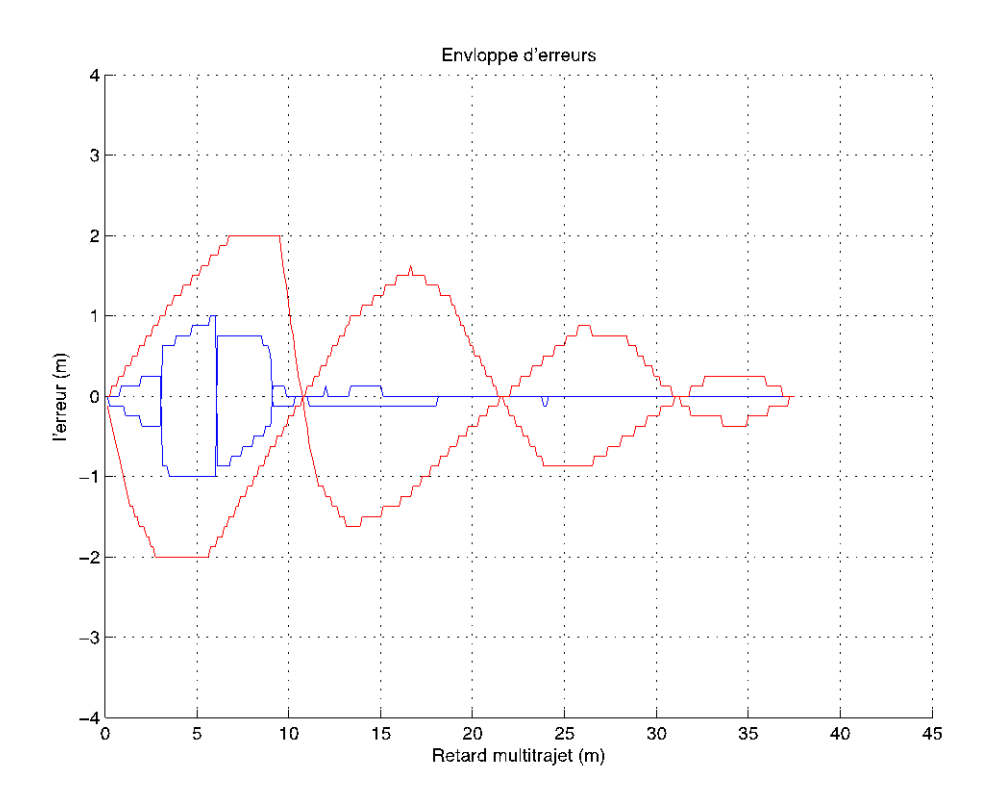

 Figure 4.20: Comparaison entre corrélateur standard et courbe S dans le cas d'un récepteur AltBOC

#### **CONCLUSION GENERALE**

Dans ce travail, nous avons présenté une étude sur les performances des boucles de poursuite de code pour les récepteurs GALILEO Altboc E5.

Nous avons tracé les courbes de discriminateurs des différents signaux afin d'illustré l'influence du phénomène des multitrajets. Cette analyse étant effectuée, nous avons donc caractérisé et tracer l'enveloppe d'erreur de code en fonction de tous les paramètres des multitrajets. Une comparaison des performances des codes C/A – GPS et BOC et Altboc a montré que ce dernier est moins sensible au phénomène des multitrajets. Par conséquent les performances des récepteurs AltBOC sont meilleurs par rapport à ce que l'on observe pour les récepteurs C/A – GPS.

Nous avons remarqué que nous pouvons utiliser un corrélateur étroit afin de diminuer l'effet du phénomène de multitrajets. La méthode parait simple et facile à utiliser dans une boucle de poursuite de code classique.

Nous avons présenté la technique du corrélateur Double Delta et la nouvelle modulation MBOC visant à améliorer les performances, nous constatons que par l'utilisation de cette technique l'effet des multitrajets est complètement réduit.

Finalement, on a présenté la technique de courbe S basée sur un ensemble de corrélateurs, cette méthode a montré qu'elle est la plus performante.

# **LISTE DES ABREVIATIONS**

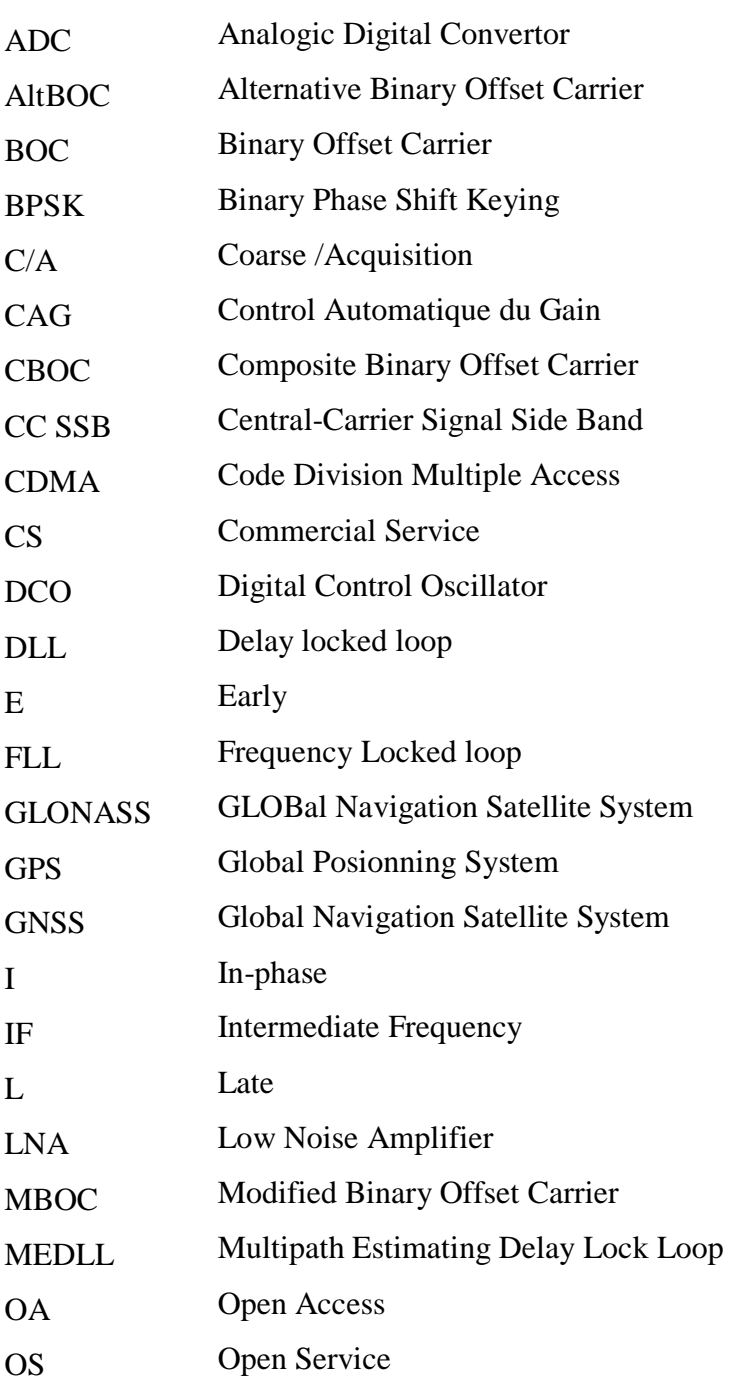

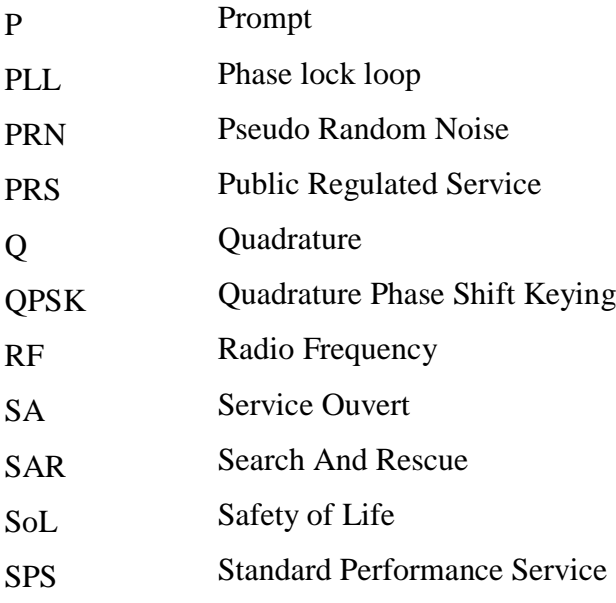

#### **REFERENCES**

- 1 A. J. van Dierendonck et M. S. Brash, "Evaluation of GNSS Receiver Correlation Processing Techniques for Multipath and Noise Mitigation", Proc. ION National Technical Meeting, pp. 207-215, 1997.
- 2 A. J. van Dierendonck, P. Fenton, et T. Ford, "Theory and Performance of Narrow Correlator Spacing in a GPS Receiver", Journal de ION, Vol.39, No.3, pp.265-282, 1992.
- 3 B. W. Parkinson et J. J. Spilker (Eds.), "Global Positioning System: Theory and Applications", Vol. 1, pp. 245-407, AIAA Inc., 1996.

4 B. Townsend, P. Fenton, et K. J. van Direndonck. "L1 Carrier Phase Multipath Error Reduction Using MEDLL Technology", Proc. ION GPS-95, 1995.

5 Betz. J. W, "Binary Offset Carrier modulations for radio navigation", Journal de l'institut de Navigation, 1996. Vol 48, No4, hiver 2001.

6 B. Townsend, R. D. J. van Nee, P. Fenton, et K. J. van Dierendonck, "Performance Evaluation of the Multipath Estimating Delay Lock Loop", Proc. ION 1995.

7 G. W. Hein et T. Pany, "Architecture and Signal Design of the European Satellite Navigation System Galileo - Status Dec. 2002", le Journal de Global Positioning Systems, Vol. 1, No. 2, pp. 73-84, 2002.

8 G. W. Hein, J. Godet, J.-L. Issler, J.-C. Martin, R. Lucas-Rodriguez, et T. Pratt, "The GALILEO Frequency Structure and Signal Design", in Proceedings of ION GPS 2001, pp. 1273-1282, Salt Lake City, Utah, September 11-14, 2001.

9 G. W. Hein, J. Godet, J.-L. Issler, J.-C. Martin, P. Erhard, R. Lucas- Rodriguez, et T. Pratt, "Status of Galileo Frequency and Signal Design", in Proceedings of ION GPS 2002, pp. 266-277, Portland, OR, 24-27 Septembre 2002.

10 L. Ries et al, "A Software Simulation Tool for GNSS BOC Signals Analysis", in Proceedings of ION GPS 2002, Portland, Oregon, Septembre 24-27, 2002.

11 J. M. Sleewaegen, W. De Wilde, and M. Hollreiser, "Galileo AltBOC Receiver", in Proceedings of ION GNSS 2004, Rotterdam, Holland, May 16-19, 2004.

12 P. Erhard et E.Armengou-Miret, "Status and Description of Galileo Signals Structure and Frequency Plan", technical note, European Space Agency (ESA), April 2004.

13 N. Gerein, "Hardware architecture for processing Galileo alternate binary offset carrier (AltBOC) signals", European Space Agency (ESA, Paris, FR), United States Patent No. US006922167B2, July 26, 2005.

14 F. Dovis, L. Lo Presti, and P. Mulassano, "An Innovative Scheme for Tracking BOC[n,n] Signals", in Proceedings of ION ENC GNSS 2005, Munich, Germany, July 19- 22, 2005.

15 P. Ward, "Satellite Signal Acquisition and Tracking", in Understanding GPS: Principle and Applications, Norhood, MA, E. D. Kaplan, Artech House, 1996.

16 N. Martin, V. Leblond, G. Guillotel, et V. Heiries, " $BOC(x,y)$  signal acquisition techniques and performances", in Proceedings of ION GPS/GNSS 2003, Portland, OR, September 9-12, 2003.

17 S. Macagno, "Acquisition systems for GPS and Galileo signals", these de masters, Politecnico di Torino, Septembre 2003.

18 R. D. J. Van Nee, "Multipath Effects on GPS Code Phase Measurements", dans Navigation: Journal de l' Institute de Navigation, vol. 39, No. 2, pp. 177-190, USA, Summer 1992.

19 M. Irsigler et B. Eissfeller, "Comparison of Multipath Mitigation Techniques with Consideration of Future Signal Structures", in Proceedings of ION GPS/GNSS NTM 2003, Portland, Oregon, September 9-12, 2003.

20 M. Irsigler, G. W. Hein, et B. Eissfeller, "Multipath Performance Analysis for Future GNSS Signals", in Proceedings of ION NTM 2004, San Diego, California, January 26-28, 2004.

21 M. Irsigler, J. A. Avila-Rodriguez, and G.W. Hein, "Criteria for GNSS Multipath Performance Assessment", in Proceedings of ION GNSS ITM 2005, Long Beach, California, September 13-16, 2005.

22 G. A. McGraw et M. S. Braasch, "GNSS Multipath Mitigation Using Gated and High Resolution Correlator Concepts", in Proceedings of ION NTM 1999, pp. 333-342, San Diego, January 25-27, 1999.

23 B. R. Townsend et P. C. Fenton, "A Practical Approach to the Reduction of Pseudorange Multipath Errors in a L1 GPS Receiver", in Proceedings of ION GPS ITM 1994, pp. 143-148, Salt Lake City, Utah, September 20-23, 1994.

24 T. Pany, M. Irsigler, and B. Eissfeller, "Optimum Coherent Discriminator Based Code Multipath Mitigation by S-Curve Shaping for BOC(n,n) and BPSK Signals", in Proceedings of ION ENC GNSS 2005, September 2005.

25 L. J. Garin, "The Shaping Correlator, Novel Multipath Mitigation Technique Applicable to GALILEO BOC(1,1) ModulationWaveforms in High Volume Markets", in Proceedings of ION ENC GNSS 2005, Septembre 2005.

26 A. Simsky, J. M. Sleewaegen, W. De Wilde, and F. Wilms, "Galileo Receiver Development at Septentrio", in Proceedings of ION ENC GNSS 2005, Munich, Germany, July 19-22, 2005.

27 M. Hollreiser, "Galileo Receivers - Challenges and Performance", in Proceedings of the 12th GAASr Symposium, Amsterdam, 2004.

28 Vincent Heiries" Optimisation d'une chaîne de réception « pour signaux de radionavigation par satellite » à Porteuse à Double Décalage (BOC)" thèse, Année 2007

29 C. Hegarty, M. Tran, and J. W. Betz, "Multipath performance of the new GNSS signals," in Proc. 1999 Nat. Tech. Meeting Inst. Nav., San Diego, CA, 1999.

30 E. S. Lohan, A. Lakhzouri, and M. Renfors, "Binary-offset-carrier modulation techniques with applications in satellite navigation systems: Research articles," Wireless Commun. Mobile Comput., vol. 7, no. 6, pp. 767–779, 2007.

31 J. W. Betz, "The offset carrier modulation for GPS modernization," in Proc. Inst. Nav. National Tech. Meeting 19th Biennial Guidance Test Symp. 1999, Vision 2010: Present and Future, San Diego, CA, Jan. 1999.

32 R. M.Weiler, P. Blunt, S. Hodgart, et M. Unwin, "The effect of cosine phased BOC modulation on the GNSS receiver search process," J. Nav., vol. 61, no. 04, pp. 591–611, 2008.

33 M.Irsigler, B. Eissfeller, "Comparison of Multipath Mitigation techniques with Consideration of Future Signal Structures", 16th International Technical Meeting of the Satellite Division of the Institute of Navigation, ION GPS/GNSS 2003, Septembre 9-12, 2003, Portland, Oregon

34 M.Fantino, G.Marucco, P.Mulassano, M.Pini, "Performance analysis of MBOC, AltBOC and BOC modulations in terms of multipath effects on the carrier tracking loop with in GNSS receivers, Position, Location and Navigation Symposium", 2008 IEEE/ION, 5-8 May 2008

35 M.Paoni, J-A. Rodriguez, T.Panny, G.Hein, "Looking for an optimum S-Curve Shaping of the different MBOC implementations", Navigation journal, Vol. 55, No.4, Winter 2008.

36 K. Borre, D. M. Akos, n. Bertelsen, P. Rinder, S. H. Jensen, ''A Software-Defined GPS and Galileo Receiver'', Birkhauser Boston, 2007.